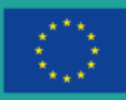

Co-funded by the Erasmus+ Programme of the European Union **EUROPEAN** 

**YOUTH ROOTS** 

# Formativo Toolkit Per un turismo sostenibile, partecipativo e inclusivo

European Youth Roots è un progetto finanziato da ERASMUS+ che risponde alla crescente domanda di turismo sostenibile, partecipativo e inclusivo. Cerca di migliorare le capacità imprenditoriali dei giovani motivandoli a creare e sviluppare idee commerciali innovative per uno sviluppo turistico sostenibile, inclusivo e partecipativo.

Un partenariato di 7 organizzazioni europee dà vita al progetto:

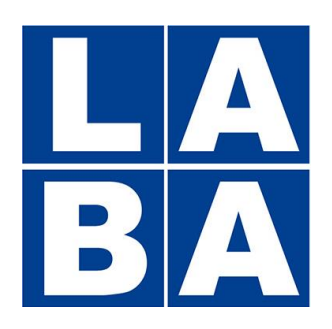

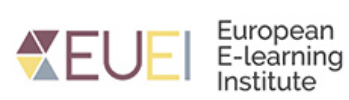

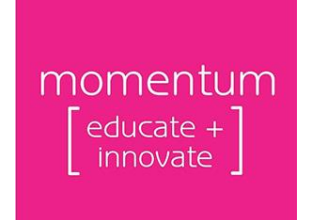

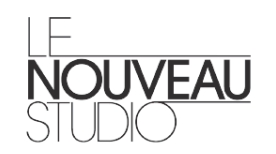

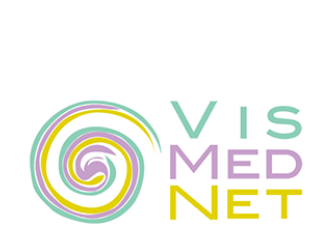

materahub

industrie culturali e creative

Vision Mediating knowledge Networking

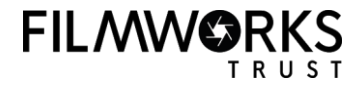

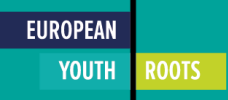

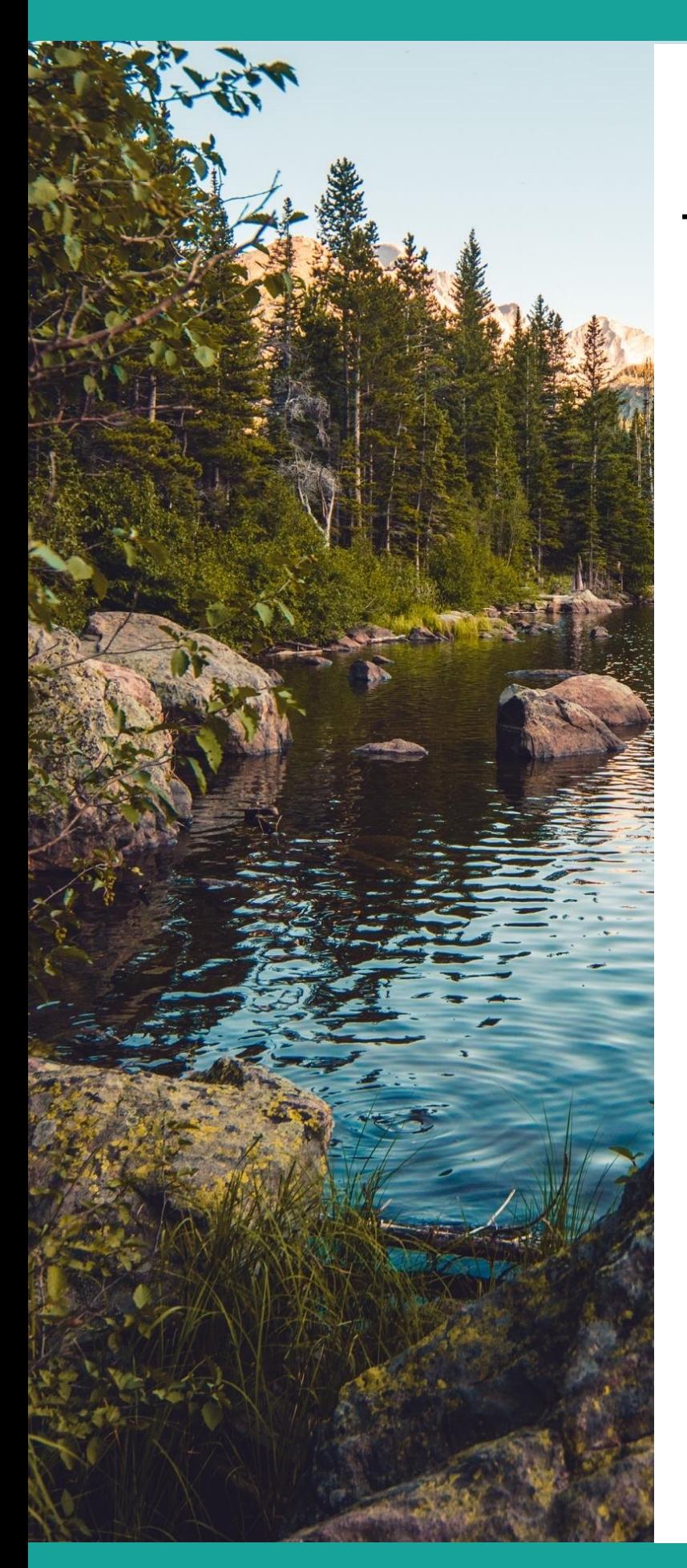

# INDICE DEI **CONTENUTI**

#### 3 **Introduzione**

Abbracciare la sostenibilità, Partecipativo e inclusivo Turismo 4 Informazioni sul Training Toolbox 7 Finalità e obiettivi 8 Struttura di questo Toolbox 9

#### 12 **Quadro educativo**

Parte 1: L'utente finale 13 Parte 2: I percorsi di apprendimento

#### 14 **Cassetta degli attrezzi**  22

Elenco degli strumenti 23 Tipi di strumenti 24

#### **Attività** 57

Creare consapevolezza sulla sostenibilità Turismo 58 Implementazione di un sistema sostenibile, Turismo accessibile e inclusivo Affari 66 Promozione e commercializzazione di un nuovo prodotto turistico 79 Costruire reti turistiche glocali e innovative 90 **S**<br> **Riferical Abbracciare la se**<br> **Raftecipativo e i**<br>
Turismo 4<br> **Finalità e obietti**<br> **Struttura di ques<br>
<b>Calcel Struttura di ques**<br> **Calcel Strutture Parte 2: I percor**<br> **Parte 1: L'utente**<br> **Parte 2: I percor**<br> **Par** 

101 **Conclusione**

102

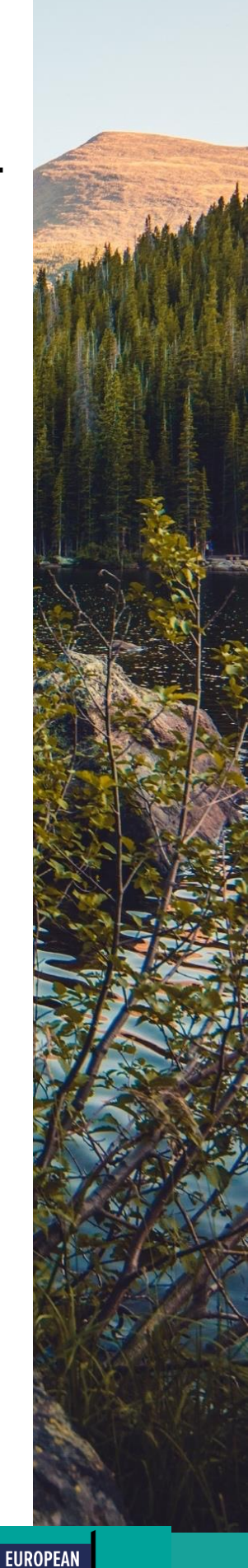

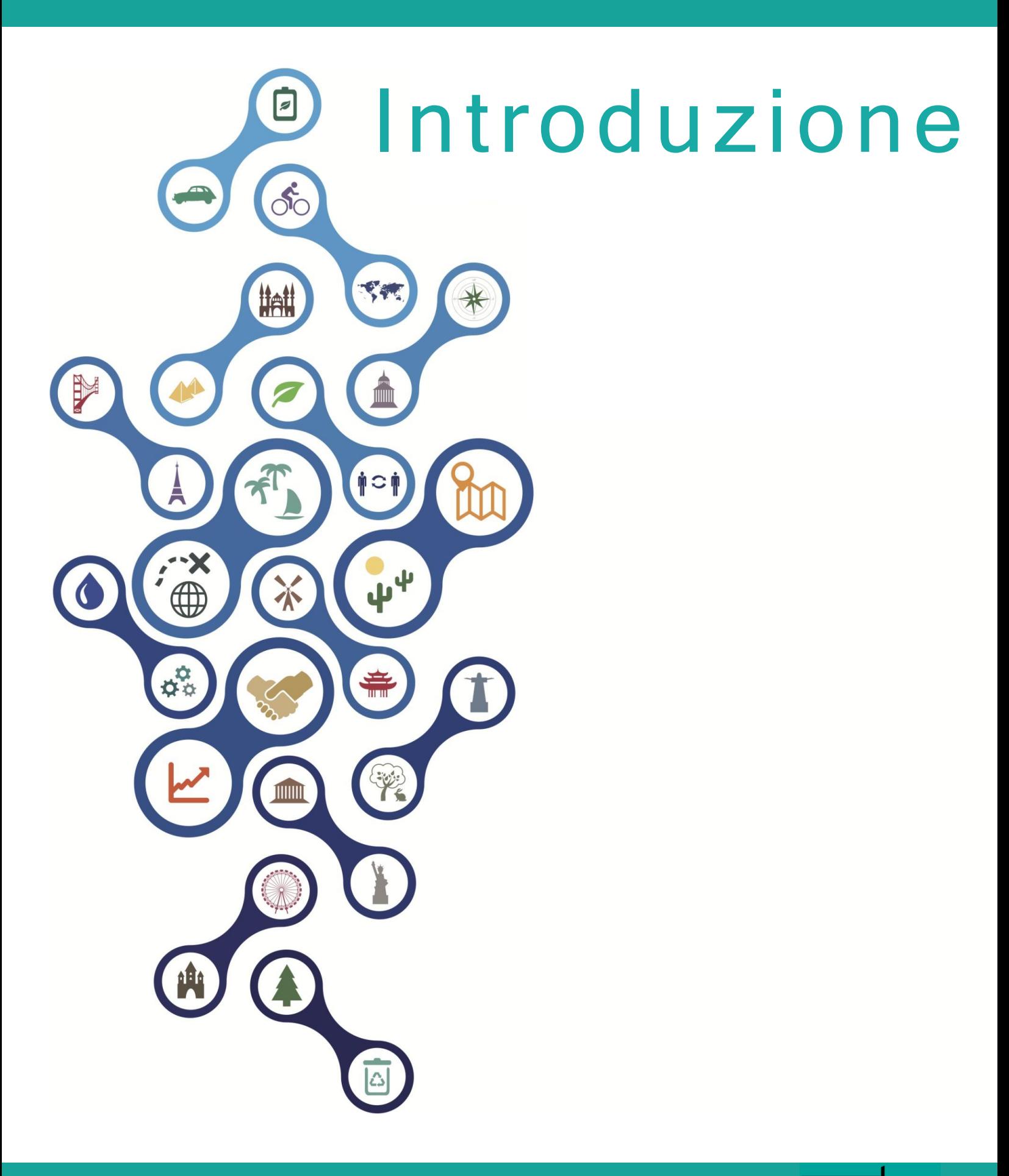

"Viaggiare rende modesti, ci si rende conto del posto minuscolo che si occupa nel mondo". - Gustave Flaubert

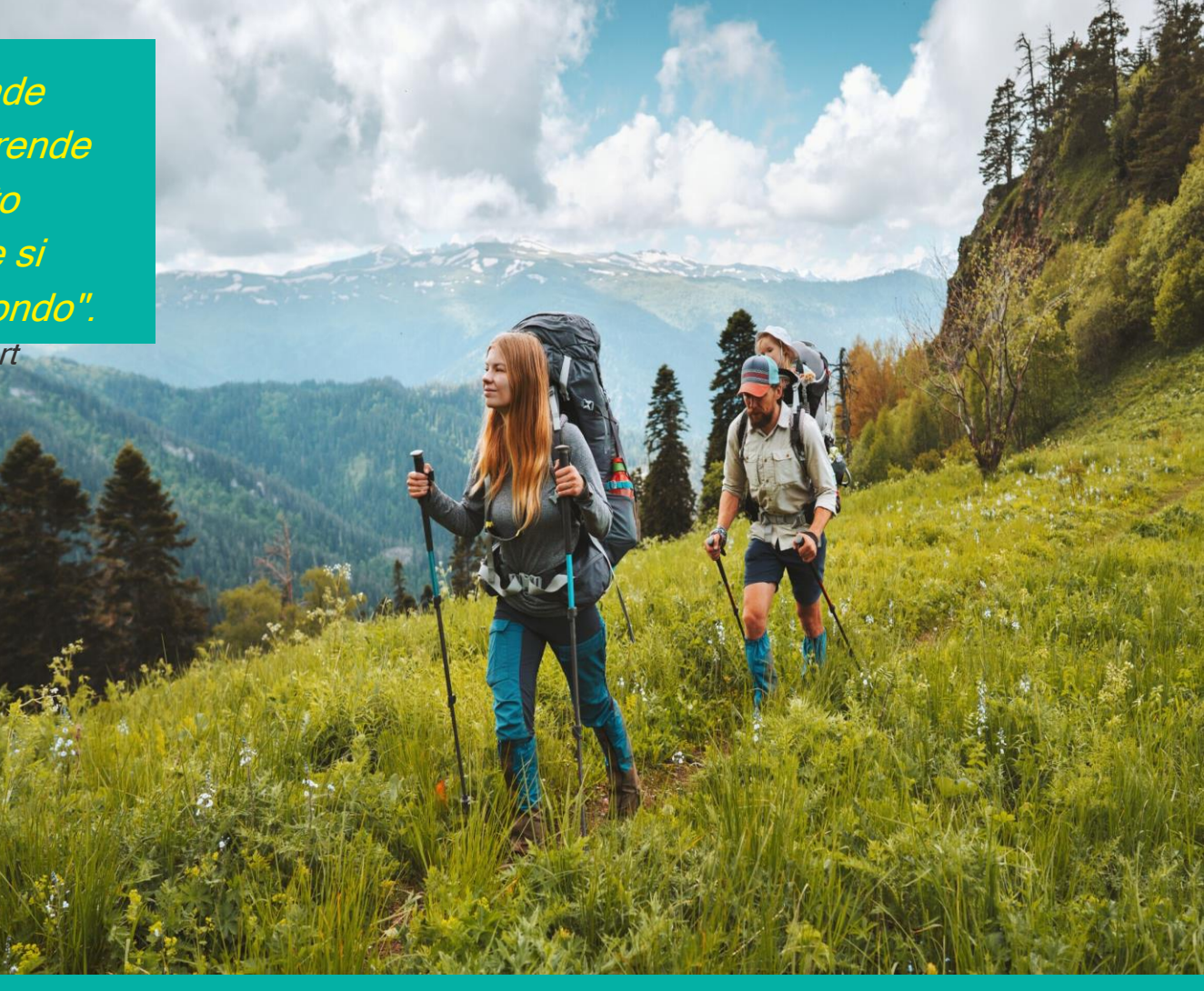

#### Abbracciare un turismo sostenibile, partecipativo e inclusivo

Il turismo è un settore in crescita che svolge un ruolo vitale nelle economie di diversi Paesi del mondo. Secondo il World Travel and Tourism Council, il turismo è una fonte significativa di occupazione a livello globale. Prima della pandemia di Covid-19, generava 1 posto di lavoro su 4 (WTTC, n.d.). Mentre la pandemia Covid-19 ha portato a una diminuzione del turismo mondiale e a una perdita di 62 milioni di posti di lavoro, tra gennaio e marzo 2022 l'UNWTO ha registrato un aumento del 182% del turismo su base annua e un incremento di 18,2 milioni di posti di lavoro (UNWTO, n.d.; WTTC, n.d.).

L'aumento degli arrivi turistici può portare opportunità economiche per le aziende e gli imprenditori e contribuire al recupero delle perdite finanziarie causate dalla pandemia Covid-19. Tuttavia, può porre sfide alla sostenibilità, aggiungendo pressioni negative agli ambienti sociali e naturali. Le preoccupazioni per gli effetti culturali ed ecologici potenzialmente dannosi del turismo di massa hanno portato a una maggiore richiesta di forme alternative di sviluppo turistico. Il turismo sostenibile lavora per il benessere sociale e ambientale, operando come "veicolo" per la sostenibilità (Sharpley, 2020; Hunter, 1995). Lo fa incoraggiando la tutela dell'ambiente, promuovendo la conservazione del patrimonio culturale e tenendo conto delle esigenze socio-economiche delle comunità locali. Di conseguenza, gli approcci partecipativi che favoriscono la collaborazione tra le varie parti interessate sono fondamentali per lo sviluppo del turismo sostenibile. Essi affrontano le disparità socio-economiche, culturali, generazionali e di genere tenendo conto delle esigenze e delle prospettive delle parti interessate.

Inoltre, la pianificazione e la definizione di politiche turistiche partecipative dovrebbero considerare diverse forme di conoscenza e modi di conoscere (Hall, 2019; Jamal, 2012). In questo modo, è possibile migliorare la

equa condivisione dei benefici culturali, economici e sociali del turismo. In quanto tale, il turismo sostenibile e partecipativo deve essere anche inclusivo.

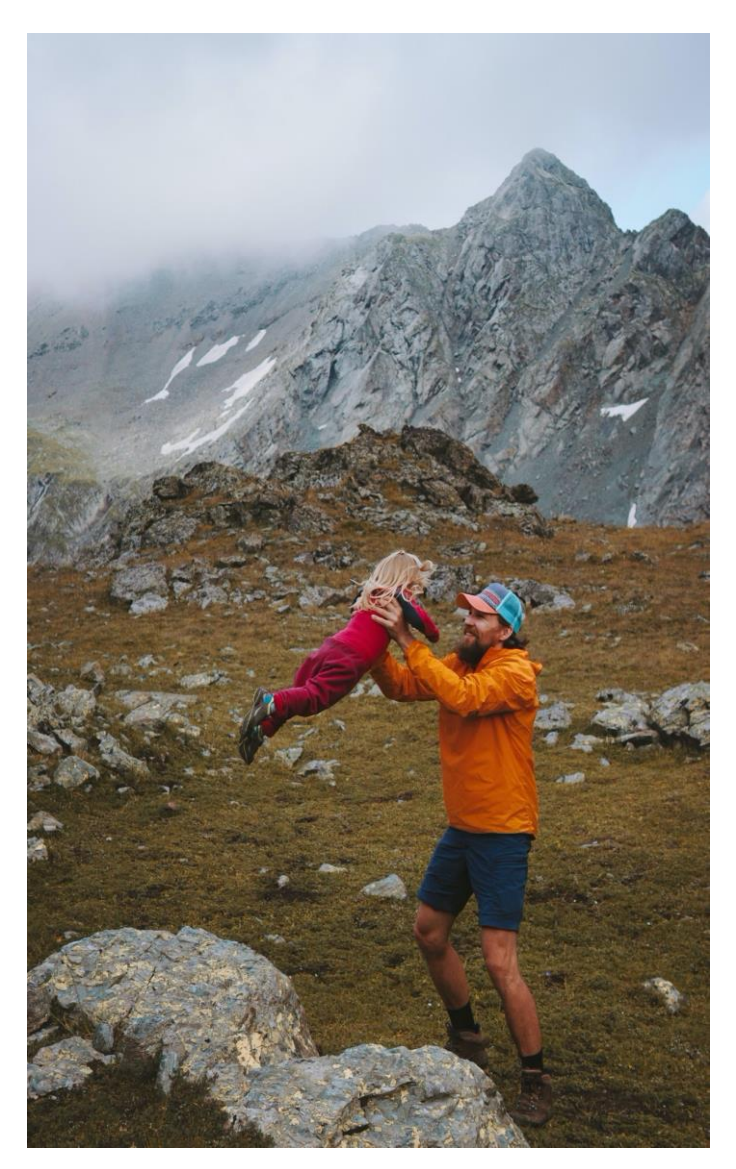

Ai fini del presente documento, il turismo partecipativo si concentra sulle comunità ospitanti, mentre il turismo inclusivo si concentra sulla garanzia di accessibilità ai servizi turistici per tutti i tipi di visitatori. Pertanto, il turismo inclusivo cerca di fornire l'accesso ai benefici e alle opportunità del viaggio alle persone indipendentemente dalle capacità, dall'età, dallo status socioeconomico e dal background culturale.

> **EUROPEAN YOUTH**

**ROOTS** 

Il turismo inclusivo considera le persone con esigenze speciali offrendo loro supporto, compresa l'assistenza per particolari esigenze di mobilità e ausili per l'udito o la vista (Gillovic, B., & McIntosh, A. 2020). Considerando quanto sopra, il Progetto europeo Youth Roots (EYR) incorpora gli ideali di sostenibilità, approcci partecipativi e inclusività nella sua visione.

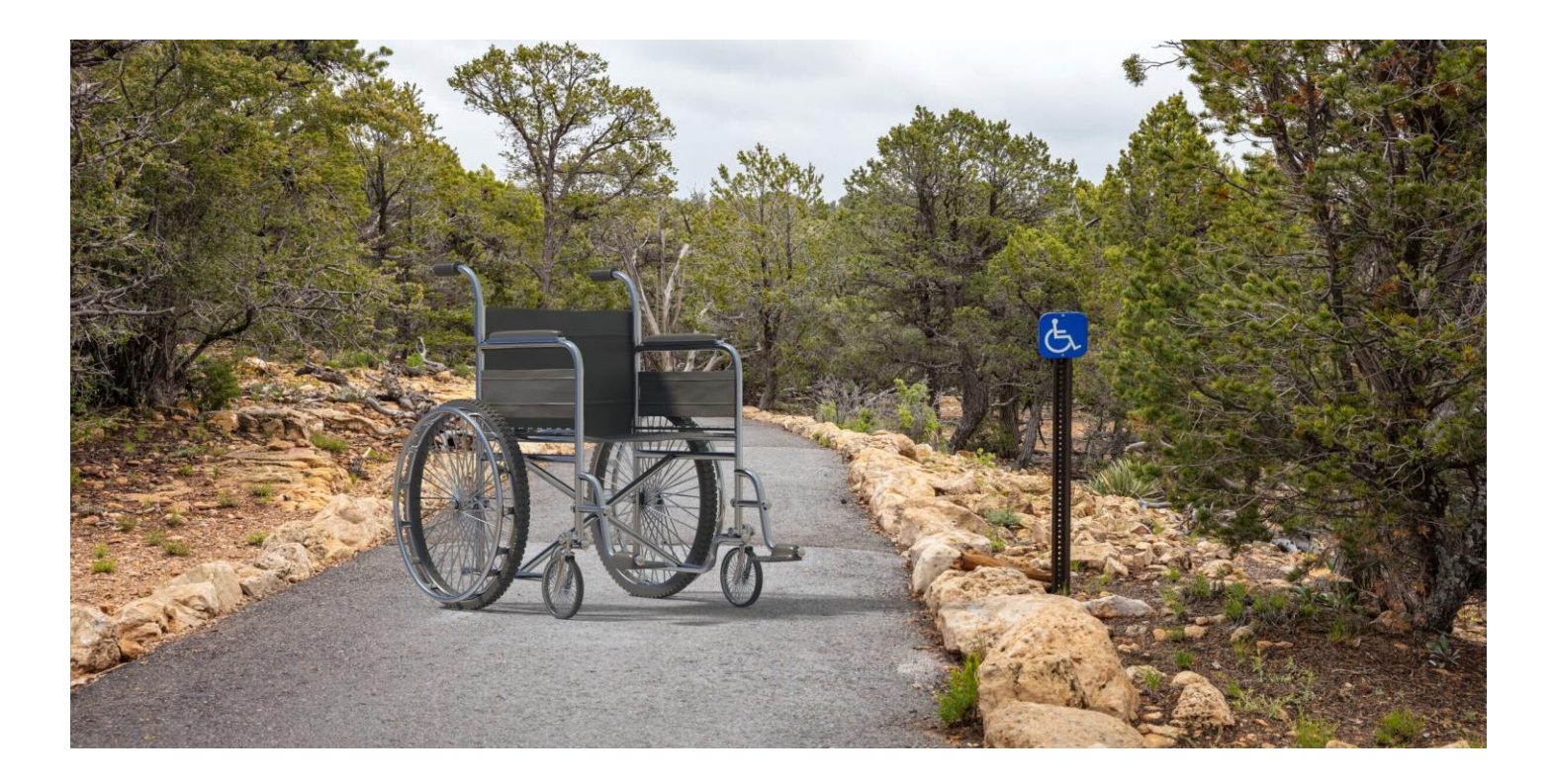

Date le sfide che l'industria del turismo deve affrontare per trasformare la sostenibilità in una realtà, l'EYR pone la leadership e l'imprenditorialità come pilastri strategici del suo programma di sostenibilità. In questo modo, spera di costruire una generazione di futuri game-changer. Si tratta di giovani imprenditori consapevoli degli ostacoli e delle opportunità che li attendono, in grado di affrontare le incertezze e i rischi con creatività e spirito di collaborazione. Nel corso del progetto EYR, i partner hanno creato una serie di manuali per aiutare i giovani imprenditori con strumenti, casi di studio, risorse e idee per implementare un turismo sostenibile, partecipativo e inclusivo. La presente cassetta degli attrezzi va ad aggiungersi al materiale didattico prodotto dal progetto EYR. Mira a moltiplicare il suo impatto offrendo un kit di formazione che può contribuire a costruire una comunità di giovani imprenditori che lavorano per obiettivi sostenibili.

#### Informazioni sulla cassetta degli attrezzi per la formazione

Questa cassetta degli attrezzi per la formazione è uno dei sei risultati principali del Progetto europeo Youth Roots (EYR). Fornisce un manuale funzionale per implementare 24 diversi strumenti durante le esperienze di apprendimento su quattro temi:

- Creare consapevolezza per uno sviluppo turistico sostenibile
- Implementare un'attività turistica sostenibile, accessibile e inclusiva
- Promozione e commercializzazione di un nuovo prodotto turistico
- Costruire reti turistiche glocali e innovative

I temi di cui sopra corrispondono ai principali risultati intellettuali del progetto EYR, per garantire che raggiungano un pubblico più ampio attraverso il toolbox di formazione.

#### Risultati del progetto European Youth Roots

[Campagna di sensibilizzazione dei giovani per il turismo](https://www.europeanyouthroots.eu/awareness-campaign-sustainable-tourism/) sostenibile

[Implementazione di iniziative commerciali turistiche sostenibili, accessibili e inclusive](https://www.europeanyouthroots.eu/download/io2-implementing-sustainable-tourism-business-initiatives/)

[Manuale di promozione](https://www.europeanyouthroots.eu/download/io3-promotion-manual-tourism/)

[Costruire reti turistiche glocali e innovative](https://www.europeanyouthroots.eu/download/io4-building-glocal-and-innovative-tourism-networks/)

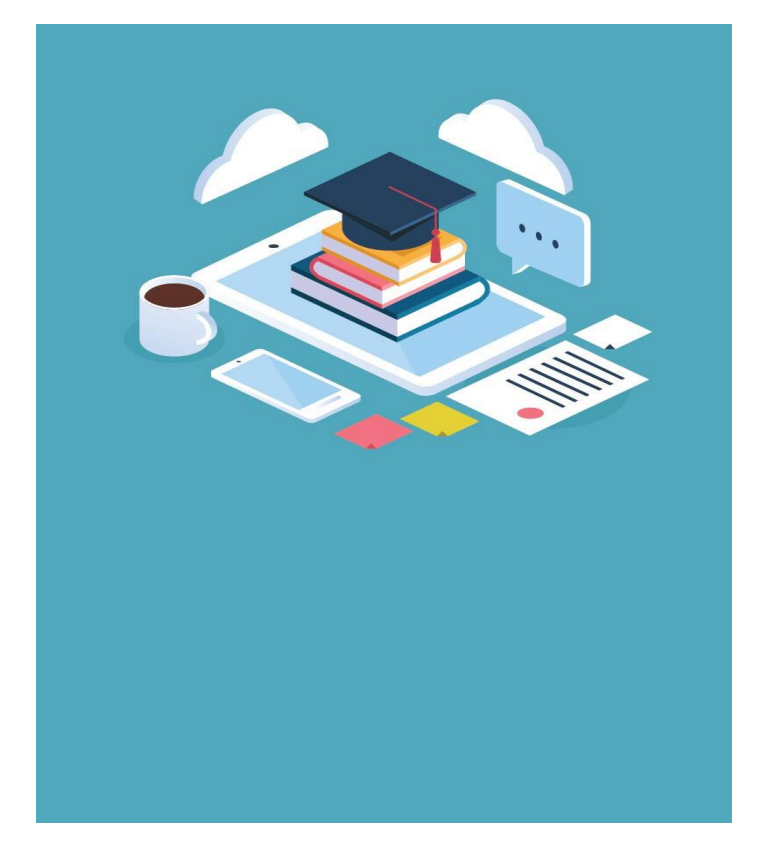

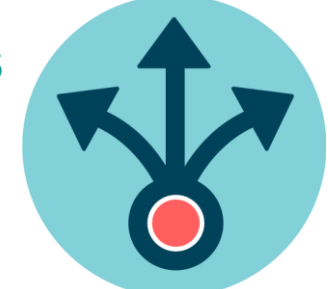

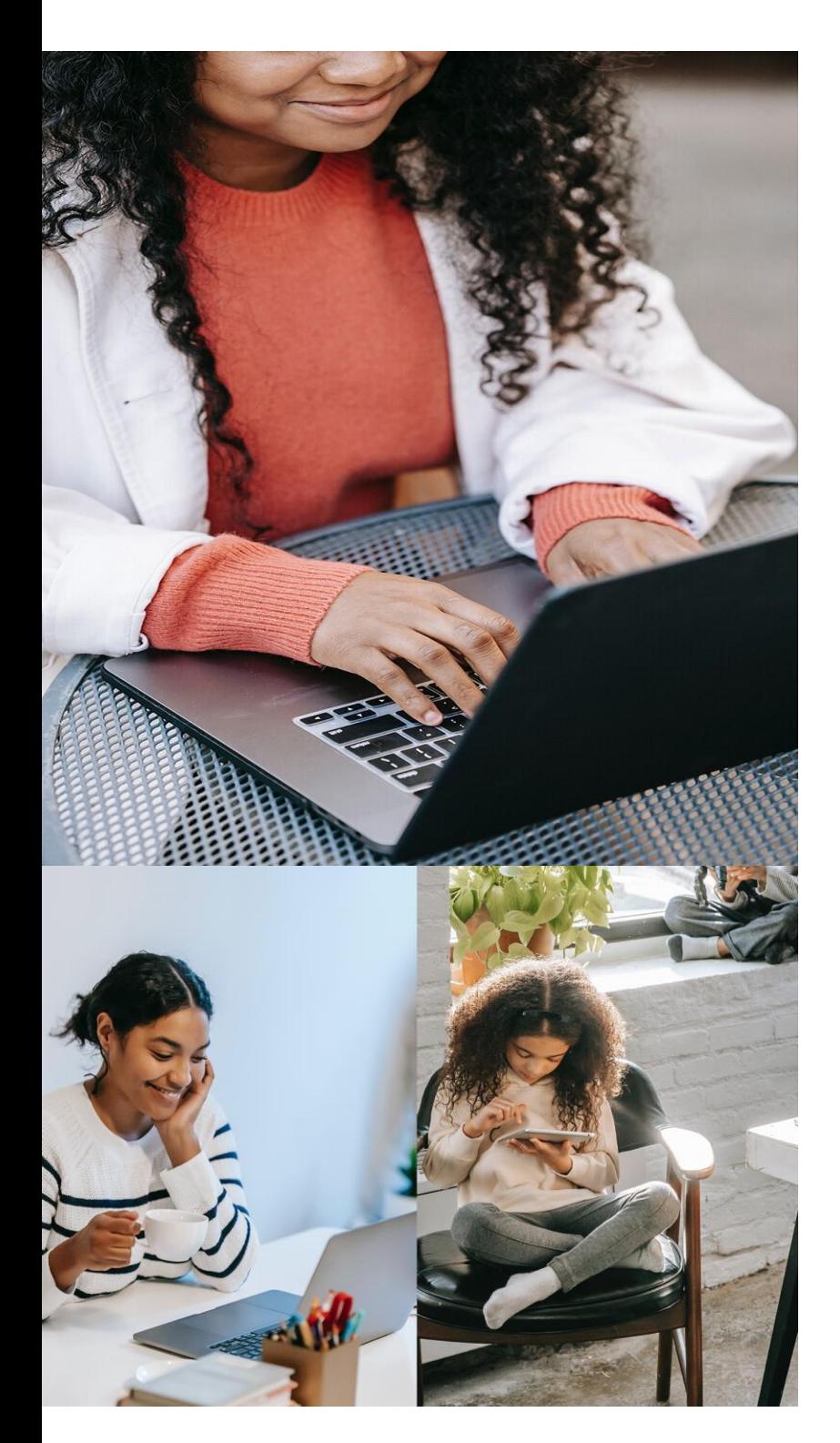

# Obiettivi e finalità

L'obiettivo principale della presente cassetta degli attrezzi è quello di fornire una guida pratica ed operativa per la formazione di giovani adulti sul turismo inclusivo, partecipativo e sostenibile . Si tratta di un materiale per aiutare coloro che possono fornire formazione, consulenza e supporto ai giovani imprenditori . Si rivolge alle associazioni turistiche, agli enti di consulenza, alle organizzazioni di sostegno ai giovani imprenditori e alle istituzioni scolastiche . Una delle motivazioni per la creazione di questo prodotto è quella di integrare l'educazione formale dei centri per l'imprenditorialità in contesti di formazione non formale . In questo modo, si contribuisce a colmare i confini tra educazione formale e non formale . Il toolbox aumenterà le competenze dei professionisti dell'industria turistica e culturale nell'implementazione e nella promozione di un turismo partecipativo, inclusivo e sostenibile . Inoltre, li aiuterà a creare ulteriori progetti di questo tipo con giovani imprenditori e quindi una comunità di giovani che lavorano su alternative innovative al turismo di massa .

# Obiettivi di apprendimento

- ❑ Creare competenze per formare i giovani a riconoscere, sviluppare e capitalizzare le opportunità di sviluppo turistico sostenibile, partecipativo e inclusivo.
- ❑ Aumentare le competenze nello sviluppo di progetti inclusivi per fornire una formazione continua ai giovani in iniziative di turismo sostenibile .

# Struttura di questa cassetta degli attrezzi per la formazione

Questa cassetta degli attrezzi contiene quattro sezioni

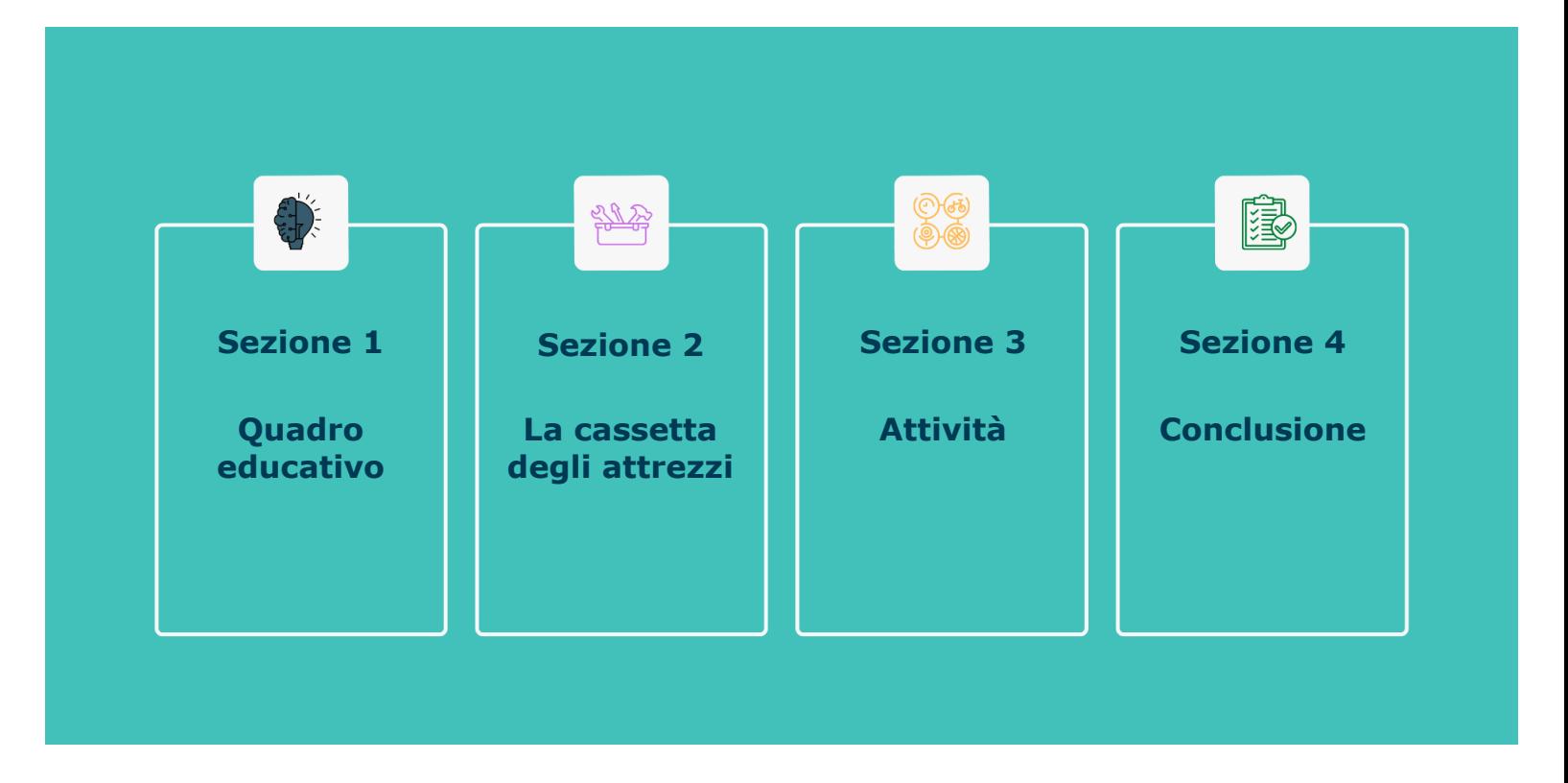

La sezione 1, parte 1, contiene informazioni sui profili degli utenti finali e dei discenti dei materiali del programma PEG. Inoltre, la parte 2 illustra gli ambienti di apprendimento in cui implementare i materiali didattici del programma PEG e gli strumenti per convalidare le esperienze educative. Inoltre, offre input sulle modalità di insegnamento compatibili con il toolbox e le strategie di apprendimento. Infine, l'ultimo elemento della sezione 1 contiene un piano di implementazione per diversi livelli di esperienza nell'insegnamento/formazione sul turismo sostenibile, partecipativo e inclusivo.

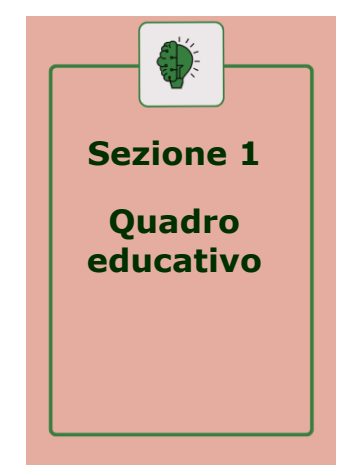

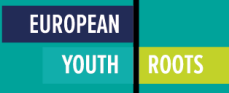

La sezione 2 presenta gli strumenti e una descrizione delle loro potenziali applicazioni. Nella sezione 3 si trovano anche le attività per i formatori, con istruzioni dettagliate sull'implementazione degli strumenti. Queste attività sono pensate per educare i partecipanti su quattro temi relativi al progetto EYR e al suo obiettivo di promuovere un turismo sostenibile, partecipativo e inclusivo:

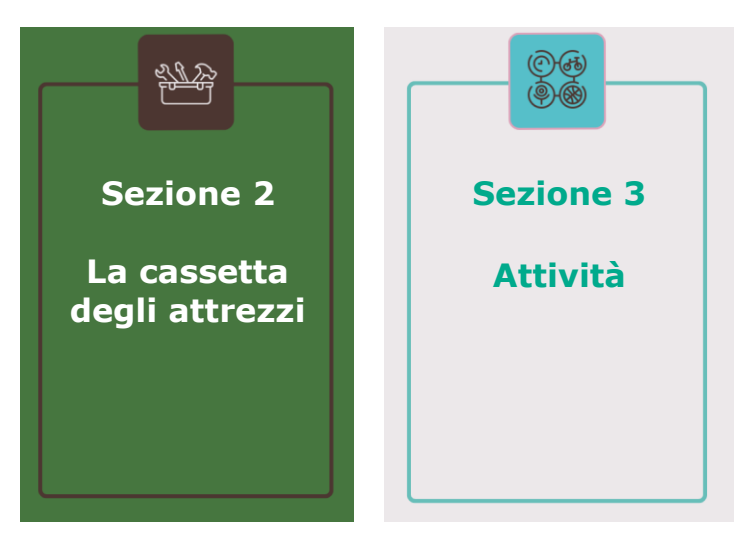

- Creare consapevolezza per uno sviluppo turistico sostenibile
- Implementare un'attività turistica sostenibile, accessibile e inclusiva
- Promozione e commercializzazione di un nuovo prodotto turistico
- Costruire reti turistiche glocali e innovative

Questo manuale si basa sullo European Entrepreneurship Competence Framework (EntreComp) come meccanismo di validazione. L'EntreComp è un quadro di riferimento ideale, dato che il progetto EYR si concentra sulla promozione di una mentalità imprenditoriale nei giovani adulti per impegnarsi in iniziative di turismo sostenibile. I formatori possono convalidare le esperienze di apprendimento che offrono attraverso questo quadro. L'immagine della pagina successiva mostra le aree di apprendimento del quadro: Into Action, Resources, Ideas & Opportunities.

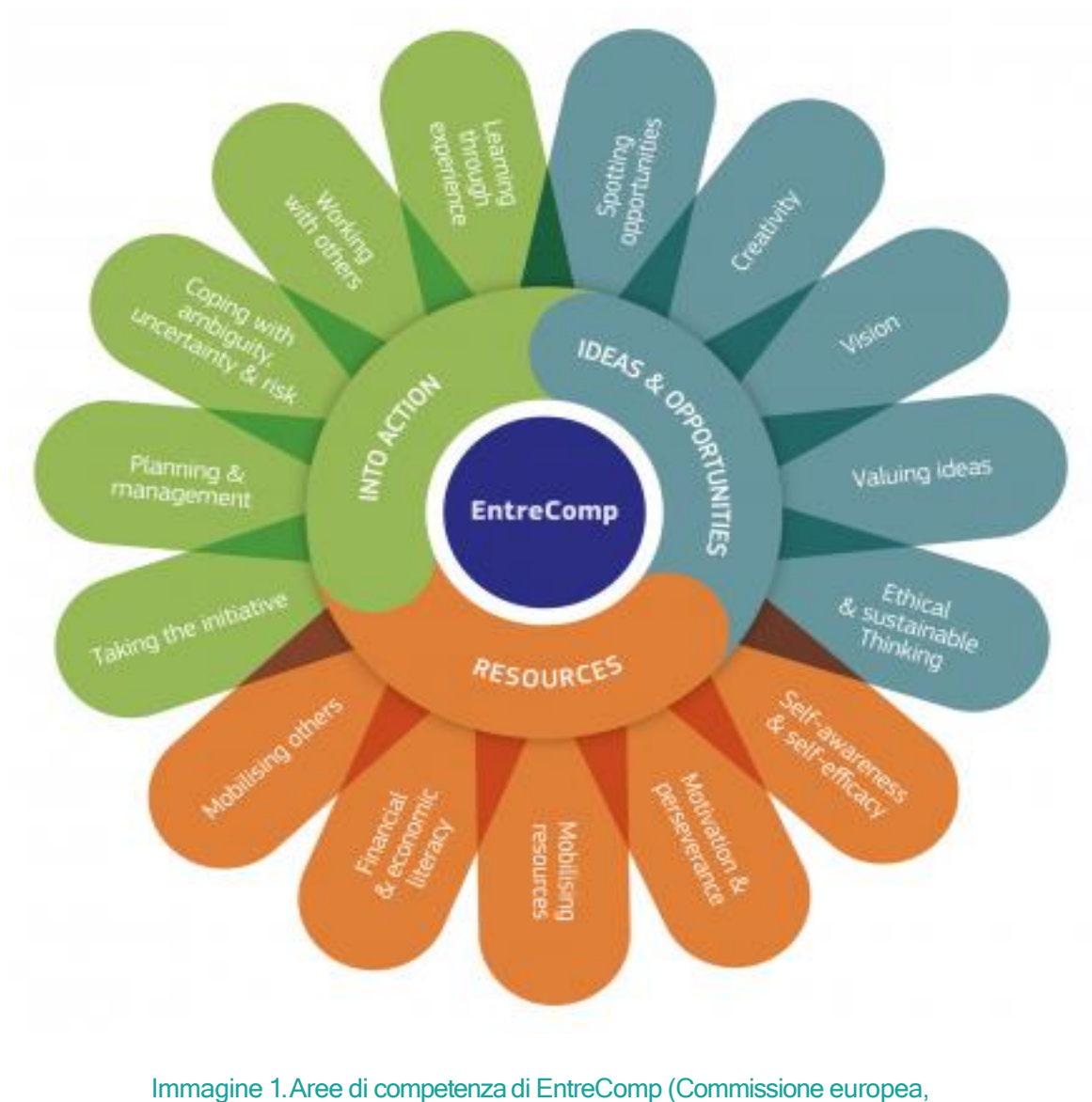

2018).

Infine, la sezione 3 offre osservazioni conclusive e raccomandazioni per l'implementazione di esperienze educative sul turismo sostenibile, partecipativo e inclusivo attraverso questo toolbox.

# Quadro educativo

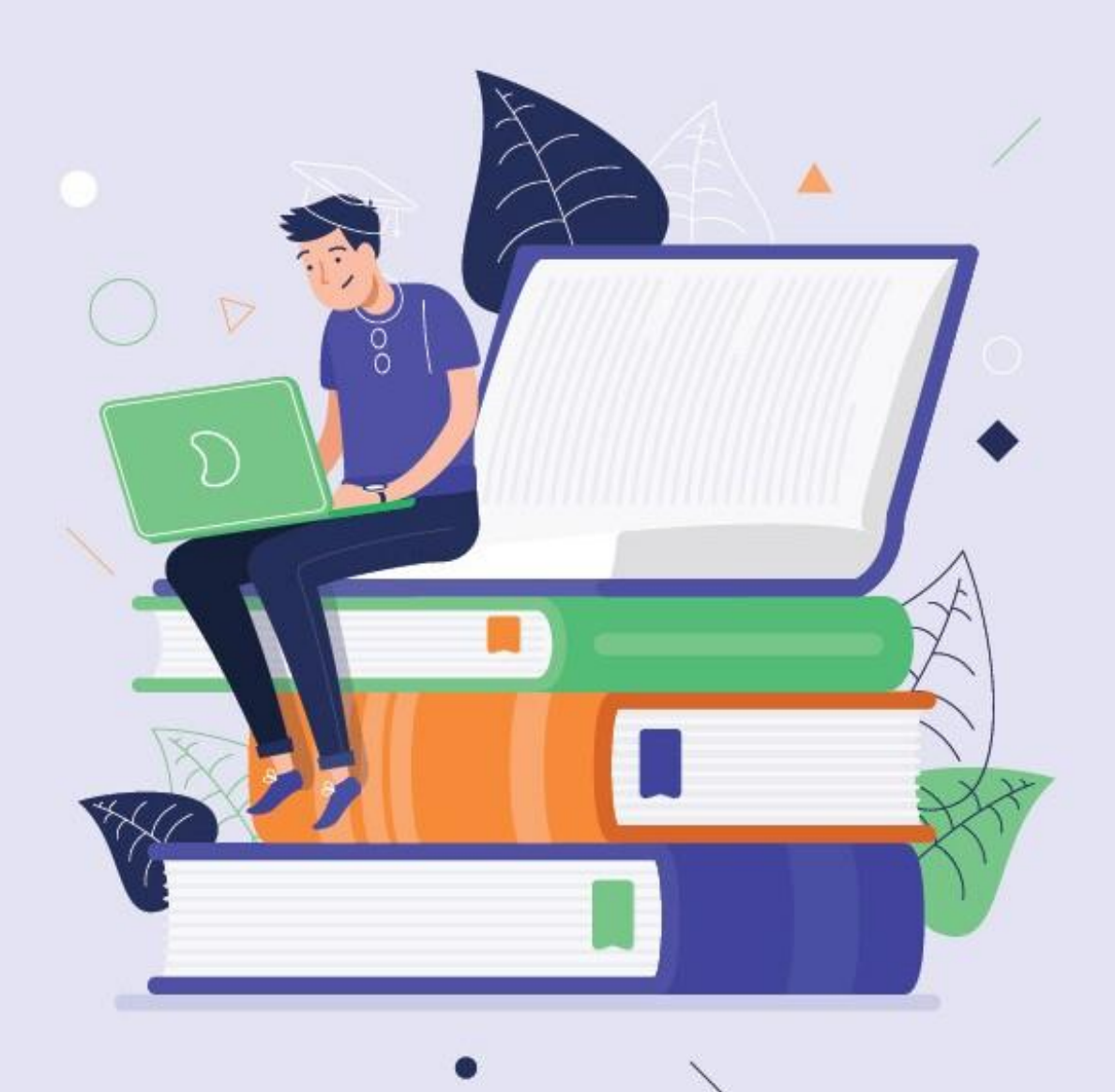

"Dimmi e dimentico, insegnami e ricordo, coinvolgimi e imparo". - Benjamin Franklin

#### Parte 1 - L'utente finale

#### 1.1 Profilo degli studenti

Il progetto europeo Youth Roots ha ha scelto come target principale le giovani generazioni desiderose di contribuire alla costruzione di un pianeta più sostenibile. Questi giovani hanno idee innovative e connessioni con l'industria del turismo e hanno bisogno di strumenti e formazione per trasformare i loro progetti in realtà. I discenti che potrebbero beneficiare degli strumenti di formazione offerti in questo manuale sono :

- ❖ Partecipanti a un corso di laurea in turismo
- ❖ Partecipanti che studiano un corso di laurea in imprenditorialità
- ❖ Giovani imprenditori già attivi nel settore del turismo
- ❖ Giovani imprenditori che già gestiscono una microimpresa nel settore turistico all'interno del settore del turismo sostenibile

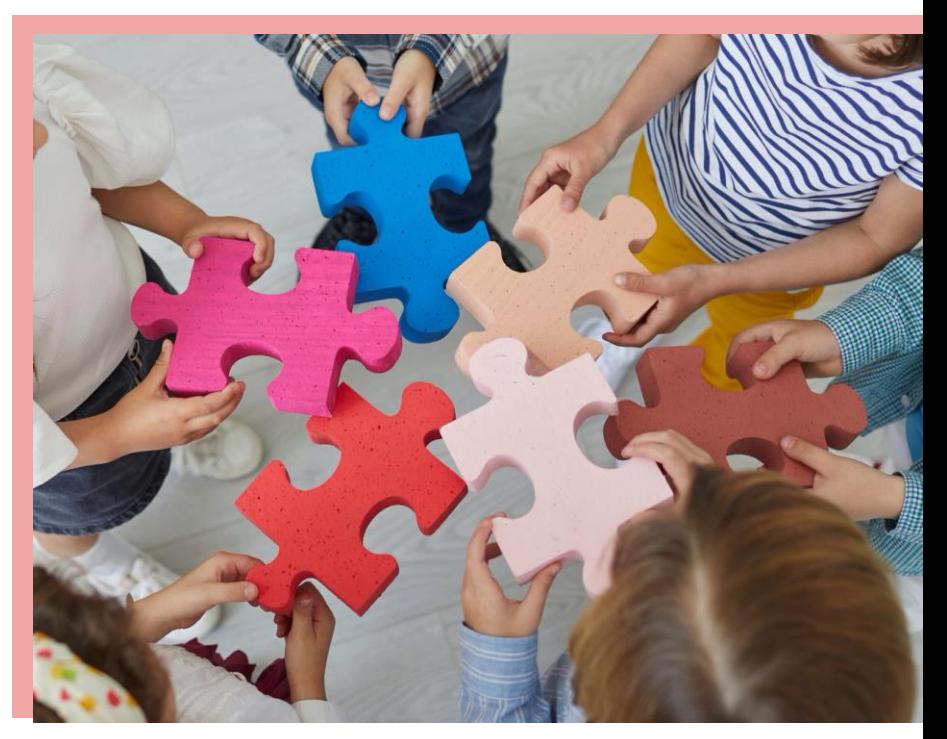

- ❖ Giovani imprenditori che già gestiscono una microimpresa nel settore turistico ma NON nel settore del turismo sostenibile
- ❖ Giovani alla ricerca di un cambiamento di carriera o di una maggiore mobilità professionale
- ❖ Imprenditori adulti analoghi ai giovani per trasferimento

#### 1.2 Profilo dei settori di apprendimento

Gli studenti possono provenire da diversi settori dell'industria turistica e non:

- ❖ Ospitalità e alloggio
- ❖ Servizi turistici
- ❖ Gestione del patrimonio culturale e naturale
- ❖ Servizi di guida
- ❖ Servizi di guida
- ❖ Catering Cibo e bevande

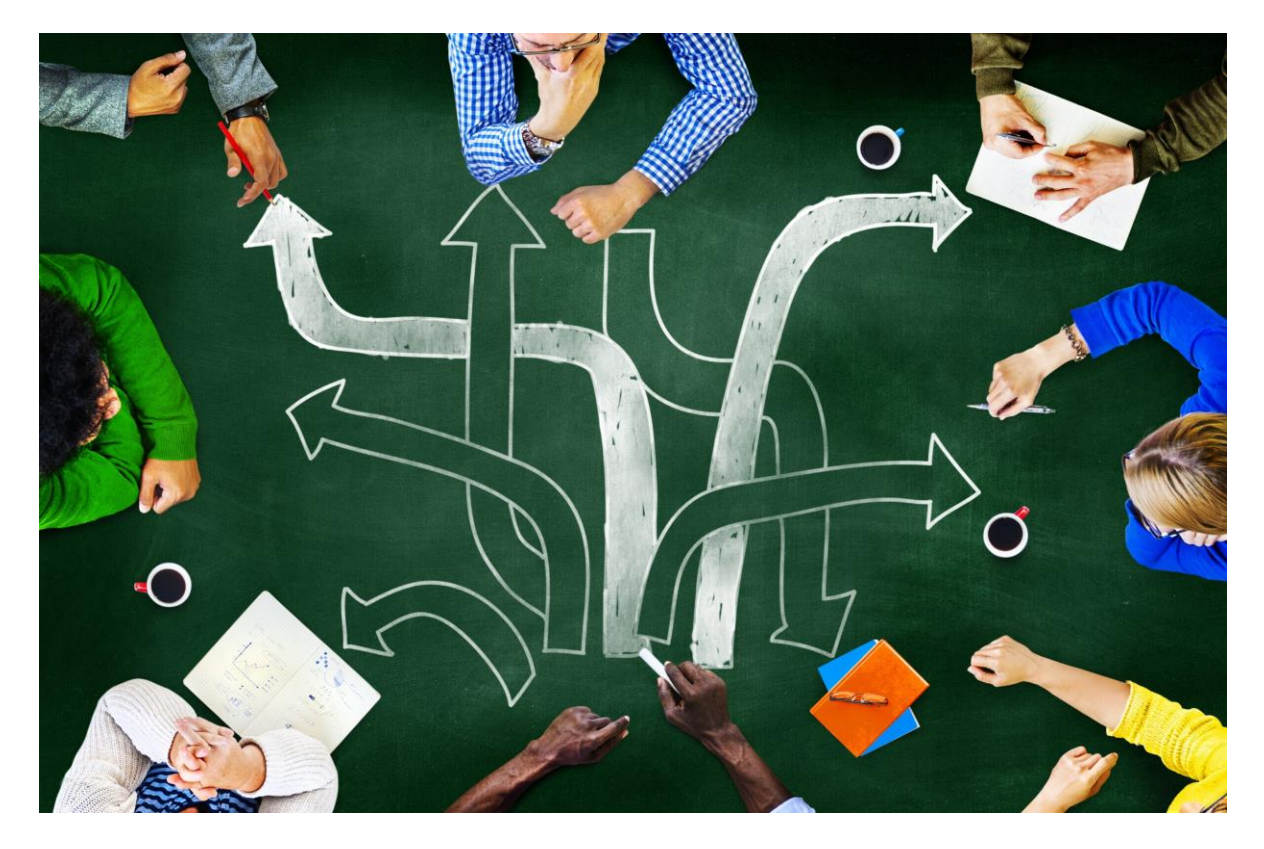

# Parte 2 - I percorsi di apprendimento

#### 2.1 Ambienti di apprendimento

L'ambiente di apprendimento familiare per i temi della sostenibilità, della partecipazione e dell'inclusione.

turismo e l'imprenditorialità in un contesto formale. Tuttavia, questo manuale e le risorse e i materiali prodotti dal progetto europeo Youth Roots mirano a integrare l'educazione formale con la formazione di centri per l'imprenditorialità in contesti non formali. La speranza è quella di colmare i confini tra educazione formale e non formale. Di conseguenza, il manuale può contribuire a facilitare i workshop e la formazione condotti da organizzazioni legate al turismo, enti di consulenza, organizzazioni di supporto e incubatori. Tuttavia, gli strumenti qui offerti non sono esclusivi per gli scenari dell'educazione non formale. In quanto tali, le istituzioni educative formali possono utilizzarli

#### 2.2 Convalida dell'apprendimento

I manuali e i materiali del progetto European Youth Roots saranno valutati in base al Quadro europeo delle qualifiche (EQF) per rendere le risorse dell'EYR leggibili in tutta Europa.

Inoltre, ogni strumento fornito nel manuale sarà convalidato utilizzando lo European Entrepreneurship Competence Framework (EntreComp). Attraverso questo quadro, i formatori possono valutare se gli strumenti che stanno utilizzando promuovono una mentalità imprenditoriale nei loro partecipanti. Il quadro EntreComp "offre una descrizione completa delle conoscenze, delle abilità e delle attitudini di cui le persone hanno bisogno per essere imprenditori e creare valore finanziario, culturale o sociale per gli altri". (Commissione europea, 2018). EntreComp identifica le competenze nelle aree "Risorse", "Into Action" e "Idee e opportunità" (Commissione Europea, 2018). Si tratta di un prezioso strumento di validazione per valutare l'imprenditorialità e di una fonte di supporto per formatori ed educatori che desiderano insegnare ai loro partecipanti una mentalità e delle competenze imprenditoriali. Inoltre, i formatori possono fare riferimento alle competenze EntreComp per rendere i loro partecipanti consapevoli delle competenze imprenditoriali che hanno acquisito attraverso le loro esperienze educative. Le attività presentate in questo manuale utilizzeranno il quadro di riferimento e le tabelle che descrivono in dettaglio ogni competenza. Il quadro di riferimento è visualizzato nelle immagini delle pagine seguenti ed è disponibile per la consultazione diretta [qui](https://ec.europa.eu/social/main.jsp?catId=738&langId=en&pubId=8201&furtherPubs=yes).

Each area contains 5 competences, and together these make up the 15 competences that create an entrepreneurial mindset. Each competence is explained through a hint and a brief description, and then developed further into thematic threads and learning outcomes.

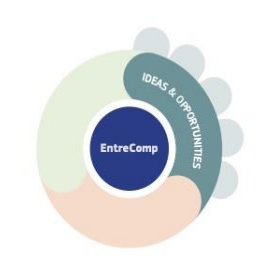

#### Competences per area **IDEAS & OPPORTUNITIES**

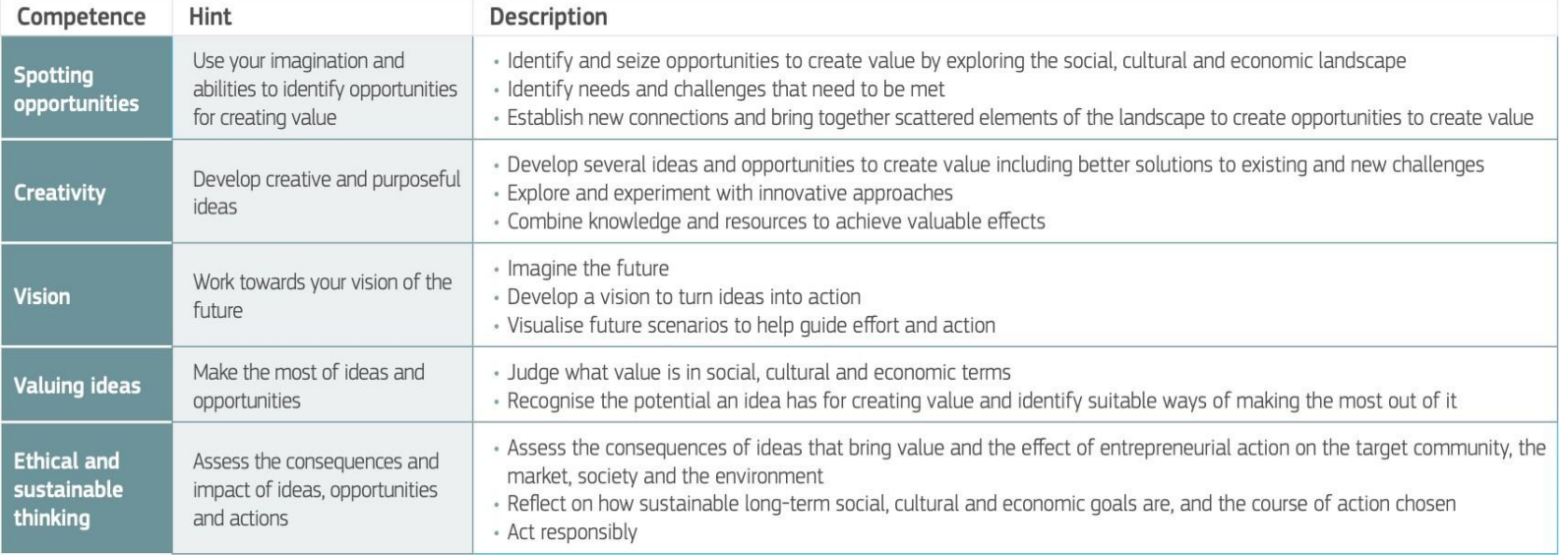

Immagine 2. Tabella del quadro EntreComp sulle competenze per l'area "Idee e opportunità" (Commissione europea, 2018).

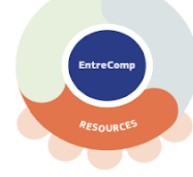

#### Competences per area **RESOURCES**

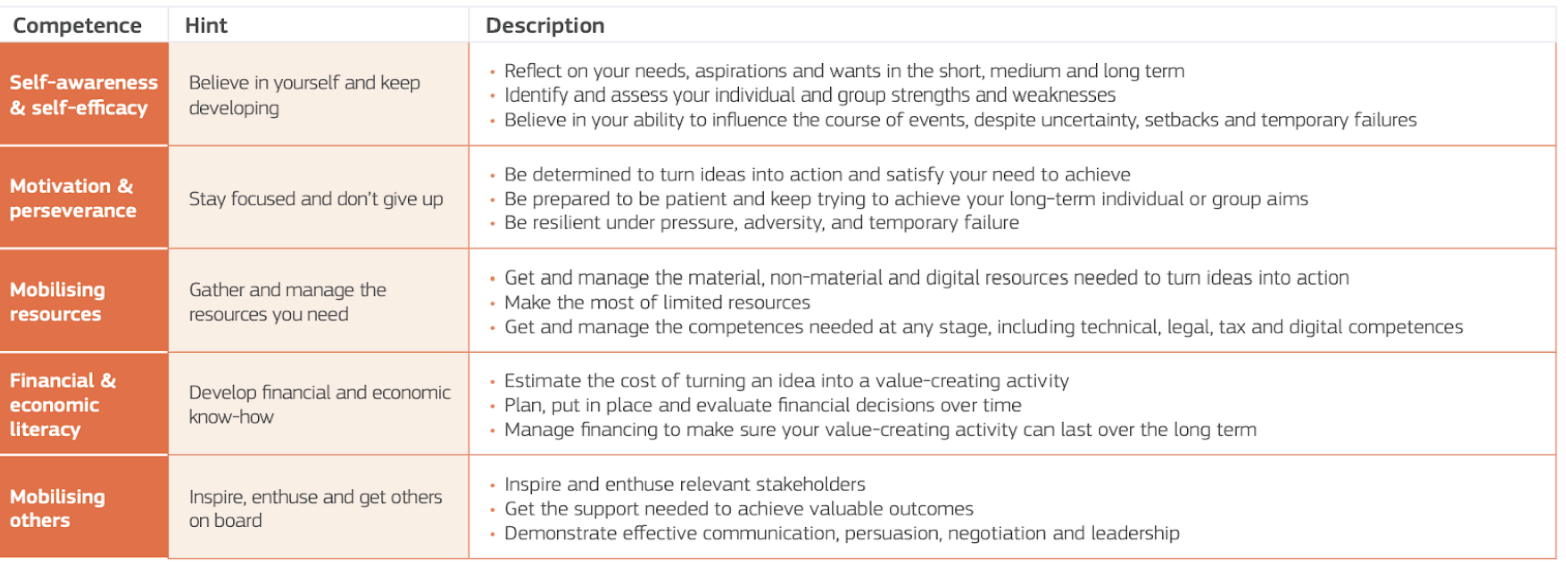

Immagine 3. Tabella del quadro EntreComp sulle competenze per l'area "Risorse" (Commissione europea, 2018).

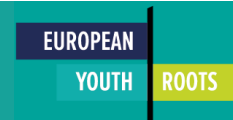

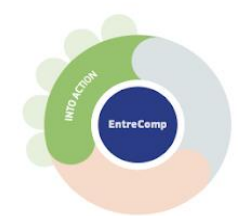

#### Competences per area **INTO ACTION**

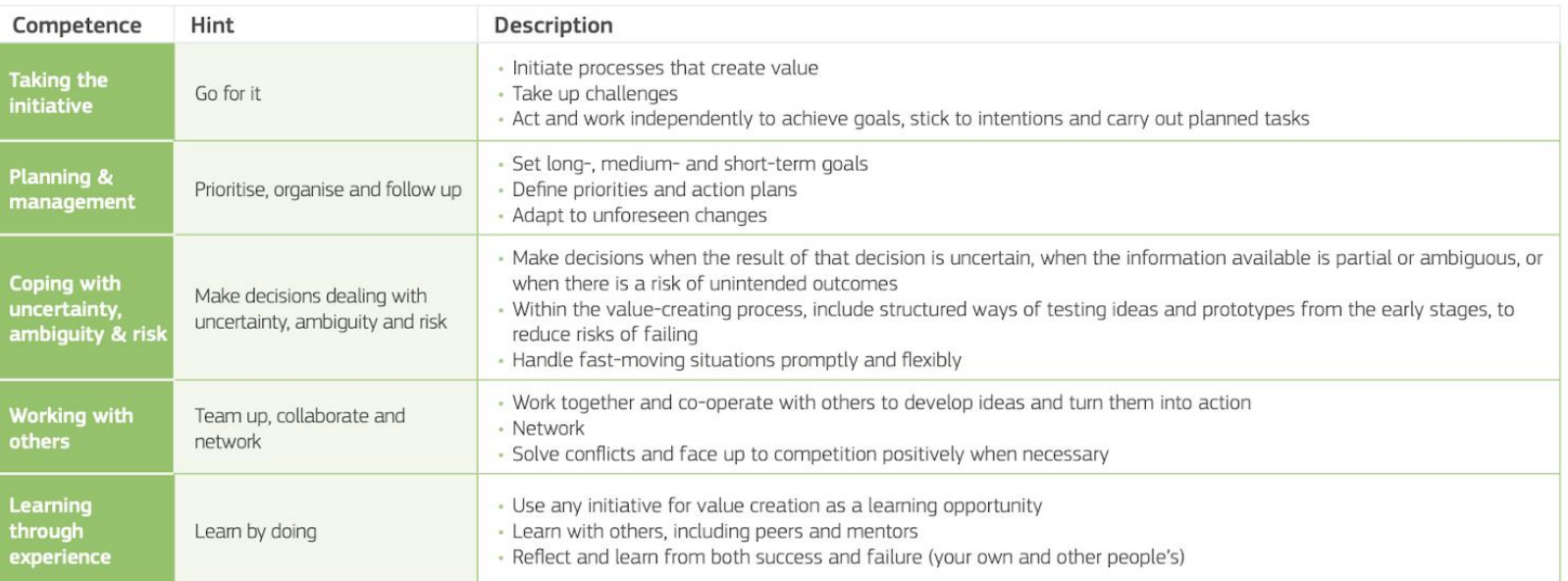

Immagine 4. Tabella del quadro EntreComp sulle competenze per l'area "Into Action" (Commissione europea, 2018).

#### 2.3 Forme di adozione

La cassetta degli attrezzi è disponibile per diverse modalità di insegnamento. È adattabile ad ambienti di apprendimento formali e non. Molti degli strumenti sono digitali e possono essere utilizzati come parte del programma:

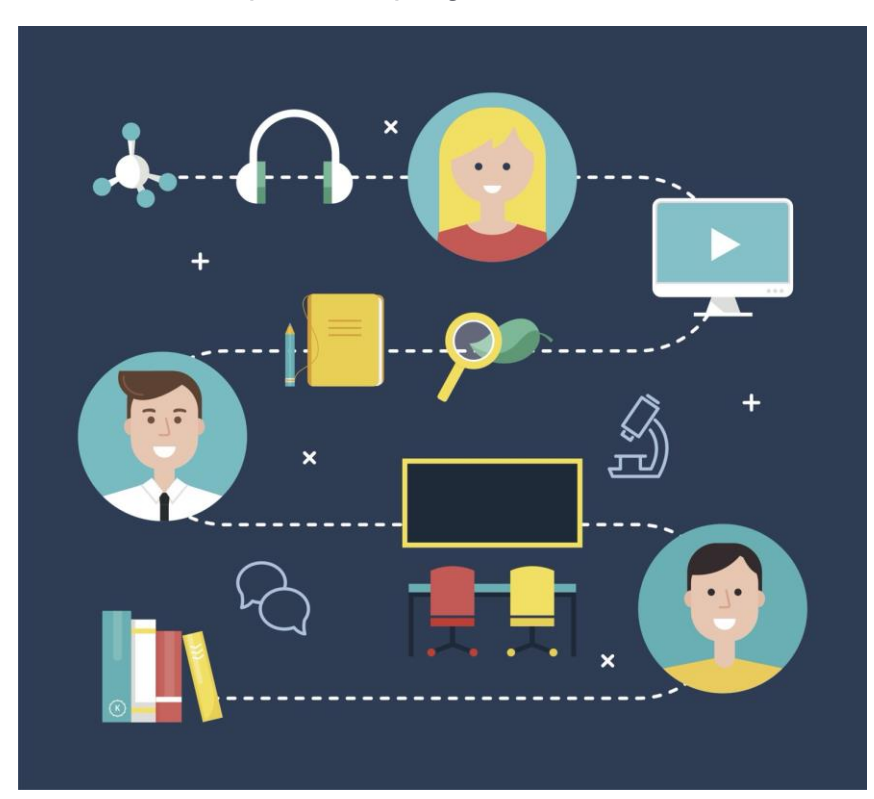

- Apprendimento misto: una modalità di apprendimento in cui i partecipanti possono apprendere in modo sincrono e asincrono attraverso una combinazione di interazioni online e faccia a faccia.
- Apprendimento a distanza: una forma di apprendimento a distanza in cui le interazioni avvengono principalmente al di fuori dell'aula e in un ambiente online.
- Flipped Classroom: Una forma di apprendimento in cui i partecipanti imparano in modo indipendente e completano una serie di compiti e incarichi a casa, mentre imparano facendo durante

**EUROPEAN YOUTH** 

**ROOTS** 

Inoltre, i partecipanti possono utilizzare la cassetta degli<sup>le</sup>aftre i i ezioneutoapprendimento e l'apprendimento tra pari. I formatori e gli educatori troveranno che l'approccio pratico di questa risorsa permetterà loro di promuovere il lavoro di progetto e l'apprendimento attraverso la pratica.

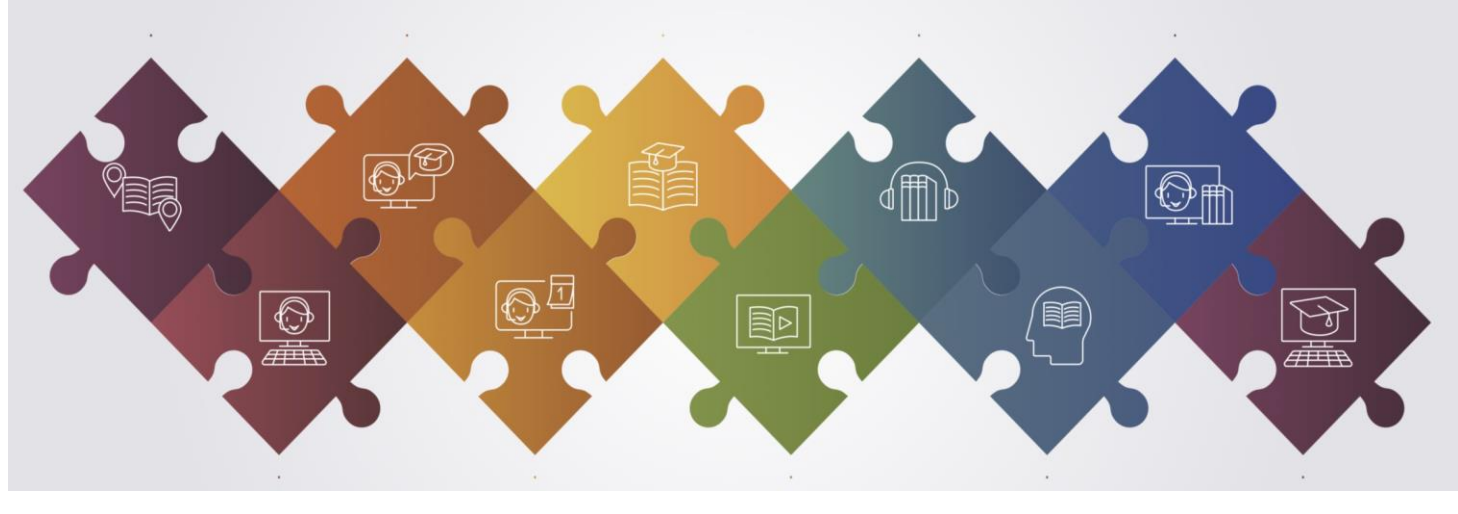

#### 2.4 Strategie di apprendimento

Il toolbox è compatibile con diverse strategie di apprendimento e può essere utilizzato per promuovere diversi percorsi di apprendimento:

- **La pratica distanziata** è un apprendimento che si svolge nell'arco di un periodo prolungato, in cui la raccolta di informazioni e la comprensione sono distanziate nel tempo. Il toolbox consente a formatori ed educatori di progettare scenari di apprendimento in cui i partecipanti possono intervallare i loro studi.
- L'esercizio di **recupero** richiede di ricordare le informazioni senza l'aiuto di altri materiali. Alcuni degli strumenti presentati in questa guida consentono ai formatori di realizzare esercizi in cui i partecipanti devono mettere da parte i loro materiali didattici e condividere ciò che sanno su un determinato argomento. Gli educatori possono poi rivedere i materiali insieme ai loro partecipanti e chiarire eventuali idee sbagliate.
- **L'elaborazione** va oltre il contenuto immediato per esplorare e spiegare le connessioni tra i materiali di apprendimento. Richiede una descrizione dettagliata delle idee. Alcuni degli strumenti presentati in questo manuale incoraggiano i partecipanti a elaborare le loro idee.

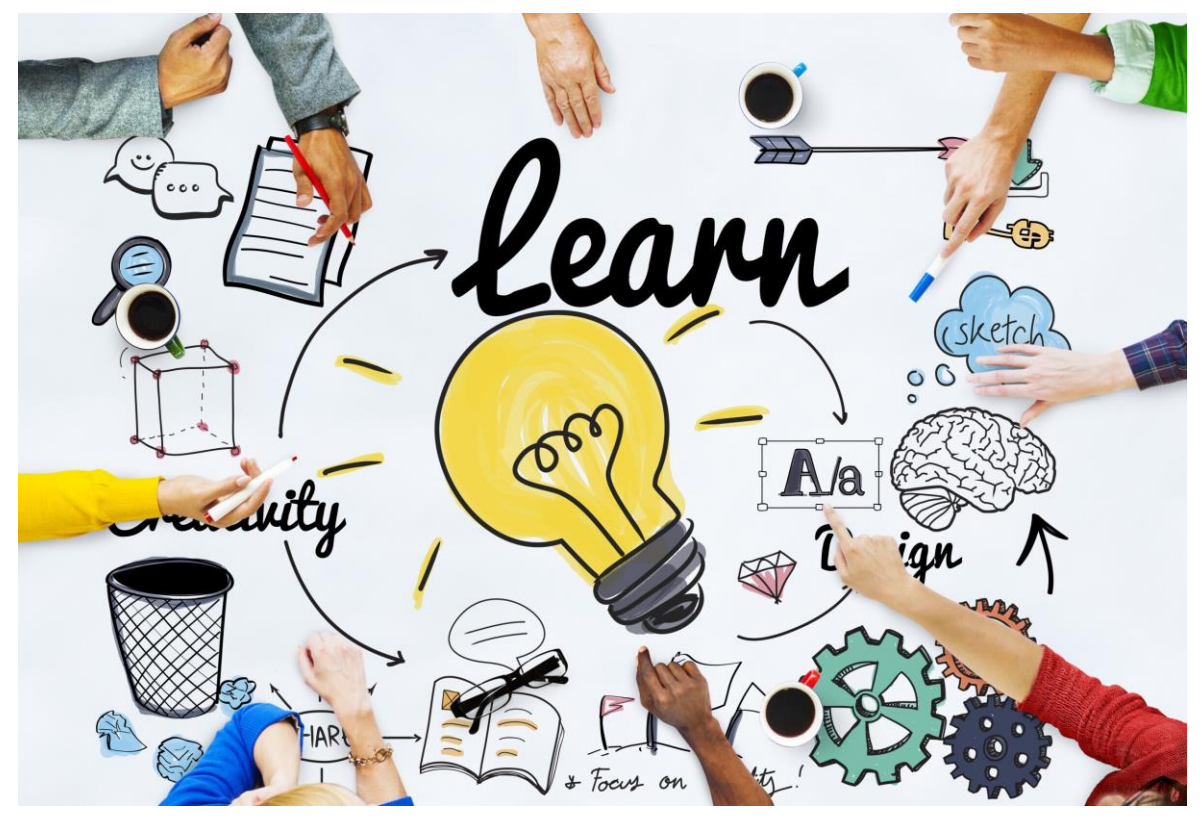

- **L'interleaving** consiste nel mescolare la pratica di diverse abilità invece di esercitarne una in continuazione. Utilizzando diversi strumenti, i partecipanti possono esercitarsi in altri processi ed evitare la ripetizione.
- **L'apprendimento attraverso gli esempi** avviene quando i partecipanti comprendono idee astratte utilizzando esempi concreti. Una strategia di apprendimento può richiedere ai partecipanti di generare i propri esempi e di valutare la loro comprensione.
- **La combinazione di parole e immagini** è un modo di apprendere in cui i partecipanti possono associare il contenuto a immagini visive. Gli strumenti di apprendimento presentati nella cassetta degli attrezzi sono ideali per combinare parole e immagini.

#### 2.5 Piani di implementazione per diversi gruppi di studenti

I formatori e gli educatori che utilizzano questa cassetta degli attrezzi possono trovarsi di fronte a sfide diverse nel momento in cui si confrontano con una varietà di studenti. Le seguenti linee guida forniscono idee su come ispirare gli studenti indipendentemente dal loro background.

❖ **Principianti:** Questi studenti potrebbero provenire da diversi contesti educativi e avere un livello di conoscenza di base dell'area. Gli educatori dovrebbero incorporare attività per rompere il ghiaccio in cui avranno la possibilità di capire le prospettive, i livelli di conoscenza e la compatibilità con le TIC degli studenti. Svolgendo le attività per rompere il ghiaccio, gli educatori avranno una mappa di dove iniziare il processo di insegnamento e apprendimento. Tenete presente che alcuni partecipanti principianti potrebbero essere molto esperti di strumenti tecnologici. Considerate che alcuni studenti più giovani potrebbero avere bisogno di maggiori stimoli rispetto alle generazioni più anziane. Gli educatori devono implementare attività interattive per aiutare gli studenti a concentrarsi sull'apprendimento, poiché i loro tempi di attenzione sono più brevi rispetto alle generazioni più anziane. Supponiamo che i principianti appartengano a generazioni più anziane, come la Gen-X e i millennial. In questo caso, gli educatori dovrebbero prendere in considerazione l'utilizzo di metodi pedagogici più tradizionali o dedicare del tempo extra all'insegnamento/supporto delle competenze

TIC.

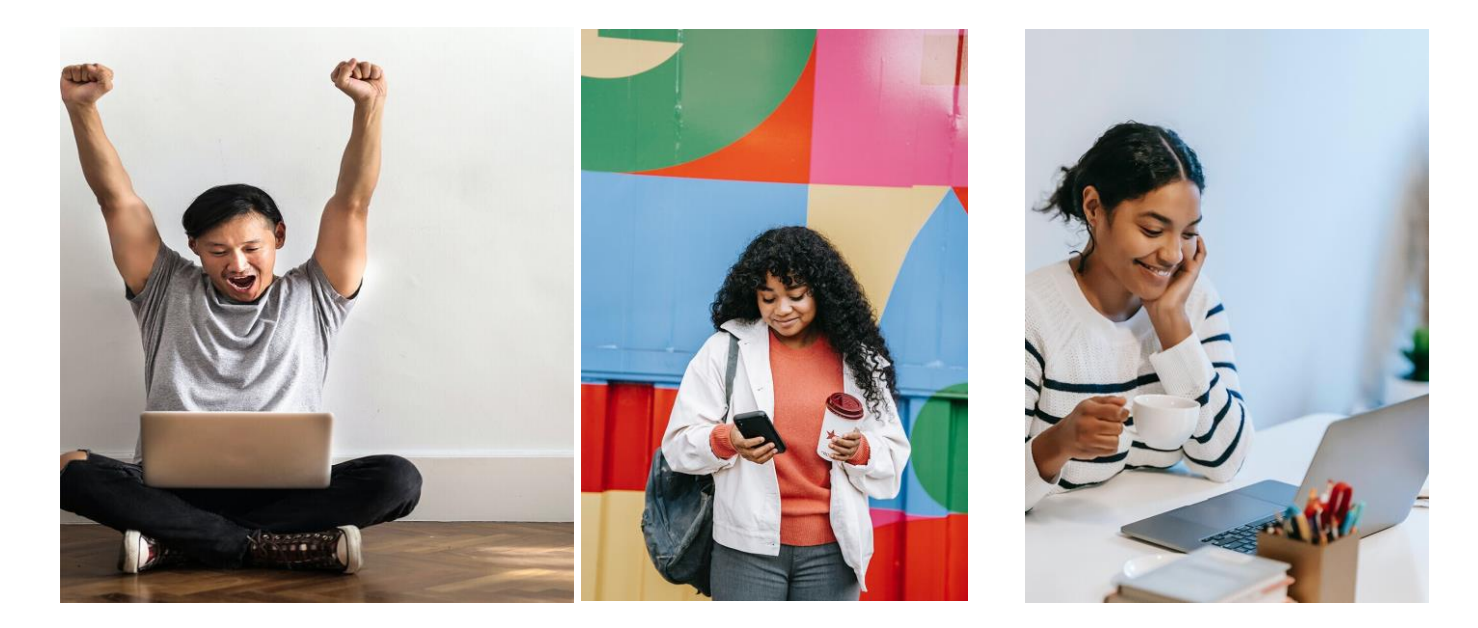

- ❖ **Esperienza di breve durata nel settore turistico:** Questi studenti possono avere un'esperienza pratica nel settore con o senza un background educativo formale. Pertanto, gli educatori devono iniziare a conoscere gli studenti, le loro conoscenze esperienziali e il loro background educativo. Gli educatori devono comprendere le sfide del processo di "disimparare" e "aggiornare" le conoscenze specifiche acquisite attraverso l'esperienza. Pertanto, le implicazioni pedagogiche devono sfidare la conoscenza già esistente del discente per incuriosirlo a proseguire il processo di apprendimento.
- ❖ **Esperienza di lunga data nel settore:** Questi tipi di allievi sono nel settore da molto tempo e hanno acquisito conoscenze ed esperienze sufficienti. La sfida più grande per gli educatori è insegnare loro un modo diverso di fare le cose o un nuovo concetto come la sostenibilità. Gli educatori devono iniziare a conoscere gli allievi, la durata della loro attività e le loro competenze. L'approccio che gli educatori devono adottare comprende:
	- ❑ Basandosi sulle conoscenze esistenti dei propri studenti,
	- ❑ Introdurre le nuove tendenze e i nuovi approcci e il loro contributo positivo al business,
	- ❑ Aiutare gli studenti a disimparare e a migliorare le loro conoscenze non significa sottolineare le loro "azioni sbagliate" o la loro "mancanza di conoscenza", ma incoraggiarli a voler imparare di più.

# Cassetta degli attrezzi

mmu

**LETT ACCOMMENDATION** 

**CONTRACTOR** 

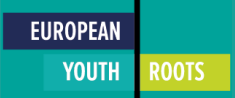

#### Elenco degli strumenti

- 1. Adobe Express
- 2. Canva
- 3. Fare clic su
- 4. Unisci i puntini
- 5. Cappelli pensanti De Bono
- 6. Drupal

7. edX

- 8. Marchio Ecolabel UE
- 9. Rete europea dell'accessibilità
- 10. Gephi
- 11. HootSuite
- 12. Grafico lucido
- 13. Mail Chimp
- 14. Reti potenti
- 15. Miro
- 16. Murale
- 17. Toolkit nazionale per l'accessibilità
	- dei disabili
- 18. Nudge Marketing
- 19. Mappa stradale aperta
- 20. Leggi l'articolo
- 21. TED Ed
- 22. Trello
- 23. Manuale delle

Nazioni Unite per

la gestione dei

rifiuti e dell'acqua

24. WordPress

# Tipi di strumenti

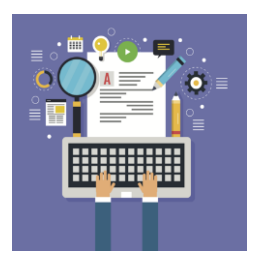

### Creazione di contenuti

- 1. Adobe Express
- 2. Canva
- 3. LucidChart
- 4. Miro

#### Apprendimento e istruzione 5. Murale

- 1. TED Ed
- 2. edX
- 3. Manuale delle Nazioni Unite per la gestione dei rifiuti e dell'acqua

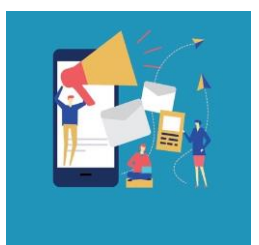

## Branding e marketing

- 1. Reti potenti
- 2. MailChimp
- 3. Nudge Marketing
- 4. Marchio Ecolabel UE
- 5. HootSuite

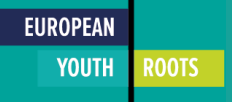

# Tipi di strumenti

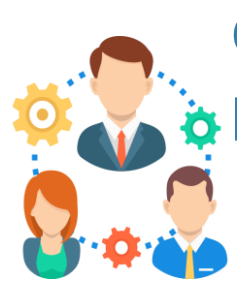

# Gestione del progetto

1. Trello

2. ClickUp

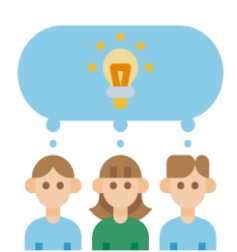

# **Gamification**

1. Cappelli pensanti

# **Accessibilità**

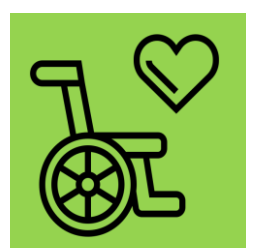

- 1. Rete europea
	- dell'accessibilità
- 2. Toolkit nazionale per l'accessibilità dei disabili
- 3. Leggi l'articolo

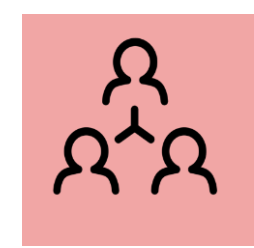

# Analisi delle reti sociali

- 1. Unisci i puntini
- 2. Gephi
- 3. OpenStreetMap

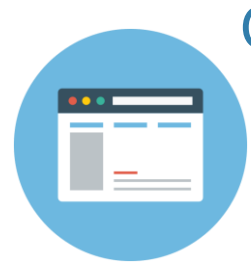

# Costruzione di siti web

- 1. WordPress
- 2. Drupal

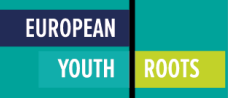

### Adobe Express

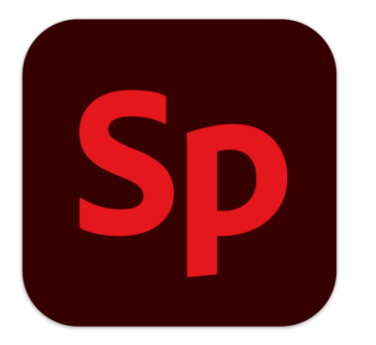

Tipo di strumento: Online / Strumenti per la creazione di contenuti e la progettazione Utile per: Progettazione grafica a basso costo Sito web: <https://www.adobe.com/express/>

Immagine 5. Logo Adobe Express (Adobe, 2022)

Adobe Express è uno strumento gratuito che utilizza uno stile drag-and-drop per creare vari contenuti multimediali per i social media. Gli utenti possono accedere ai modelli gratuiti attraverso il web o l'applicazione mobile e creare un'ampia gamma di progetti. La piattaforma offre modelli per la pubblicazione sui social media, la creazione di poster, loghi, inviti, volantini per campagne, pubblicità e molto altro.

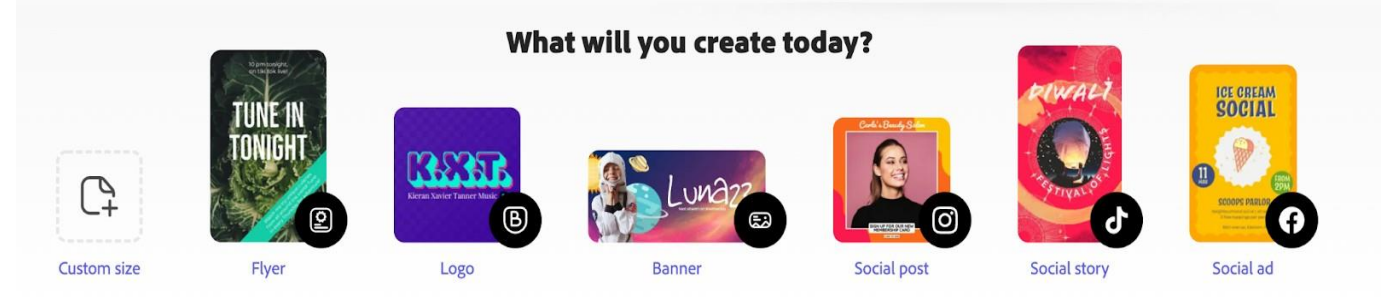

Immagine 6. Caratteristiche di Adobe Express (Adobe, 2022)

Grazie ad Adobe Express, le aziende possono creare contenuti di marketing per promuovere la propria attività. Allo stesso modo, le aziende o i singoli possono sviluppare risorse per diffondere informazioni, creare campagne di sensibilizzazione o pubblicare i risultati dei progetti. Altre caratteristiche della piattaforma consentono agli utenti di utilizzare modelli e marchi condivisi per garantire la coerenza del lavoro di squadra e, infine, di programmare i post sui social media.

#### Imparate a utilizzare Adobe Express accedendo alle seguenti esercitazioni: <https://www.adobe.com/express/learn/tutorials>

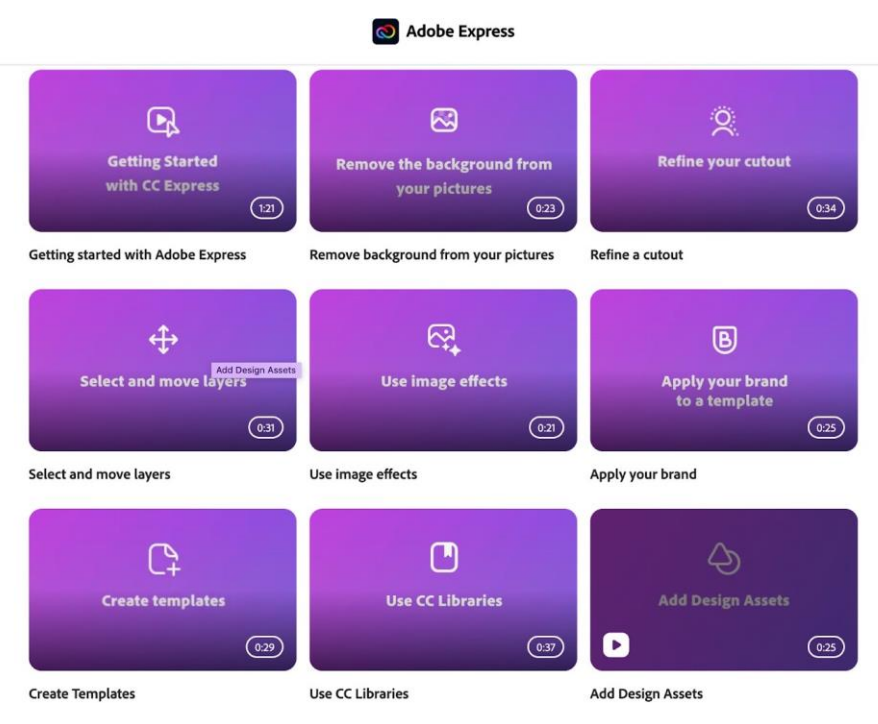

Immagine 7. Tutorial Adobe (Adobe, 2022)

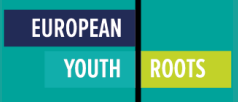

## **Canva**

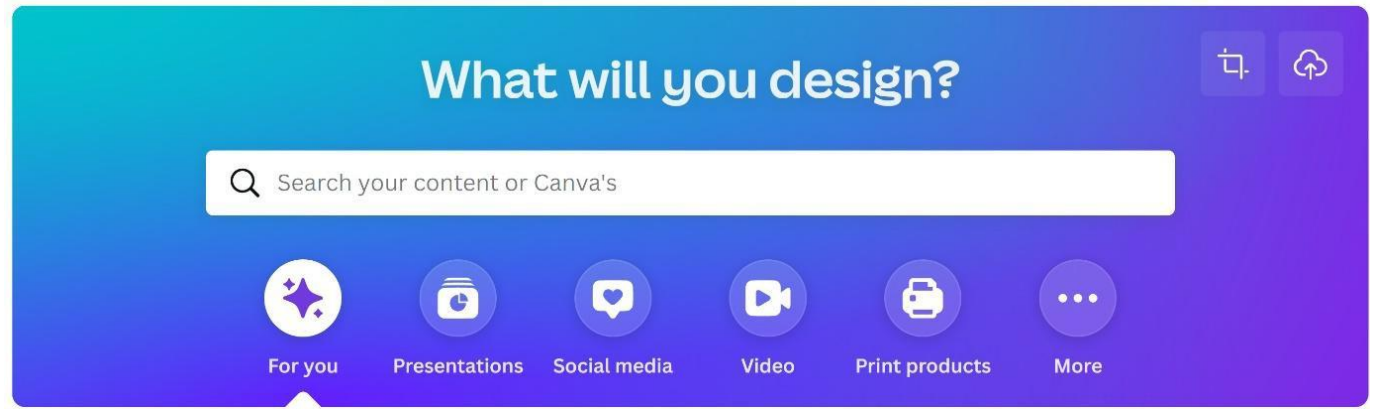

Immagine 8. Casella di ricerca principale su Canva (Canva, 2022)

Tipo di strumento: Strumenti di creazione e progettazione online/di

#### contenuti

Utile per: Progettazione grafica a basso costo

#### Sito web: [https:/](https://www.canva.com/)/www.canva.com/

Canva è un programma di design online in stile drag-and-drop con opzioni gratuite e premium che consente di dare vita ai propri progetti in pochi minuti. Questo programma online consente anche a chi non ha un background di design di creare grafiche, modelli e copertine di alta qualità e accattivanti per le piattaforme dei social media.

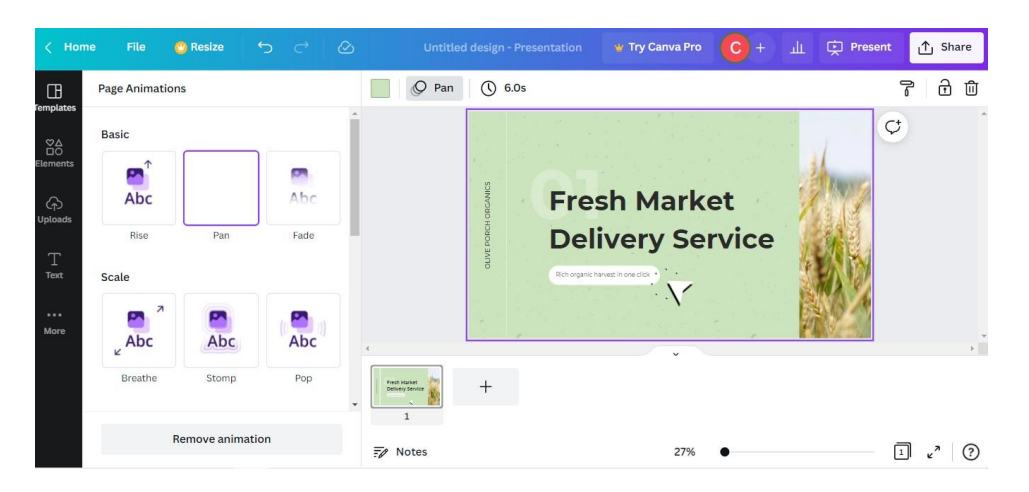

Immagine 9. Canva Designer: visualizza animazioni di pagina che possono essere rilasciate sulla pagina, con un modello di presentazione con testo, colori e immagini personalizzabili al centro dello schermo (Canva, 2022).

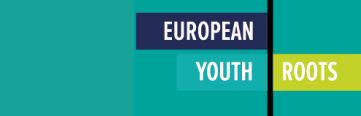

La versione gratuita offre oltre 250.000 modelli, più di 100 tipi di design, centinaia di foto e grafiche gratuite e funzionalità sufficienti per iniziare. Da loghi e poster a biglietti da visita, volantini e presentazioni, Canva può aiutare le persone a progettare una serie di contenuti per il marketing e i social media e a presentare un'immagine professionale senza bisogno di competenze di design o del software di progettazione necessario, tra cui:

- Copertine e post di Facebook: create copertine e post di Facebook personalizzati. Canva offre migliaia di modelli gratuiti progettati in modo professionale e pronti per essere personalizzati con i marchi.
- Post su Pinterest Canva dispone di migliaia di grafiche Pinterest di varie forme e dimensioni che vi permetteranno di creare un design che si distingua.
- Instagram Stories Centinaia di modelli tra cui scegliere per dare alle vostre iniziative di marketing su Instagram un aspetto professionale e di alta qualità.
- TikTok Videos Modelli gratuiti per disegni facili da personalizzare e condividere e diverse stringhe e segmenti animati che possono essere inseriti nei video.

Uno strumento interessante della suite di Canva è lo Storyboard Creator. Uno storyboard è una rappresentazione degli elementi di una storia digitale attraverso testo o grafica. In questo modo, gli utenti possono accedere alla piattaforma come strumento per creare storie digitali (come i video) e componenti che costituiscono una parte fondamentale della storia digitale (immagini/grafica). Inoltre, gli utenti possono anche pianificare le loro storie digitali.

Con Canva è possibile scaricare i progetti finiti o caricarli direttamente sulle piattaforme dei social media. È possibile invitare persone a collaborare ai progetti. Canva è perfetto per i non addetti ai lavori o per le piccole imprese che cercano un design semplice e ben fatto in un'interfaccia facile da usare.

Per chi lo usa con i video, ci sono restrizioni sulle dimensioni dei video caricati, che ne limitano l'uso come strumento di editing video/effetti grafici. Tuttavia, offre una serie di modelli e segmenti animati che possono essere inseriti al loro posto. Il funzionamento di Canva non richiede l'uso di un computer potente per manipolare o renderizzare il video.

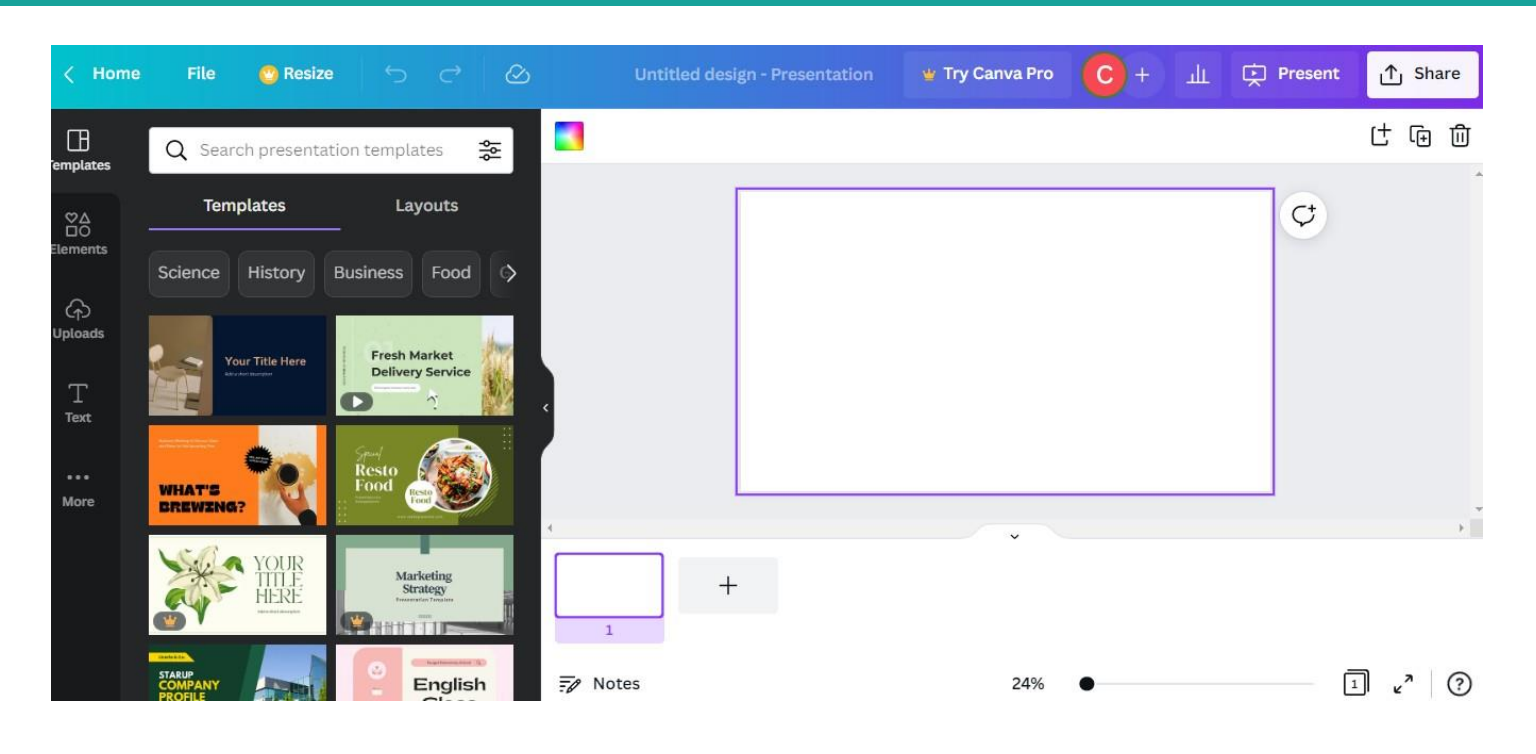

Immagine 10. Canva Designer: Modelli di presentazione sul lato sinistro dello schermo (Canva,

### **ClickUp**

2022).

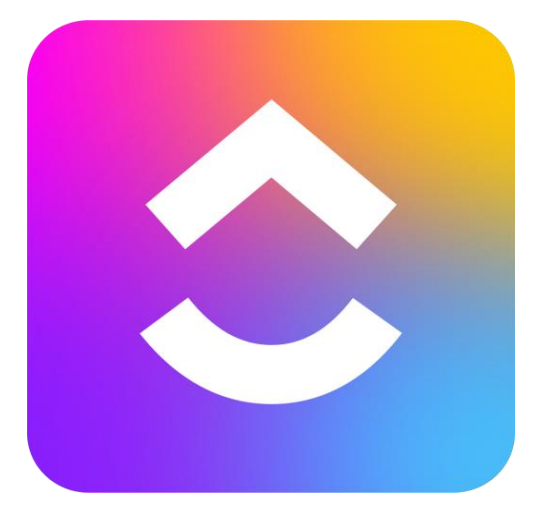

Immagine 11. Logo ClickUp (ClickUp, 2022).

Tipo di strumento: Software di produttività Utile per: Gestione del progetto Sito web: <https://clickup.com/>

ClickUp è uno strumento utilizzato come applicazione all-inone per la gestione dei progetti. Una delle idee principali di ClickUp è quella di riunire diversi strumenti di produttività in un'unica applicazione per evitare di suddividere il lavoro in altre applicazioni di produttività. ClickUp consente ai manager di organizzare le attività del team e di creare spazi di lavoro, cartelle, elenchi, attività e sottoattività e liste di

I manager possono assegnare compitiva rollo persone, stabilire priorità, monitorare i progressi dei membri del team, suddividere i progetti e altro ancora. ClickUp è ideale per i team che lavorano a distanza grazie alle funzioni di chat e annotazione e all'integrazione con Zoom.

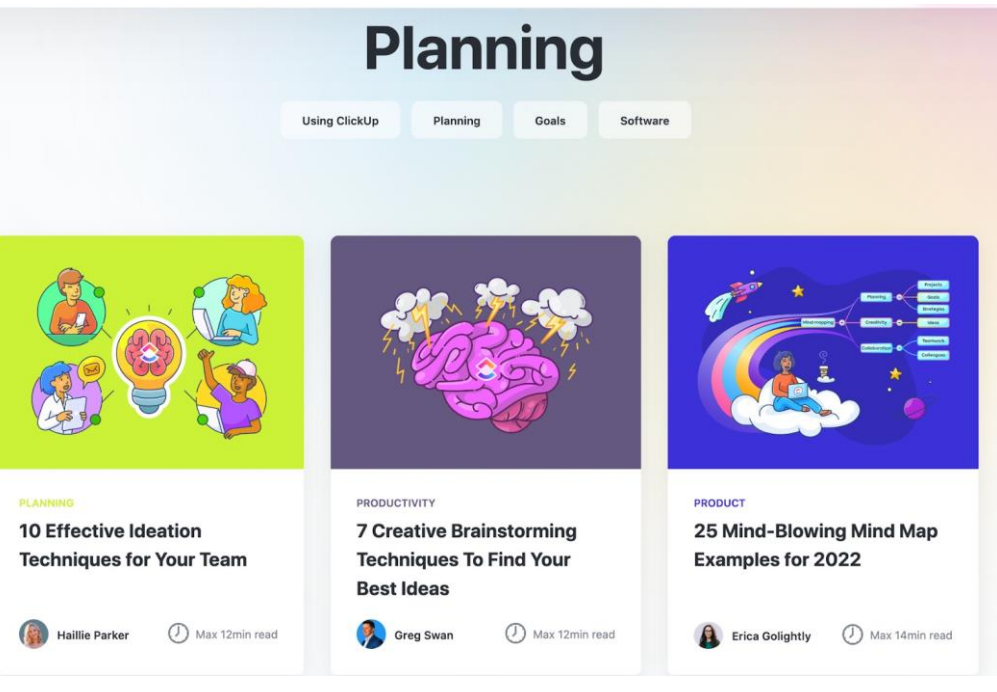

Immagine 12. ClickUp offre ai suoi utenti consigli sull'imprenditorialità (ClickUp, 2022).

ClickUp può essere un utile strumento di produttività per le PMI del turismo che desiderano avere un software di gestione del lavoro all-in-one che permetta di fissare obiettivi, creatività e pianificazione. È un valido strumento di collaborazione per il lavoro di squadra che favorisce uno spazio di lavoro imprenditoriale e creativo.

# Unisci i puntini

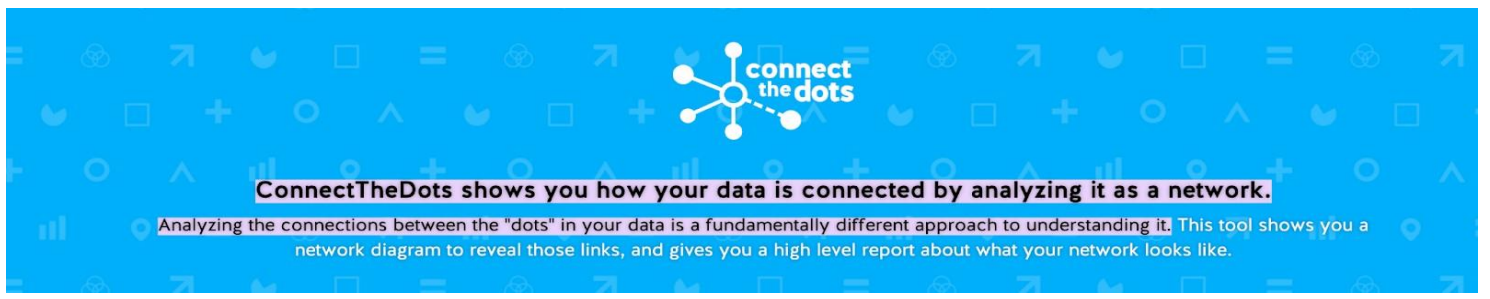

Immagine 13. Prima pagina (Unisci i puntini, 2022).

Tipo di strumento: Analisi delle reti sociali/ Mappatura degli stakeholder e calcolo statistico delle relazioni.

Utile per: Rappresentare visivamente lo stato dell'arte di una rete turistica o la visione di dove dovrebbe arrivare.

Sito web: <https://databasic.io/>

Connect the Dots è uno strumento che consente agli utenti di creare diagrammi di rete visivi per esplorare le connessioni tra i dati. La visualizzazione permette di esaminare le relazioni tra i punti di dati e la loro interconnessione. Connect the Dots può essere uno strumento prezioso per l'implementazione di approcci partecipativi all'esplorazione delle relazioni tra le varie parti interessate. Attraverso Connect the Dots le PMI possono comprendere il flusso di risorse tra persone, istituzioni e organizzazioni. Le PMI possono usare Connect the Dots per identificare potenziali partner e reti di collaborazione. Inoltre, possono individuare molti stakeholder da considerare e consultare quando implementano iniziative sostenibili.

Gli utenti che necessitano di assistenza e guida per lavorare con i dati della propria azienda possono accedere al "progetto cultura dei dati" per ricevere suggerimenti, indicazioni e supporto sul processo. Ulteriori informazioni sul progetto cultura dei dati sono disponibili qui:

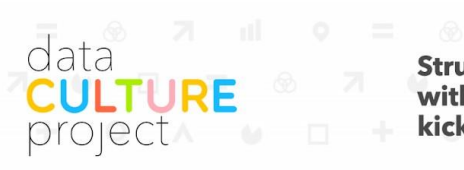

Struggling to build your organization's ability to work with data? Use our hands-on learning program to kickstart your data culture. A The Theorem

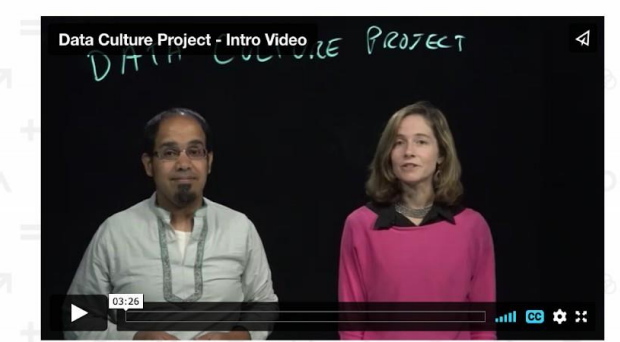

Data is everywhere right now. But many organizations like yours are struggling to figure out how to build capacity to work with data. You don't need a data scientist; you  $0 \wedge \mathbb{I} \qquad 0$ need a data culture.

Immagine 14. Prima pagina del Data Culture Project che offre tutorial e linee guida (Connect the Dots, DOWNLOAD **4** color by  $\bullet$  community  $\circ$  n/a

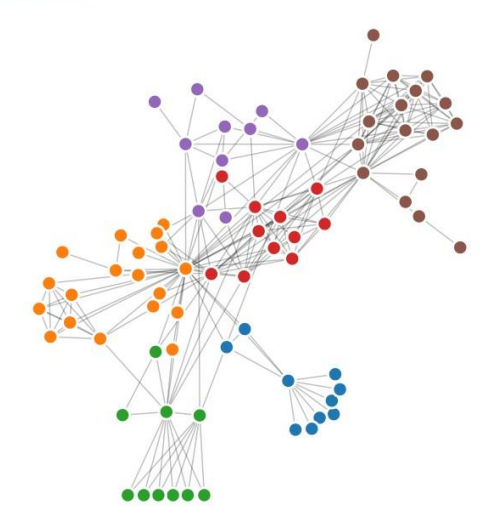

Immagine 15. Visualizzazione di un'analisi di rete campione (Connect the Dots, 2022)

#### Cappelli pensanti De Bono

#### Tipo di strumento: Gioco

Utile per: Metodo di facilitazione creativa che incoraggia l'espressione e fa appello a tutti i profili emotivi. Questo vi permetterà di adattare il vostro discorso al pubblico e quindi di trovare argomenti per sensibilizzare tutti i profili.

Sito web: N/A

Il metodo dei sei cappelli, tratto dal libro Six Hats for Thinking, è un metodo di strutturazione del pensiero personale e di gruppo, sviluppato da Edward de Bono, per risolvere i problemi promuovendo il pensiero critico ed evitando la censura precoce di idee nuove, inquietanti o insolite. Secondo Karadag et al. (2009), questo metodo sviluppa il pensiero creativo presentando e sistematizzando pensieri e suggerimenti in un formato specificamente definito. A tal fine, i partecipanti sono invitati ad affrontare la questione indossando a turno diversi "cappelli" di un particolare colore. L'ordine di adozione dei cappelli varia a seconda del tipo di problema.

Il metodo di pensiero dei Sei Cappelli è stato ideato per incoraggiare la generazione di nuove idee. Le aziende lo hanno utilizzato per promuovere la creazione di idee insolite o addirittura per identificare soluzioni in aree precedentemente considerate problematiche. Le PMI possono quindi trarre vantaggio dall'applicazione di questo metodo come mezzo per stimolare l'innovazione nelle loro pratiche aziendali. Considerando che la sostenibilità è un'area che richiede un'immensa quantità di creatività, le imprese turistiche che cercano di implementare soluzioni sostenibili trarrebbero enormi benefici dal metodo dei sei cappelli.

Oltre all'aiuto che fornisce nei processi di ideazione, il metodo Six Hat è uno strumento prezioso per la collaborazione tra team. Favorisce uno spazio aperto per la condivisione delle idee e consente una sana risoluzione dei conflitti. In questo modo, i team possono vedere i problemi da una prospettiva più ampia e da diverse angolazioni "fuori dagli schemi".

Table 2 Coding table of six thinking hats.

 $\overline{a}$ 

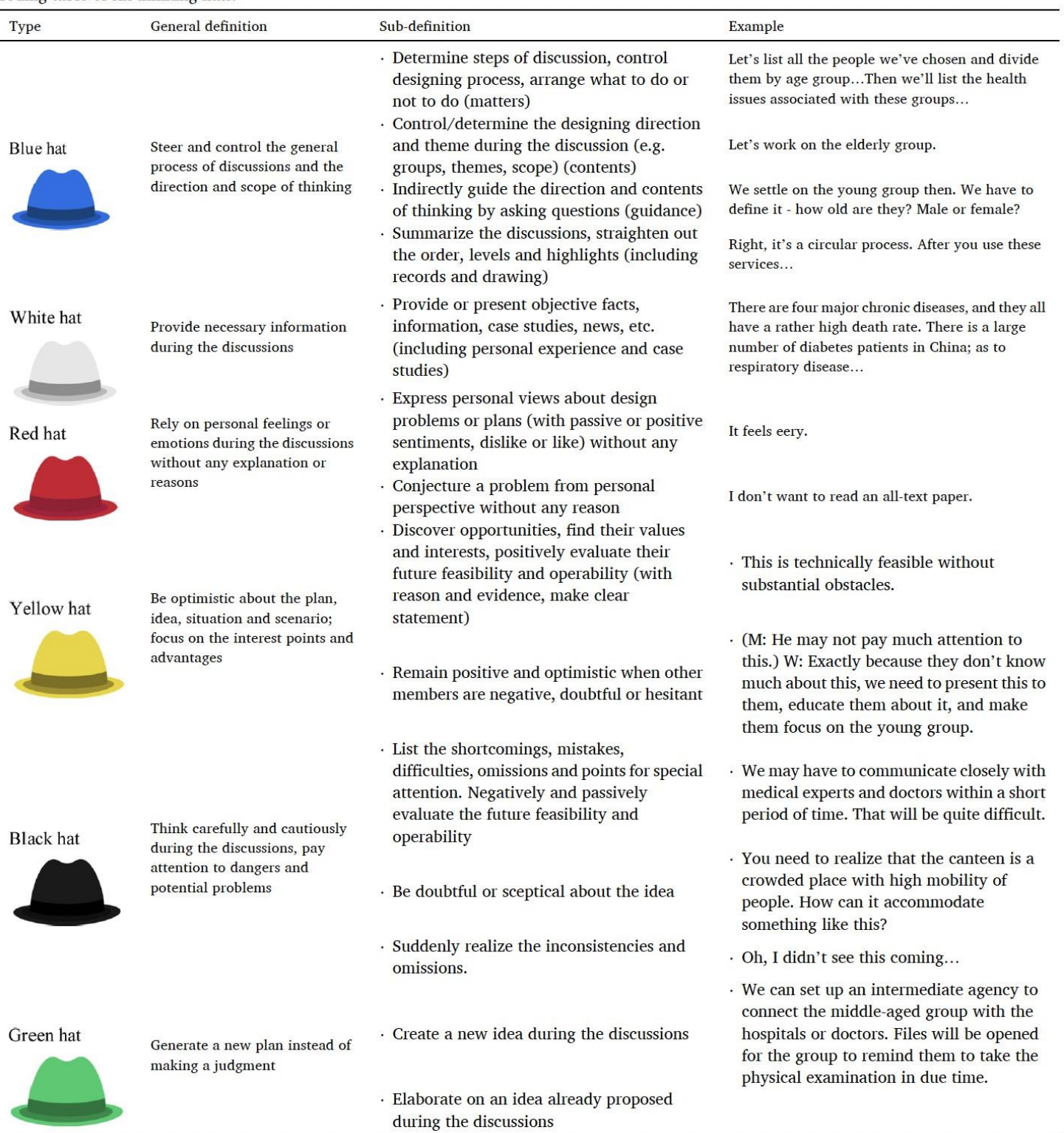

Tabella 1. Tabella di codifica dei sei cappelli. Adattata da: Hu, Y., Yu, W., Ren, Z., Du, X., Lan, L., Wang, Q., . . . Guo, Y. (2021). Ruolo di coordinamento della tecnica del pensiero a sei cappelli nel team di progettazione durante la fase di generazione delle idee nel design di un servizio.

> **EUROPEAN YOUTH**

# **Drupal**

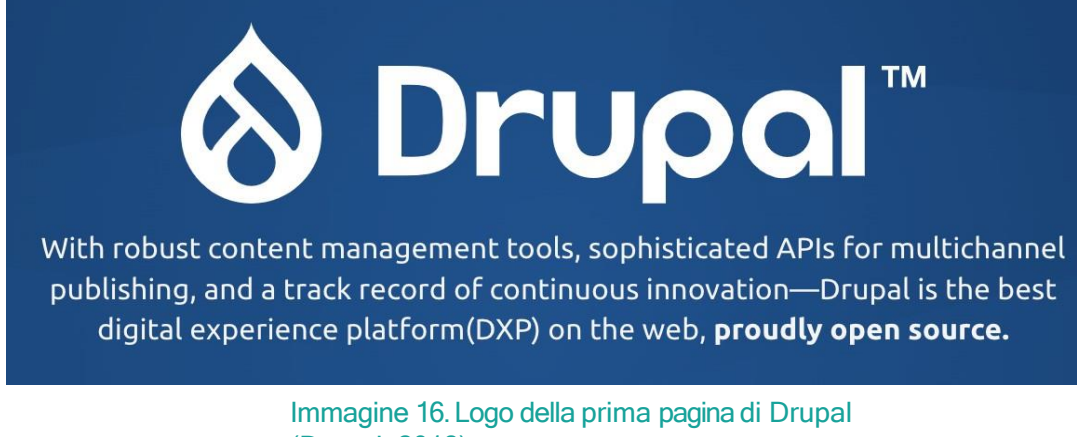

(Drupal, 2018).

Tipo di strumento: Web design e gestione dei contenuti

Utile per: Comunicazione, divulgazione, gestione dei contenuti

Sito web: <https://www.drupal.org/>

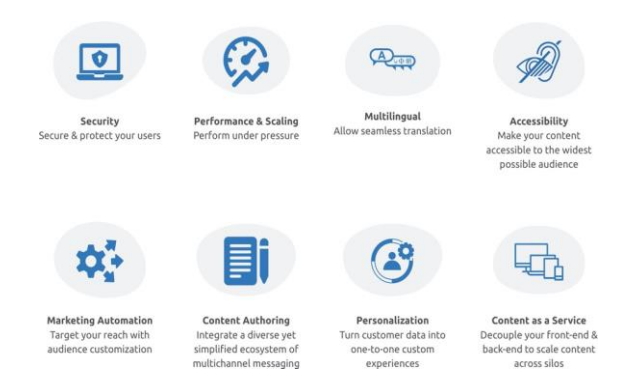

#### Immagine 17. Le varie caratteristiche di Drupal (Drupal, 2018).

Drupal è un sistema di gestione dei contenuti (CMS) open source che consente agli utenti di sviluppare e gestire i propri contenuti sul web. Drupal ha un kit di accessibilità integrato per rendere i siti web più accessibili. Inoltre, questo strumento dispone di un'interfaccia multilingue e di servizi per integrare i contenuti con strumenti di terze parti. Drupal può essere una risorsa utile per le aziende che vogliono evitare di pagare i costi delle licenze e possono rivolgersi a un pubblico eterogeneo e multilingue con esigenze diverse.

Con Drupal gli utenti hanno accesso agli elementi chiave di un sito web, come lo spazio per i forum di discussione, i moduli di contatto e il blogging. Chi costruisce siti web può chiedere aiuto per utilizzare le varie funzionalità offerte dalla piattaforma.
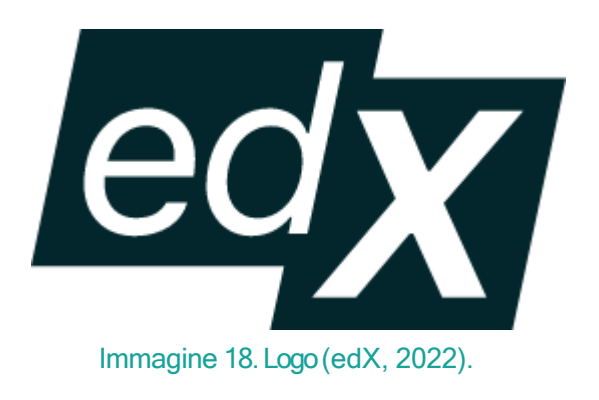

Tipo di strumento: Corsi di formazione online gratuiti

Utile per: Apprendere una vasta gamma di argomenti riguardanti il turismo partecipativo, le iniziative e le sfide sostenibili, il cambiamento climatico e l'imprenditorialità.

Sito web: [edx.org](http://edx.org/)

edX è un'organizzazione orientata alla missione che persegue l'obiettivo di consentire a qualsiasi discente di accedere al materiale didattico e di crescere al massimo delle proprie potenzialità senza gli ostacoli del luogo e del costo. Lo strumento edX è una piattaforma che offre corsi online gratuiti. Dal 2012 edX ha lavorato attraverso la promozione, la partnership e la creazione di software per creare una piattaforma che stabilisce connessioni tra prestigiose università mondiali che offrono corsi a tutti, ovunque.

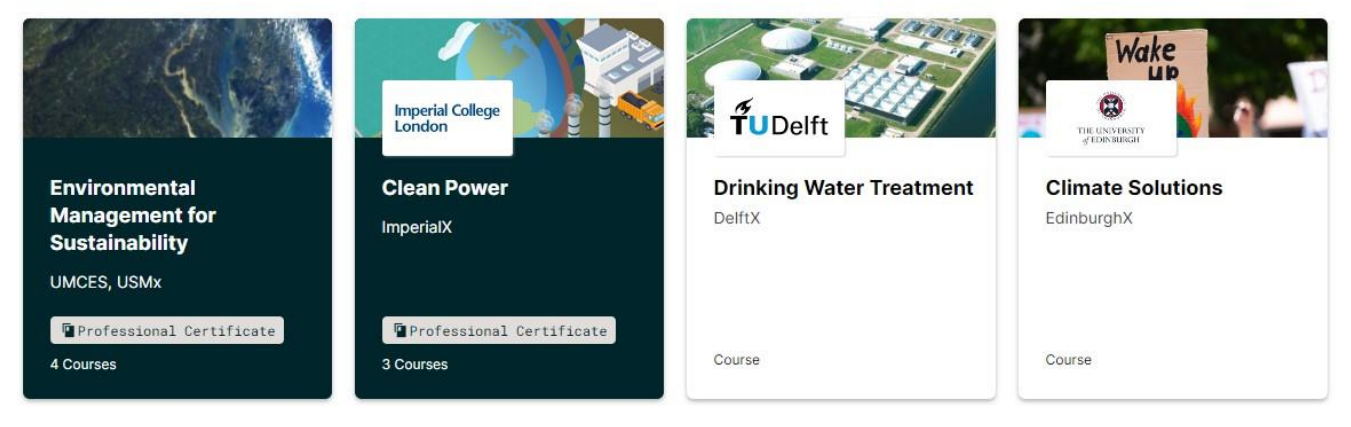

Immagine 19. Corsi legati ai temi della sostenibilità (edX, 2022).

edX offre al settore del turismo, della cultura e del patrimonio culturale di tutto il mondo l'accesso alla formazione su tematiche ambientali e di sostenibilità. Permette campus online, corsi con istruttore, corsi di laurea e corsi autogestiti utilizzando un'unica piattaforma, che mette a disposizione di studenti e istruttori forum interattivi, forum di discussione, videoconferenze dal vivo e dashboard per gli istruttori.

# Marchio Ecolabel UE

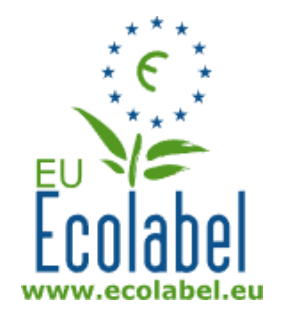

Tipo di strumento: Etichetta Utile per: Certificare prodotti con garanzia, basso impatto ambientale verificato in modo indipendente Sito web: <https://eu-ecolabel.de/en/>

Immagine 20. Logo (Ecolabel UE 1992).

Il marchio Ecolabel UE è stato istituito nel 1992 come marchio ufficiale dell'UE per identificare i prodotti responsabili dal punto di vista ambientale. È riconosciuto in tutto il mondo e in Europa. I prodotti certificati con questo marchio hanno un basso impatto ambientale. Grazie all'ecolabel, i produttori possono immettere sul mercato prodotti e servizi ecologici. I consumatori possono quindi optare per opzioni più ecologiche. In questo modo, il marchio di qualità ecologica dell'UE può dare potere ai consumatori e incentivare la circolazione di prodotti ecologici.

# Rete europea del turismo accessibile

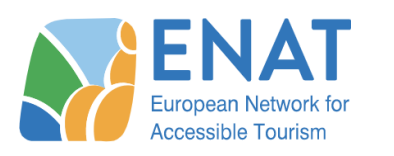

Immagine 21. Logo (ENAT, 2022)

Tipo di strumento: Rete

Utile per: Costruire conoscenze, competenze e creare una rete di contatti con colleghi ed esperti.

Sito web: <https://www.accessibletourism.org/>

La Rete europea per il turismo accessibile (ENAT) è un'associazione di aziende, enti turistici, comuni, organizzazioni di disabili, ricercatori e individui che lavorano per migliorare l'accesso ai viaggi e al turismo. ENAT è un'associazione di aziende, enti turistici, comuni, organizzazioni di disabili, ricercatori e individui che lavorano per migliorare l'accesso ai viaggi e al turismo. ENAT lavora per migliorare l'accessibilità nell'industria del turismo riunendo "le conoscenze esistenti in materia di progettazione universale di ambienti, prodotti e servizi e consentendo a tutti gli attori di utilizzare queste conoscenze attraverso la collaborazione" (ENAT 2022). ENAT intende contribuire a rendere l'Europa una destinazione accessibile, dove tutti i viaggiatori possano muoversi liberamente e vivere nuove esperienze. Il tutto con la certezza di ricevere i servizi di cui hanno bisogno e che si aspettano.

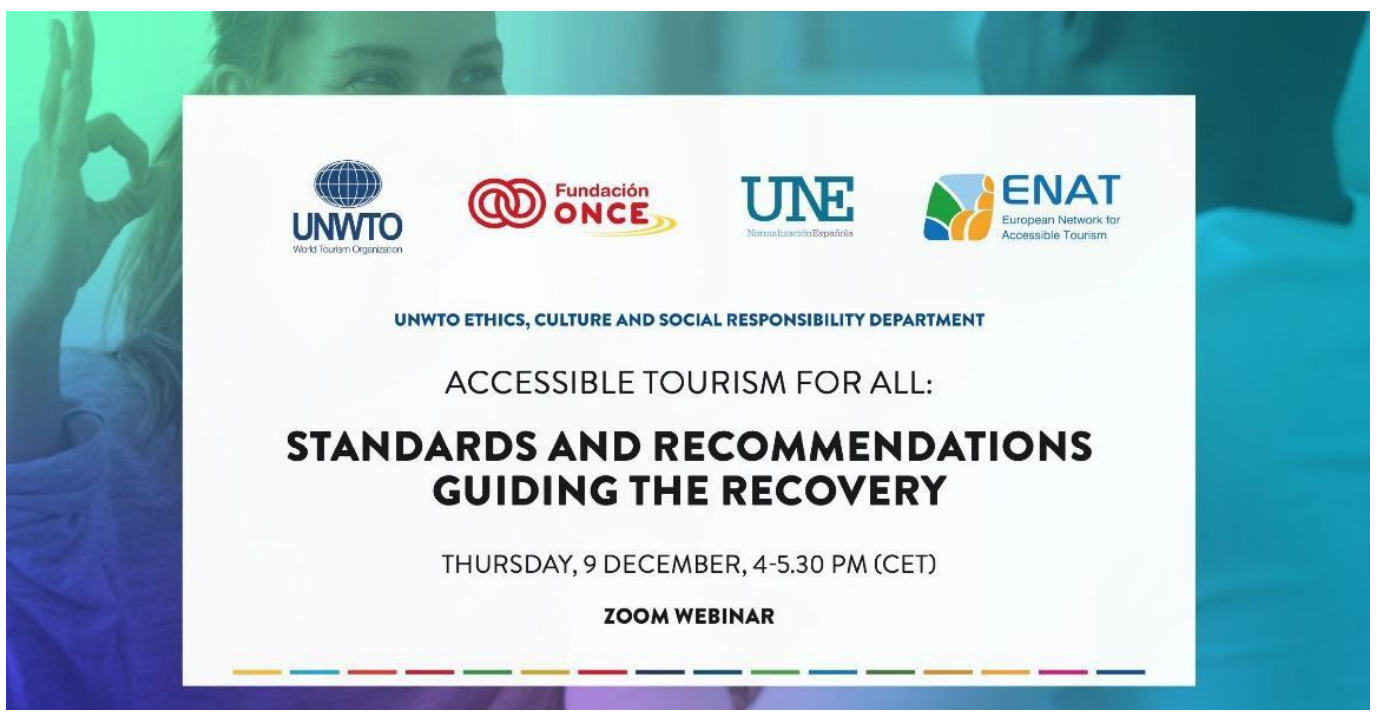

Immagine 22. L'ENAT offre webinar sul turismo accessibile (ENAT, 2022).

ENAT ritiene che il turismo accessibile debba essere una priorità, per il benessere dei turisti e la sostenibilità a lungo termine dell'industria turistica. "Sfruttando le conoscenze e l'esperienza della rete, i nostri membri stanno migliorando l'accessibilità delle informazioni turistiche, dei trasporti, delle infrastrutture, del design e dei servizi per i visitatori con ogni tipo di esigenza di accesso" (ENAT, 2022). In questo modo, fornisce modelli di eccellenza nel turismo accessibile per l'intero settore turistico. Attraverso il loro sito web è possibile trovare diverse risorse, tra cui corsi di formazione online, eventi, progetti e una biblioteca con materiali online. Inoltre, nel 2018 l'ENAT ha istituito il "Programma di qualità del turismo mondiale per tutti" (WTFA) per fornire uno standard guidato agli operatori turistici.

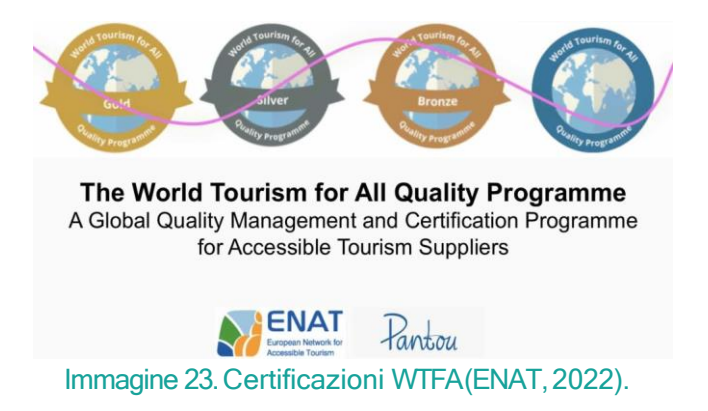

# Gephi

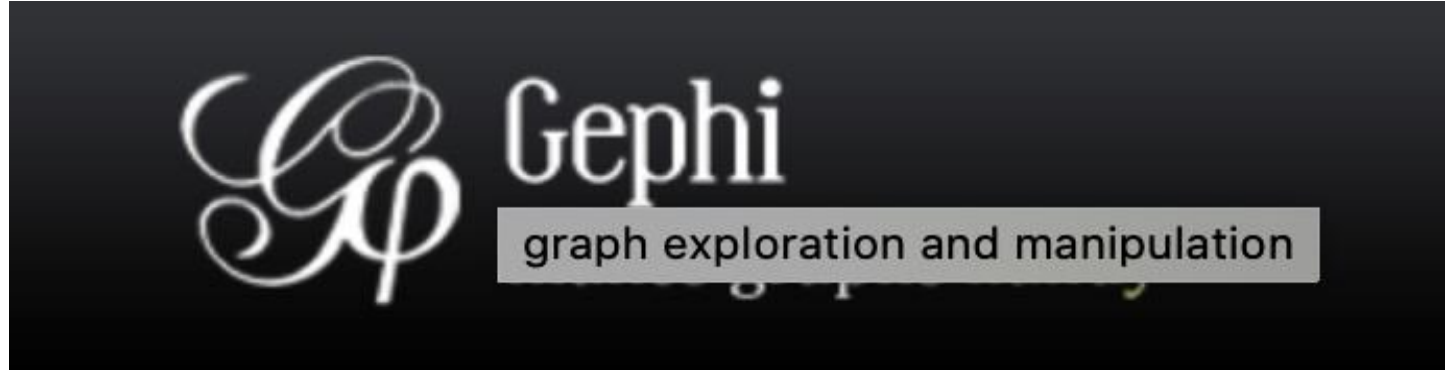

Immagine 24. Logo (Gephi, 2022).

Tipo di strumento: Analisi dei social network Utile per: Rappresentare visivamente lo stato dell'arte di una rete turistica o la visione di dove dovrebbe arrivare.

#### Sito web: [https://gephi.org](https://gephi.org/)

Gephi è un software open-source progettato per la visualizzazione e l'analisi delle reti. Consente agli utenti di condurre ricerche scientifiche sulle reti per esplorare le interconnessioni tra "reti fisiche, informative, biologiche, cognitive e sociali" (Gephi, 2022). Il software utilizza il rendering 3D per visualizzare i grafici e facilitare l'analisi. Gephi può essere un valido

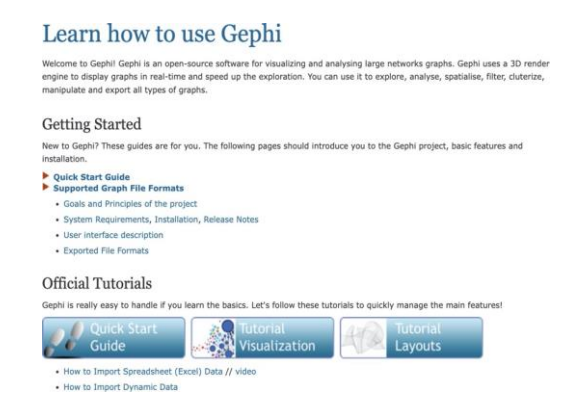

strumento per le organizzazioni e le imprese interessate a condurre una sofisticata analisi delle reti e che desiderano esaminare i dati derivanti da diversi tipi di reti. Gephi può essere utilizzato per esplorare sistemi socio-ecologici complessi. In questo modo, gli utenti possono generare iniziative di turismo sostenibile ben informate che considerano l'impatto del turismo a livello sociale e ambientale. Gephi offre tutorial e

Immagine 25. Gephi offre tutorial ai suoi utenti (Gephi, 2022).

risorse utili a chi è interessato a utilizzare l'applicazione. Sul loro sito web è possibile per accedere ai link ai casi di studio e alle pubblicazioni degli studi condotti con Gephi.

# **Hootsuite**

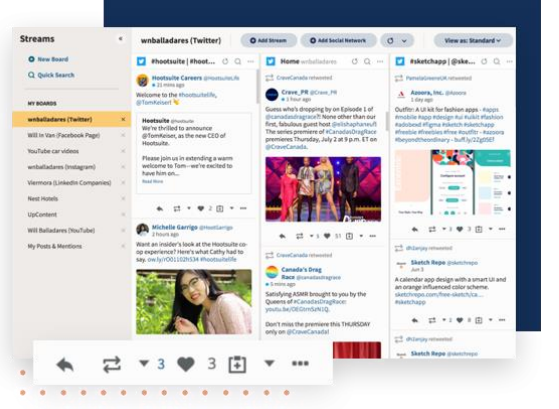

Tipo di strumento: Media sociali Utile per: Sensibilizzazione, Marketing, Networking Sito web <https://www.hootsuite.com/>

#### Immagine 26. Cruscotto dei flussi (Hootsuite, 2022)

I social media sono un ottimo strumento per aumentare la notorietà del marchio La pubblicazione di contenuti accattivanti, la risposta alle domande o i commenti e la partecipazione alle conversazioni della comunità aiutano a costruire la consapevolezza del marchio. HootSuite è uno strumento di automazione dei social media che consente agli utenti di gestire tutti i loro canali sociali, di coinvolgere nuovo pubblico e di far crescere il loro pubblico sociale con strumenti in grado di programmare e automatizzare i post su tutte le piattaforme. Grazie a HootSuite, le aziende possono rispondere ai clienti da diverse reti, incrementare le reazioni positive e tenere sotto controllo i messaggi in arrivo, il tutto da una piattaforma integrata. Analizzando le performance dei post sui social media, le PMI possono scoprire cosa funziona e cosa no. Possono creare e pubblicare contenuti e programmare i post attraverso un'unica dashboard facile da usare. HootSuite è disponibile in sei lingue ed è facile da integrare con altre applicazioni e piattaforme, tra cui Canva. Con Hootsuite, le aziende possono pubblicare aggiornamenti, esaminare le risposte e connettersi con il pubblico su tutti i social network più diffusi, tra cui:

- **Twitter**
- Facebook
- LinkedIn
- Instagram
- Pinterest
- YouTube

Gli utenti possono gestire un massimo di 10 account di social media e rispondere ai messaggi diretti e ai commenti, tutto dall'interno della piattaforma. Possono monitorare il coinvolgimento dei post, il numero di follower e le prestazioni su dashboard personalizzabili. È disponibile una versione di prova di 30 giorni, ma il costo è mensile.

> **EUROPEAN YOUTH**

**ROOTS** 

# <u>**N**</u> Lucidchart

Immagine 27. Logo (Lucidchart, 2022).

Tipo di strumento: Schede collaborative online Utile per: Rappresentare visivamente lo stato dell'arte di una rete turistica o la visione di dove dovrebbe arrivare. Sito web: [https://www.lucidchart.com](https://www.lucidchart.com/)

Lucidchart è una piattaforma di diagrammi online che consente agli utenti di disegnare, rivedere e condividere grafici e diagrammi con altri utenti per collaborare con loro. Lucidchart consente agli utenti di creare e condividere diagrammi da zero, offrendo flessibilità per lo schizzo e il brainstorming di idee. La piattaforma è interamente basata su browser e consente di creare facilmente immagini, di iniziare rapidamente con modelli già pronti e di trascinare e rilasciare forme per personalizzare i diagrammi creati. La piattaforma consente ai team di lavorare in modo produttivo, dal brainstorming con i grafici alla pianificazione e gestione di flussi di lavoro agili. Le PMI del turismo possono utilizzare la piattaforma per la pianificazione di progetti, la creazione di idee commerciali, la progettazione di strategie di mercato, la creazione di reti di collaborazione o la visualizzazione delle interconnessioni tra

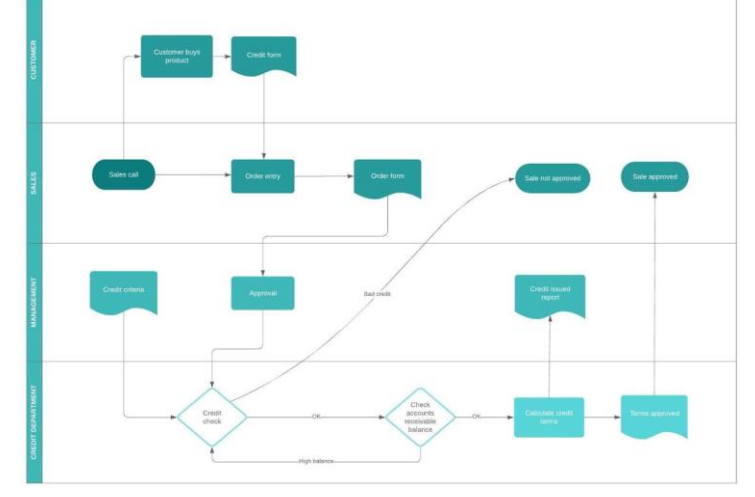

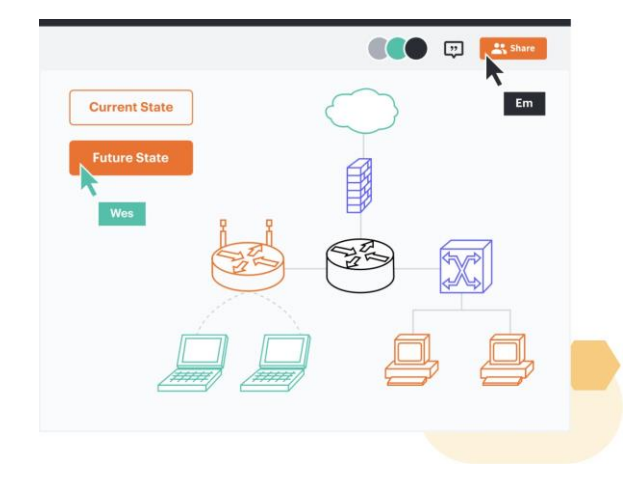

Immagine 28. Esempi di grafici (Lucidchart, 2022).

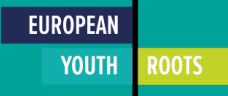

# **MailChimp**

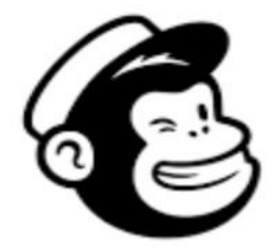

Tipo di strumento: E-mail Utile per: Marketing, Networking Sito web: [https://mailchimp.com](https://mailchimp.com/)

Immagine 29. Logo (MailChimp, 2022)

MailChimp è il principale strumento di gestione dell'email marketing con oltre 13 milioni di utenti aziendali. Contiene modelli facilmente modificabili e personalizzabili per l'email marketing, consente agli utenti di mantenere una lista di email, di comunicare e inviare regolarmente email e di monitorare il coinvolgimento, il tutto in un'interfaccia facile e intuitiva. È disponibile una versione gratuita di MailChimp se le aziende prevedono di inviare meno di 10.000 e-mail al mese e meno di 2.000 al giorno.

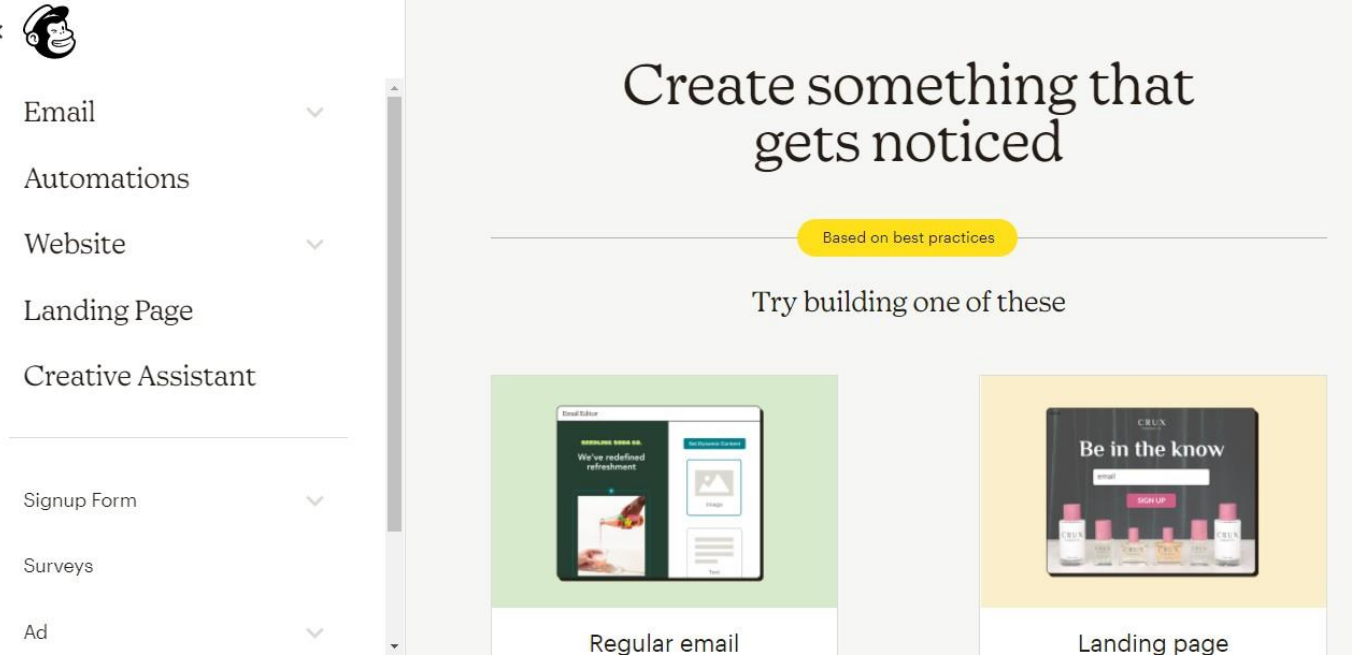

Immagine 30. Dashboard (MailChimp, 2022).

Potete importare tutti i vostri contatti in MailChimp e gestirli dall'interfaccia. MailChimp elaborerà le informazioni e fornirà utili informazioni sul pubblico. Il marketing via e-mail, se fatto con tempo e dedizione sufficienti, può generare ritorni gratificanti perché costruisce un pubblico consistente. Mailchimp dispone di strumenti integrati per aiutare i suoi utenti, tra cui le migliori pratiche consigliate. Si noti che non sono ammesse liste di e-mail di terzi. Pertanto, qualsiasi elenco di e-mail utilizzato in MailChimp deve essere raccolto dagli utenti in prima istanza. Inoltre, per essere conformi al GDPR, i destinatari devono aver dato alle aziende il permesso di inviare loro email marketing. A meno che non si tratti di specifiche ragioni commerciali, le aziende devono prevedere un'opzione di opt-out per qualsiasi e-mail marketing inviato.

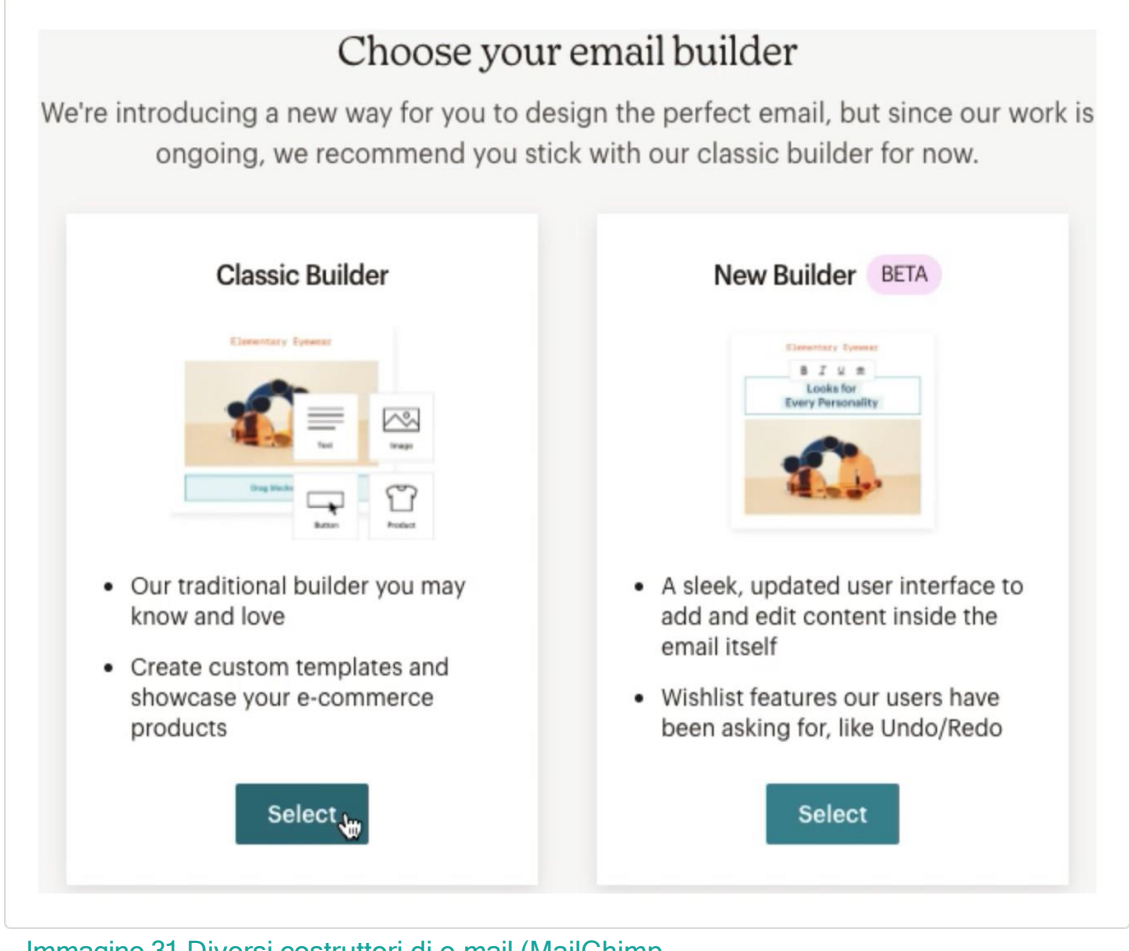

Immagine 31. Diversi costruttori di e-mail (MailChimp, 2022).

# Reti potenti

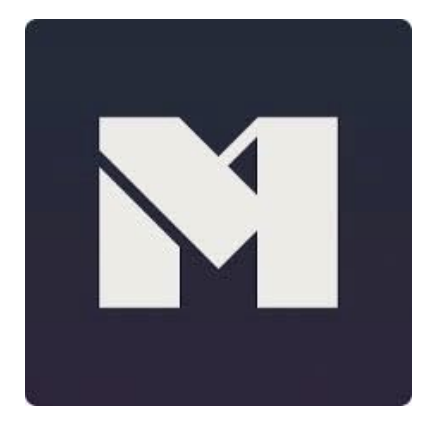

Tipo di strumento: Piattaforma comunitaria Utile per: Hosting online per creare corsi, comunità, forum, ecc. Sito web: <https://www.mightynetworks.com/>

Immagine 32. Logo (Mighty Networks, 2022).

Mighty Networks è una piattaforma per costruire e riunire le comunità. È pensata per le aziende che desiderano avere uno spazio per ospitare eventi o per i loro follower sui social media. Attraverso Mighty Networks, le aziende possono fare live-streaming, gestire corsi online o fornire accesso a video e contenuti. L'idea di ospitare comunità attraverso un'unica piattaforma è quella di mettere i follower o i clienti in un unico spazio che opera sotto il marchio dell'azienda. Mighty Works, quindi, può essere utile per le aziende che vogliono rafforzare il proprio marchio e commercializzare i propri prodotti o servizi in un unico spazio.

# Scale a communitu without chaos or complexity

Whether you're just starting out with 30 members or have grown to 300,000, your member experience and community management will remain uncompromised.

- The Mighty Effect™ personalization technology means the activity feed is unique to each member, serving them relevant content
- Welcome and Discovery sections make it easy for new members to get oriented
- Unlimited members, Hosts, and moderators on every Mighty plan

Immagine 33. Cruscotto (Mighty Networks, 2022).

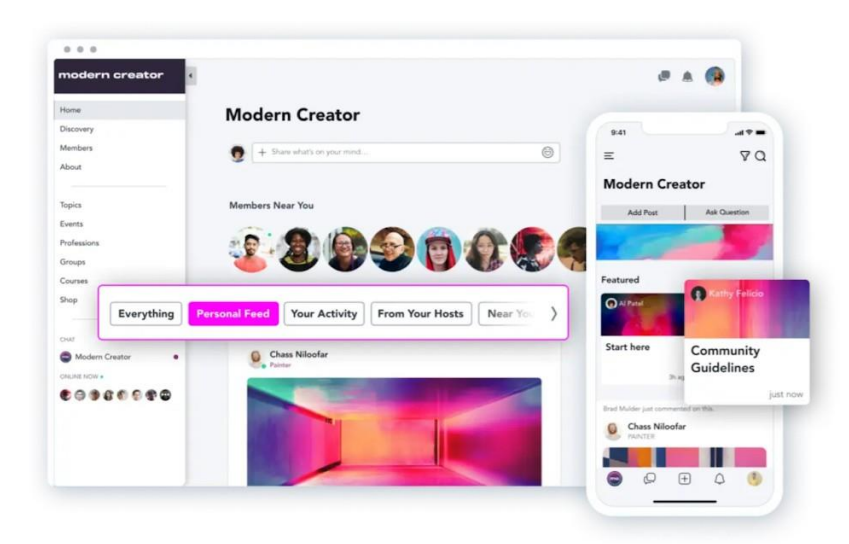

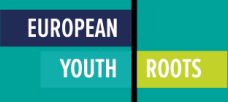

# Miro

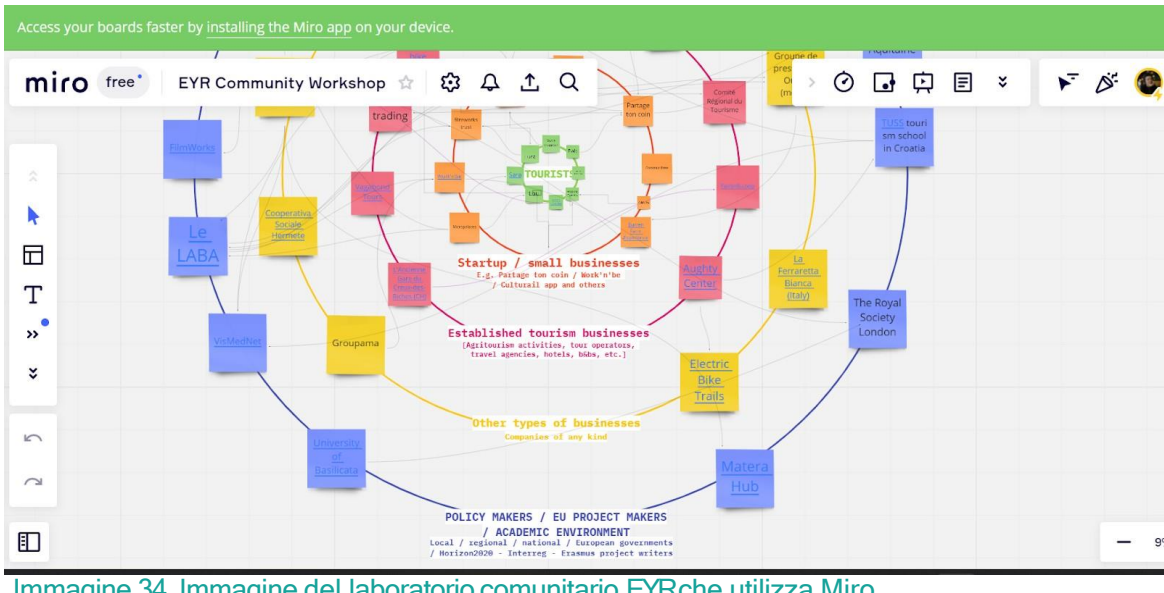

Immagine 34. Immagine del laboratorio comunitario EYR che utilizza Miro (MateraHub, 2022).

#### Tipo di strumento: Schede collaborative online

Utile per: Rappresentare visivamente lo stato dell'arte di una rete turistica o la visione di dove dovrebbe arrivare.

#### Sito web:<https://miro.com/>

Miro è una piattaforma di lavagna collaborativa online, veloce e gratuita che aiuta gli utenti a collaborare con gli altri grazie alla sua struttura semplice da usare. Miro offre un'esperienza coinvolgente e intuitiva grazie alle molteplici opzioni di collaborazione in tempo reale/sincrona e al lavoro di squadra asincrono su una lavagna online. L'applicazione offre agli utenti una tela che consente loro di scegliere come lavorare con il proprio team. Chi lavora con Miro può ospitare/creare attività di brainstorming digitale, documentare riunioni, gestire il flusso di lavoro e insegnare a una classe utilizzando la lavagna digitale. Possono pianificare e progettare le loro idee, sviluppare risorse online per le loro classi e assegnare compiti ai partecipanti. Allo stesso modo, i membri della comunità Miro possono incontrarsi online con altri membri della loro classe/team utilizzando lo strumento della lavagna digitale.

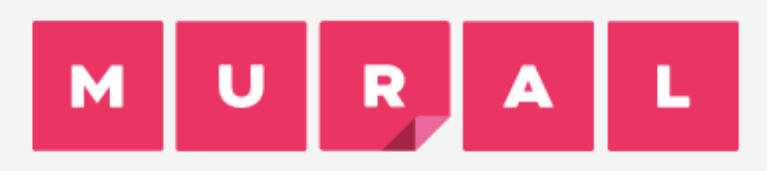

Immagine 35. Logo (Murale, 2022)

Tipo di strumento: Schede collaborative online

Utile per: Rappresentare visivamente lo stato dell'arte di una rete turistica o la

visione di dove dovrebbe arrivare.

#### Sito web: <http://www.mural.co/>

Mural è una piattaforma collaborativa online che offre strumenti per pianificare progetti, progettare e valutare soluzioni, fare brainstorming di idee con il team e riflettere sul processo. La piattaforma dispone di una funzione di note adesive digitali che possono

essere utilizzata da tutti i membri del team per annotare le proprie idee e riflettere sulla questione. Un'altra funzione innovativa consente ai membri di creare un nuovo pannello e di aggiungervi una cornice, dove i membri del team possono iniziare rapidamente a lavorare sul nuovo pannello in modo collaborativo. Tutti i pannelli creati vengono salvati automaticamente.

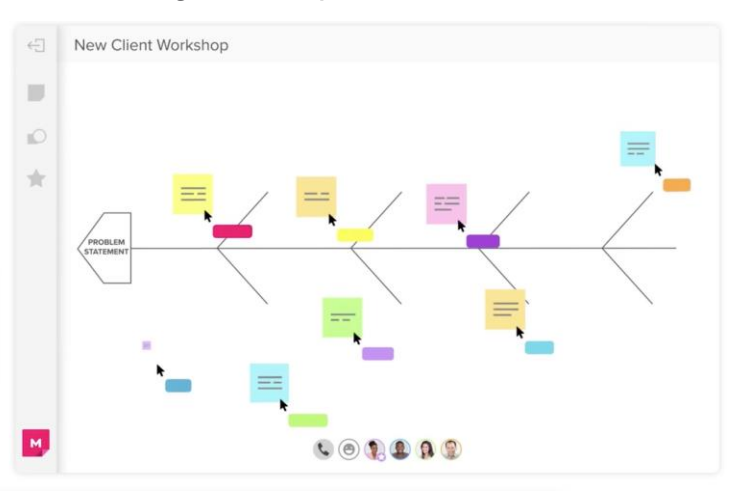

Immagine 36. Laboratorio murale (Murale, 2022).

i membri possono accedervi separatamente.

La piattaforma dispone di modelli già pronti

che possono realizzare diverse attività che contribuiscono al team building, alla risoluzione dei problemi, alla comprensione della progettazione e al brainstorming con il vostro team. I kit utili offerti per progettare le attività sono i seguenti: diagrammi di flusso, viaggi, mappe mentali, diagrammi, mappe di empatia, griglie, matrici, mappe degli stakeholder e profili personali, che consentono agli utenti di visualizzare l'esperienza. In questo re unopeante di più dono e più p  $46$ **YOUTH ROOTS** facile pianificare e gestire i flussi di lavoro agili.

# Toolkit nazionale per l'accessibilità dei disabili

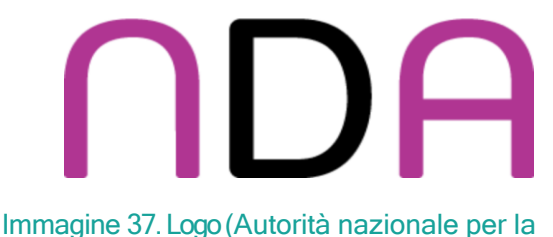

disabilità, 2022).

Tipo di strumento: Accessibilità per le persone con disabilità

Utile per: rendere accessibili i siti web,

Formazione del personale, servizio clienti,

accessibilità degli edifici e dei servizi, ecc.

[Sito web: https://nda.ie/resources/accessibility](https://nda.ie/resources/accessibility-toolkit/)toolkit/

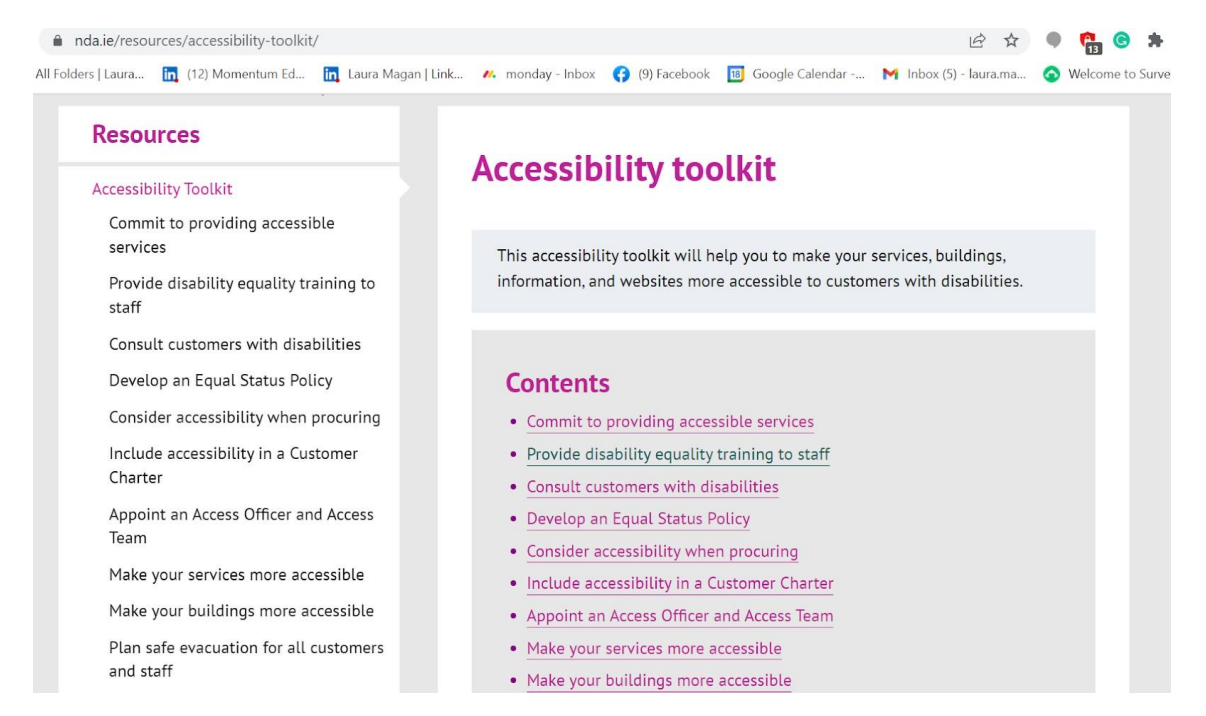

Immagine 38. Vista del contenuto del toolkit (Autorità nazionale per la

Il National Disabilità 2022).<br>Il National Disability Accessibility Toolkit (NDA) è una risorsa creata dall'Autorità nazionale irlandese per la disabilità per offrire una risorsa online gratuita che aiuti le aziende a migliorare la loro inclusività fornendo servizi migliori alle persone con esigenze speciali. Il toolkit comprende una biblioteca, un modulo di eLearning e risorse audiovisive. Il kit offre indicazioni sulla mobilitazione di risorse e persone per creare aziende più inclusive. Contiene consigli sul servizio clienti, la comunicazione, la progettazione di siti web, la formazione del personale, la costruzione di infrastrutture e molto altro.

# Nudge Marketing

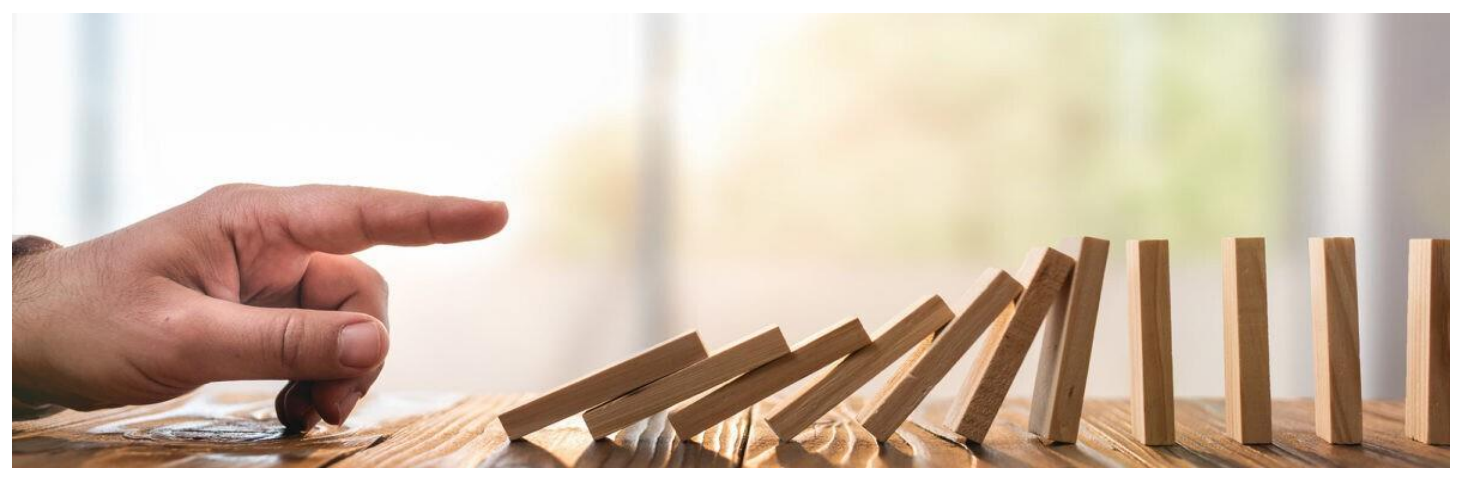

Immagine 39 tratta da: Nudge Marketing: 5 idee per guidare i navigatori verso gli acquisti | V e e q o (2019)

Tipo di strumento: Marketing e cambiamento comportamentale Utile per: Sollecitare il comportamento delle persone verso pratiche sociali ecocompatibili

#### Sito web: N/A

Il nudge marketing è una disciplina emergente che si concentra sul comportamento dei consumatori. Questa disciplina mira a incoraggiare un individuo ad agire in un certo modo senza mai cercare di forzarlo. Per chi promuove questo approccio, l'interesse è quello di lavorare su diverse leve relative al processo decisionale di un consumatore per fargli cambiare il proprio comportamento a un costo molto basso. Il concetto si riferisce anche allo studio dei meccanismi decisionali di un consumatore quando sono disponibili diverse scelte comportamentali. Il concetto è emerso dopo molte ricerche sulla natura umana e sulla psicologia. Richard Thaler, professore di economia comportamentale all'Università di Chicago, e Cass Sunstein, professore di diritto all'Università di Harvard, sono stati i primi a scrivere sull'argomento nel 2008 con il libro "Nudge: il metodo morbido per ispirare la decisione giusta".

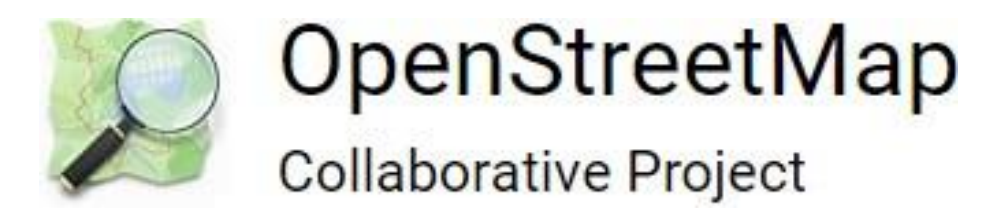

Immagine 40. Logo (OpenStreetMap, 2004).

Tipo di strumento: Digitale Utile per: Lavoro quotidiano in ufficio e mappatura collaborativa Sito web: <https://www.openstreetmap.org/>

OpenStreetMap è un progetto OpenData: mondiale, gratuito, stampabile, scaricabile... Molti vantaggi! E non ci sono più errori che in GoogleMaps (il fenomeno del "vandalismo delle mappe" è molto marginale). OpenStreetMap è molto meno conosciuto del suo concorrente Google (Maps), perché è un progetto, non un marchio.

È normale che il grande pubblico non lo conosca. Tuttavia, a ben guardare, è utilizzata da grandi operatori del web e della stampa. L'idea non è quella di rifare GoogleMaps (un modello standard a livello mondiale), ma di creare una mappa specifica per ogni territorio valorizzandone gli asset. Attraverso OpenStreetMap gli utenti possono aggiungere riferimenti storici, conoscenze e dettagli specifici sui luoghi presenti sulle mappe. Inoltre, possono utilizzare diverse funzionalità come il 3D e la visualizzazione della strada.

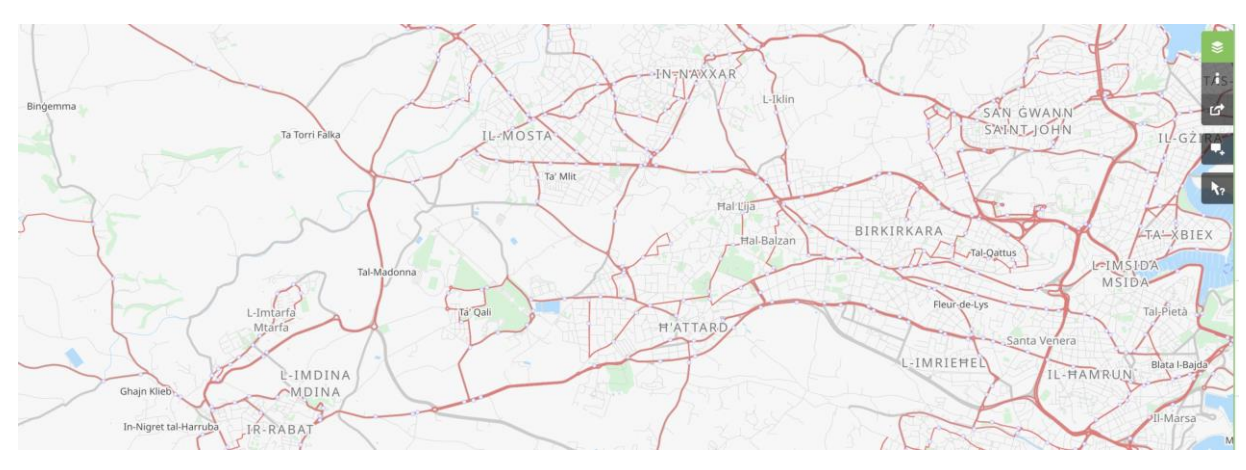

Immagine 41. Vista delle vie di comunicazione a Malta utilizzando OpenStreetMap (2022).

# **ReadSpeaker <!!** pioneering voice technology

Immagine 42. Logo (ReadSpeaker, 2017).

Tipo di strumento: Text to speech realistico per i clienti

Utile per: Aumentare l'accessibilità ai servizi per le PMI

Sito web: <https://www.readspeaker.com/>

Il text to speech consente a marchi, aziende e organizzazioni di offrire una migliore esperienza agli utenti finali, riducendo al contempo i costi. Il software consente di creare opzioni di accessibilità nei siti web e nelle applicazioni mobili. Le aziende che utilizzano ReadSpeaker possono rispondere meglio alle esigenze dei loro clienti abilitando le funzionalità text-tospeech nei loro siti web o nelle loro applicazioni. In questo modo possono offrire una maggiore

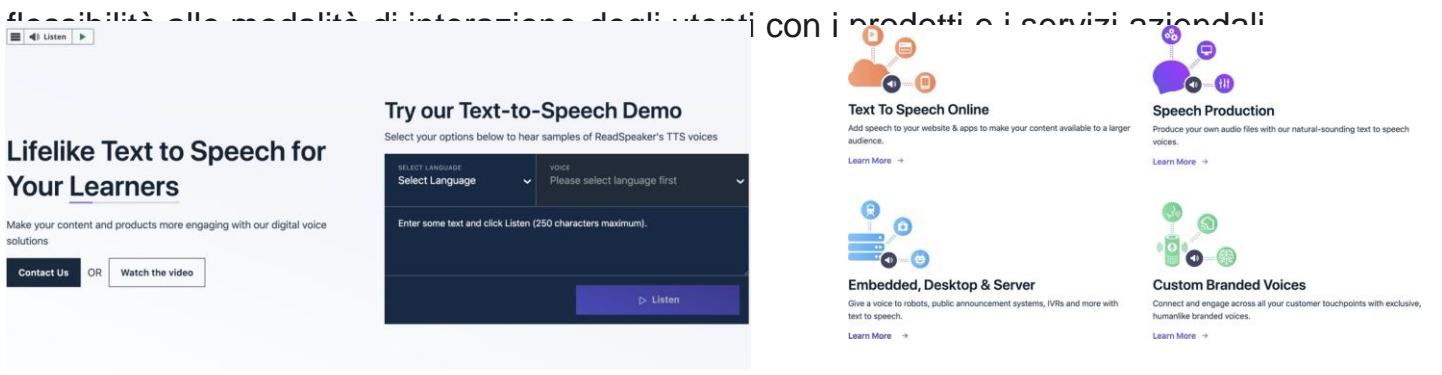

Immagine 43. Vista del sito web di ReadSpeaker (ReadSpeaker, 2017)

Immagine 44. Funzionalità dello strumento (ReadSpeaker, 2017)

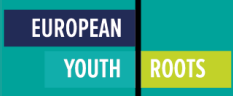

# TED Ed

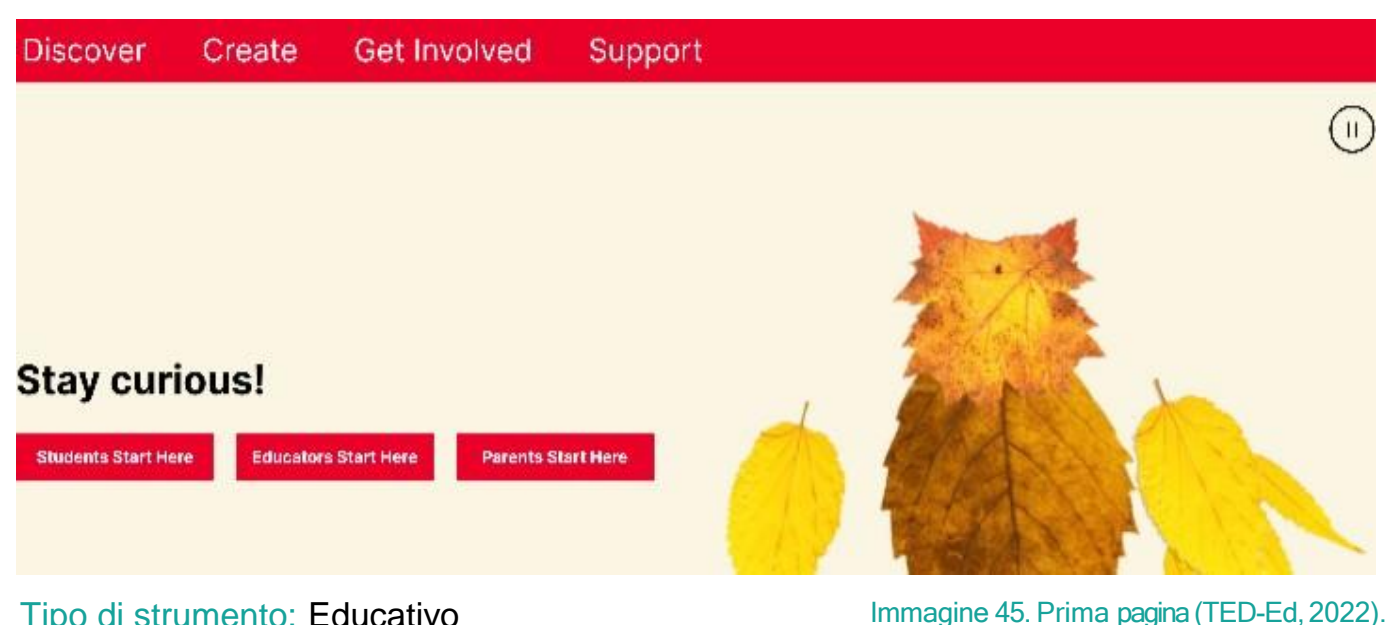

#### Tipo di strumento: Educativo

Utile per: Promuovere l'autoformazione

#### Sito web: <https://ed.ted.com/>

TED Ed è il ramo educativo di TED ed è incentrato sull'accesso all'istruzione per i giovani. Si basa sulla filosofia di TED sulla capacità delle idee innovative di trasformare la vita delle persone. TED Ed consente agli utenti di ricevere o creare lezioni. Attraverso la piattaforma, gli studenti possono ascoltare i TED Talks o le lezioni di TED Ed, guardare video educativi e generare domande e discussioni sul materiale. Gli educatori possono creare lezioni basate sui video e gli utenti possono distribuire le lezioni

**TEDEd** Create **Get Involved** Suppor Search results for **SUSTAINABILITY** TED-Ed Lessons 81 TED-Ed's Best of Web 14 TED-Ed Blog 33 **TED-Ed Lessons WHAT'S** Why are

```
Immagine 46. Video Ted Ed sulla sostenibilità (TED-Ed, 2022)
```
Pubblicamentepplicazione otrine, TED Ed richiede una connessione Internet attiva. Non è necessario effettuare il login per guardare le lezioni di TED-Ed, ma è necessario per salvare le risposte, partecipare alle discussioni o creare nuove lezioni intorno a un video di YouTube.

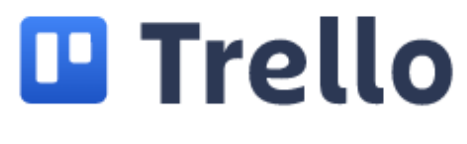

Immagine 47. Logo (Trello, 2022).

Tipo di strumento: Software di pianificazione Utile per: Pianificazione, strategia di marketing

> **EUROPEAN YOUTH**

**ROOTS** 

#### Sito web: <https://trello.com/>

Trello è un software di pianificazione gratuito che utilizza schede online per consentire alle aziende di tracciare tutte le fasi del loro content marketing. Possono lanciare strategie di mercato e condividere compiti con altri. Gli utenti possono trascinare e rilasciare le schede sulle lavagne, come dei post-it online, per organizzare i piani e lavorare con le liste di controllo. Oltre alla gestione e alla pianificazione, Trello può aiutare le PMI con l'ideazione e il lavoro collaborativo utilizzando le lavagne online. Una lavagna è una raccolta di informazioni che fornisce una panoramica visiva delle attività, spesso per progetti, team o flussi di lavoro di grandi dimensioni. Se un'azienda sta lanciando un nuovo sito web, monitorando le vendite o pianificando la creazione di materiale di marketing, le lavagne di Trello consentono ai clienti di organizzare le attività con elenchi e schede. Gli elenchi sono raccolte indicizzate di schede che consentono agli utenti di monitorare i progressi. Le schede sono singole attività che devono essere completate e possono contenere un'elevata quantità di informazioni e allegati. Gli utenti possono trascinare e rilasciare le schede tra gli elenchi per mostrare i progressi. Trello è sufficientemente flessibile e veloce per gestire progetti di qualsiasi dimensione dall'inizio alla fine e può essere una risorsa preziosa per gli imprenditori del turismo sostenibile.

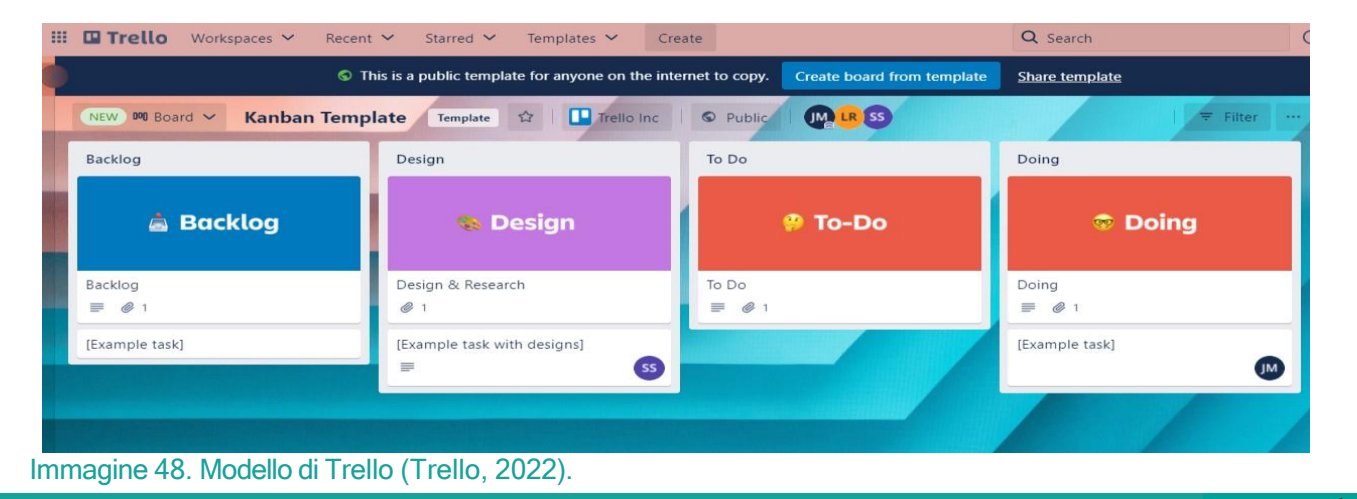

Programma delle Nazioni Unite per l'Ambiente: Un manuale per la gestione dell'acqua e dei rifiuti: Cosa può fare l'industria del turismo per migliorare le sue prestazioni

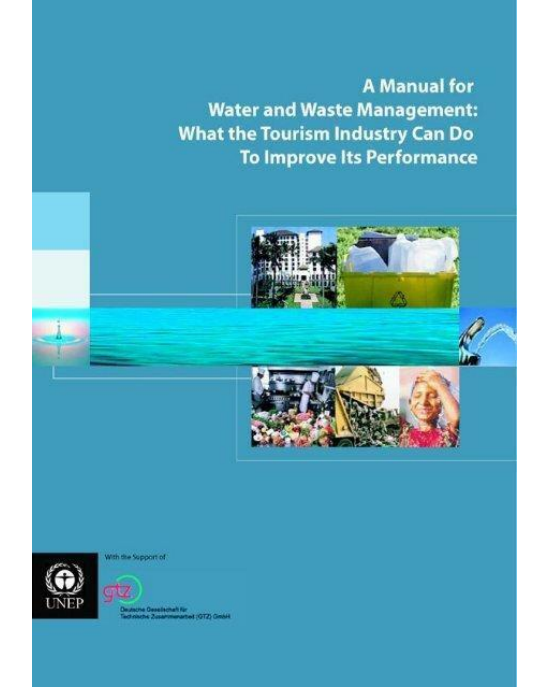

Immagine 49. Prima pagina del manuale (Programma delle Nazioni Unite per l'Ambiente, 2003).

Questo manuale intende aiutare le attività turistiche a ridurre al minimo l'impatto sugli ecosistemi, fornendo linee guida ed esempi positivi. Altri manuali si rivolgono alle grandi imprese turistiche che hanno già implementato sistemi di gestione ambientale. Questo manuale, invece, si concentra sulle PMI dei Paesi in via di sviluppo, dei piccoli Stati insulari in via di sviluppo e delle destinazioni turistiche in via di sviluppo.

Tipo di strumento: Manuale Utile per: Informare le aziende sulla gestione dell'acqua e dei rifiuti Sito web: <https://wedocs.unep.org/>

Il documento si rivolge esplicitamente alle piccole e medie imprese turistiche, che costituiscono la maggior parte delle aziende turistiche su scala globale. Molte di esse non sono sostenibili per diversi motivi, che vanno dalla mancanza di un aumento dei costi o della consapevolezza a mezzi tecnologici insufficienti. Gli incentivi alla transizione verso modelli di sostenibilità del turismo sono scarsi nei Paesi in via di sviluppo. Le normative esistenti offrono pochi incentivi agli operatori turistici per ridurre al minimo il loro impatto ecologico. Nei Paesi in cui le strutture per il trattamento dei rifiuti sono limitate e l'accesso all'acqua dolce non è molto diffuso, i servizi turistici spesso aggiungono ulteriore stress all'ambiente.

REPORT

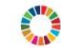

# A manual for water and waste management: what the tourism industry can do to improve its performance

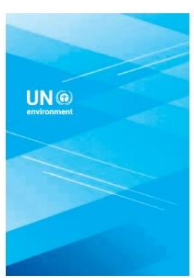

This manual provides guidelines and examples of how tourism operations can achieve positive results and minimize harm to a community's ecological and physical systems. Specific case studies highlight larger hotel chains, which have already implemented environmental management systems but the main focus is on SMEs in developing countries, Small Island Developing States and developing tourism destinations.

Download A manual for water and waste management: what the tourism industry can do to improve its performance

Immagine 50. Descrizione del Manuale (Programma delle Nazioni Unite per l'Ambiente, 2003).

Tuttavia, data la centralità del turismo per le economie dei Paesi in via di sviluppo, una possibilità valida per negoziare tra esigenze economiche ed ecologiche è rappresentata dalla creazione di operazioni turistiche sostenibili. Dopotutto, ecosistemi sani e ricchi di attrazioni naturali sono una delle risorse più significative del turismo. Il manuale delle Nazioni Unite per la gestione dell'acqua e dei rifiuti intende offrire una guida per aiutare le piccole e medie imprese turistiche a implementare sistemi di gestione sostenibile dell'acqua e dei rifiuti. Si rivolge quindi in particolare a chi già lavora nel settore turistico e gestisce strutture turistiche. Le informazioni fornite sono facili da usare, con molte raccomandazioni pratiche. Pur non volendo sostituire la consulenza di un esperto, il documento offre informazioni sufficienti ai dirigenti e ai membri del personale per garantire che la loro azienda rispetti gli standard ambientali. Nella guida sono disponibili ulteriori fonti di ricerca e dati. L'attenzione principale è rivolta alla gestione dei rifiuti solidi e idrici, e i suggerimenti sono realizzabili dai team di gestione o dai membri del personale. Alcuni, tuttavia, richiedono cambiamenti strutturali o l'investimento di maggiori risorse finanziarie. Il miglioramento delle prestazioni ambientali di un fornitore di servizi turistici deve essere considerato un processo a lungo termine.

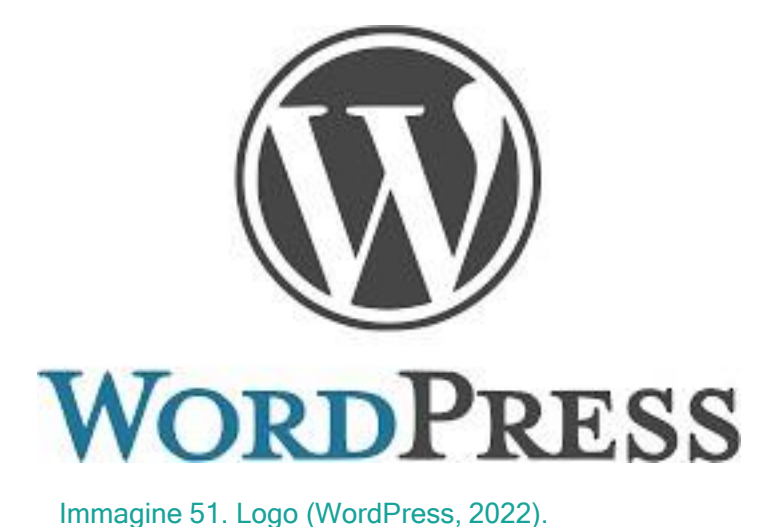

Tipo di strumento: Web Design e gestione dei contenuti

Utile per: comunicazione, divulgazione, gestione dei contenuti

> **EUROPEAN YOUTH**

**ROOTS** 

Sito web:<https://wordpress.com/>

WordPress è un sistema di gestione dei contenuti (CMS) che consente agli utenti di creare e gestire il proprio sito web. Attualmente è il principale CMS al mondo, utilizzato da circa un terzo dei siti web di tutto il mondo. Supponendo che gli utenti abbiano una comprensione più che elementare della terminologia tecnica, possono progettare il loro sito web e utilizzare gli innumerevoli modelli e plugin disponibili per personalizzare e creare la loro presenza sul web. WordPress è in genere un'opzione di installazione quando si registra un indirizzo web con una società di hosting. Gli utenti avranno la possibilità di installare WordPress sul nuovo sito. Gli utenti possono accedere a WordPress online tramite il proprio indirizzo web, effettuando il login con il proprio nome utente e password di amministrazione. La dashboard di WordPress offre innumerevoli opzioni per personalizzare ogni area del sito, con molti modelli dall'aspetto professionale. Questi possono essere gestiti con la funzionalità drag and drop o utilizzando l'editor di WordPress, facile da usare. Anche gli utenti con maggiori competenze tecniche e capacità di codificare possono farlo. L'ottimizzazione dei motori di ricerca è un aspetto da considerare fin dall'inizio. WordPress semplifica l'aggiunta di SEO grazie a strumenti integrati che indicano quanto sia SEO-friendly un determinato contenuto e a una serie di potenti plugin per strumenti SEO.

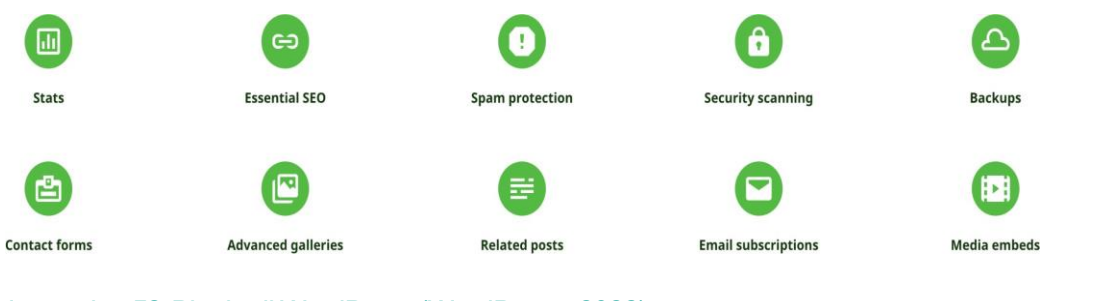

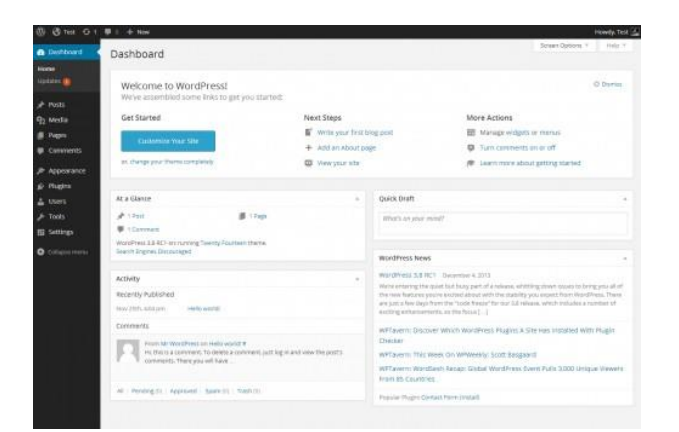

Immagine 53. Schermata del cruscotto (WordPress, 2022). (WordPress, 2022)

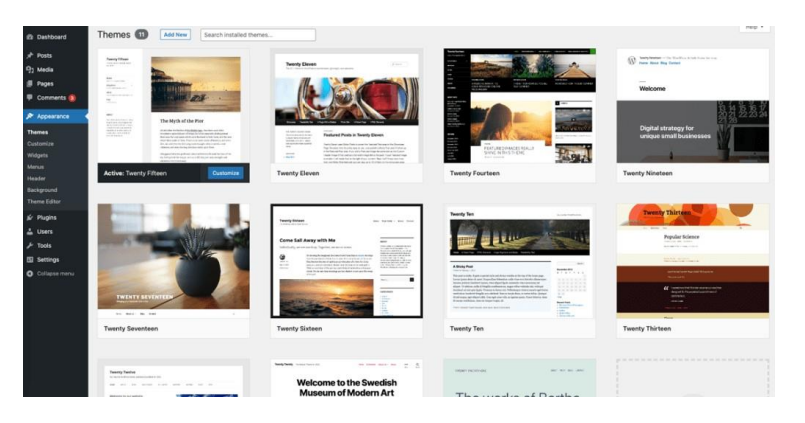

Immagine 54. Schermata di amministrazione dei temi - Temi installati

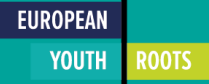

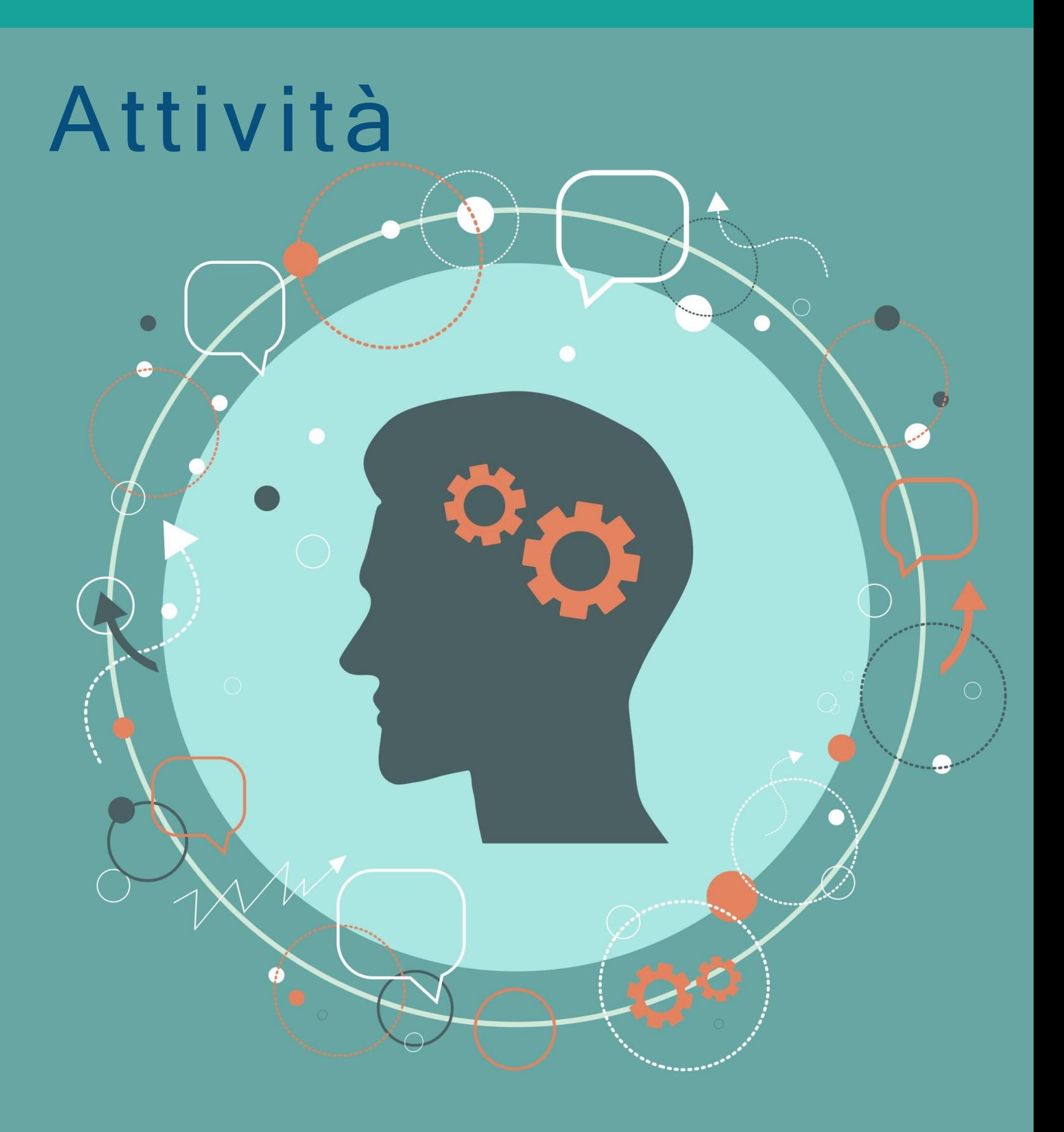

# Creare consapevolezza sul turismo sostenibile

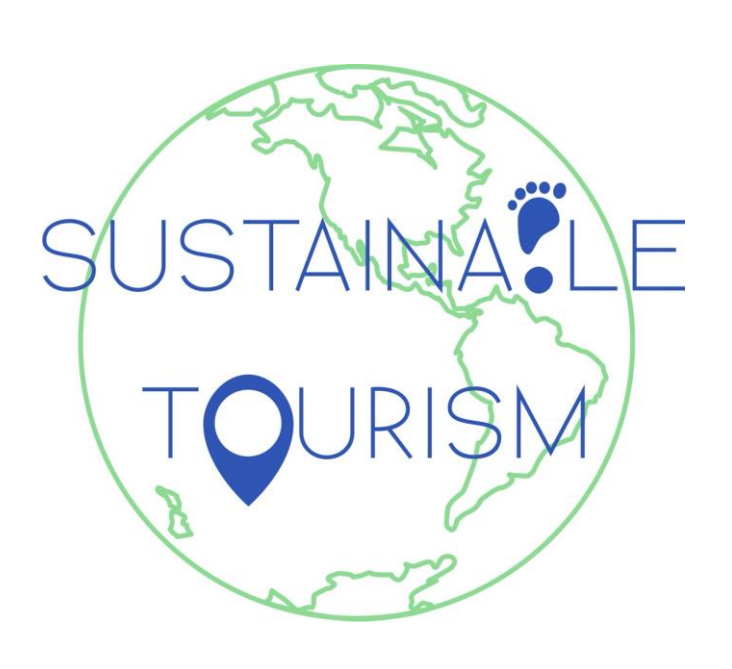

Le iniziative di turismo sostenibile possono essere importanti catalizzatori di cambiamento che contribuiscono a costruire il benessere sociale ed ecologico. Se da un lato il turismo, in generale, presenta molte opportunità per gli imprenditori e le imprese, dall'altro può comportare un forte stress per i sistemi sociali e ambientali. In definitiva, il turismo non sostenibile è autodistruttivo, poiché danneggia proprio ciò da cui dipende. Pertanto, il turismo sostenibile offre la possibilità di impegnarsi in progetti imprenditoriali che possono contribuire allo sviluppo sostenibile e generare risultati positivi. Per sensibilizzare l'opinione pubblica sulla necessità di un turismo sostenibile è necessario richiamare l'attenzione sugli impatti dannosi del turismo sull'ambiente. Tuttavia, comporta anche la creazione di sentimenti di empowerment nei viaggiatori e negli operatori turistici che portino a modificare atteggiamenti, comportamenti e modi di operare delle imprese turistiche.

Questa sezione fornisce idee per attività che possono aiutare i formatori a insegnare ai loro partecipanti le abilità per fare campagne e sensibilizzare sulla necessità di un turismo sostenibile. Il tutto utilizzando gli strumenti forniti in questo manuale. L'obiettivo di queste attività è aiutare i facilitatori a preparare i loro partecipanti a diventare futuri gamechanger che innovano e lavorano verso una visione di turismo sostenibile, partecipativo e inclusivo. Le attività sono quindi concepite per promuovere una mentalità imprenditoriale basata su competenze di innovazione, pensiero sostenibile ed etico, mobilitazione di risorse materiali e umane, pianificazione, gestione e lavoro di squadra.

# Sensibilizzazione attraverso lo storytelling digitale

Utilizzate [Canva](https://www.canva.com/), [Adobe Express](https://www.adobe.com/express/), [Drupal](https://www.drupal.org/) o [WordPress](https://wordpress.com/) per creare una storia digitale che sensibilizzi sulla necessità di iniziative sostenibili nell'industria del turismo.

## **Obiettivi di apprendimento**

1.Sensibilizzare i partecipanti sull'importanza della sostenibilità nell'industria del turismo.

2.Incoraggiare i partecipanti ad assumere ruoli di leadership nell'ispirare altri a partecipare a iniziative di sostenibilità.

3.Imparare a comunicare efficacemente le ragioni per cambiare le pratiche aziendali in modo da essere più sostenibili.

## **Competenze del quadro EntreComp**

- ❖ Individuare le opportunità
- ❖ Pensiero etico e sostenibile
- ❖ Mobilitare gli altri

#### **Attività Tempo di**

**preparazione**: 30 min

**Durata dell'attività: 10ra** 

## **Preparazione del materiale**

- [Una guida per le PMI del turismo: come](https://www.europeanyouthroots.eu/download/io2-implementing-sustainable-tourism-business-initiatives/) implementare approcci sostenibili
- [Canva](https://www.canva.com/), [Adobe Express](https://www.adobe.com/express/) o [WordPress](https://wordpress.com/)

## **Istruzioni**

- Chiedete ai partecipanti di prepararsi leggendo le pagine 14-35 della guida per le PMI del turismo: Come implementare approcci sostenibili
- Istruire i partecipanti a creare una storia digitale per sensibilizzare sulla necessità di iniziative sostenibili nell'industria del turismo. Possono scegliere tra diverse piattaforme di narrazione
- Possono utilizzare la guida alle PMI del turismo dell'EYR per imparare e trarre ispirazione per i loro progetti. Discutere con i partecipanti sulle opportunità offerte dal turismo sostenibile.

## **Strumento di convalida**

Al termine dell'attività i partecipanti saranno maggiormente in grado di:

- ❖ Identificare le esigenze e le sfide che le PMI devono affrontare
- ❖ Riflettere sulla sostenibilità degli obiettivi sociali, culturali ed economici a lungo termine e sulla linea d'azione scelta.
- ❖ Ispirare ed entusiasmare le parti interessate
- ❖ Dimostrare comunicazione, persuasione, negoziazione e leadership efficaci.

Si noti che le competenze di cui sopra sono tratte dalle tabelle descrittive del quadro EntreComp. Queste tabelle sono disponibili [qui.](https://ec.europa.eu/social/main.jsp?catId=738&langId=en&pubId=8201&furtherPubs=yes)

# Naufragare: Imparare a conoscere i confini planetari

Durante questa attività, i partecipanti immagineranno di essere in viaggio in aereo per le vacanze, ma un incidente durante il volo costringe il pilota ad atterrare sull'oceano. Ora si trovano su una barca con 12 oggetti che la rendono troppo pesante per raggiungere un'isola che vedono in lontananza. Devono quindi elencare da 1 (il meno importante) a 12 (il più importante) per alleggerire il peso della barca. I partecipanti impareranno a conoscere i confini planetari e a tracciare analogie tra l'attività e il concetto per riflettere sull'importanza delle iniziative di sostenibilità.

## **Obiettivi di apprendimento**

- 1.Imparare a stabilire le priorità, a pianificare e ad argomentare in modo convincente a favore di una linea di ragionamento.
- 2.Comprendere il concetto di confini planetari e l'importanza delle iniziative di sostenibilità per mantenersi all'interno di uno spazio operativo sicuro dei confini planetari.

3.Imparare a comunicare efficacemente le ragioni per cambiare le pratiche aziendali in modo da renderle più sostenibili.

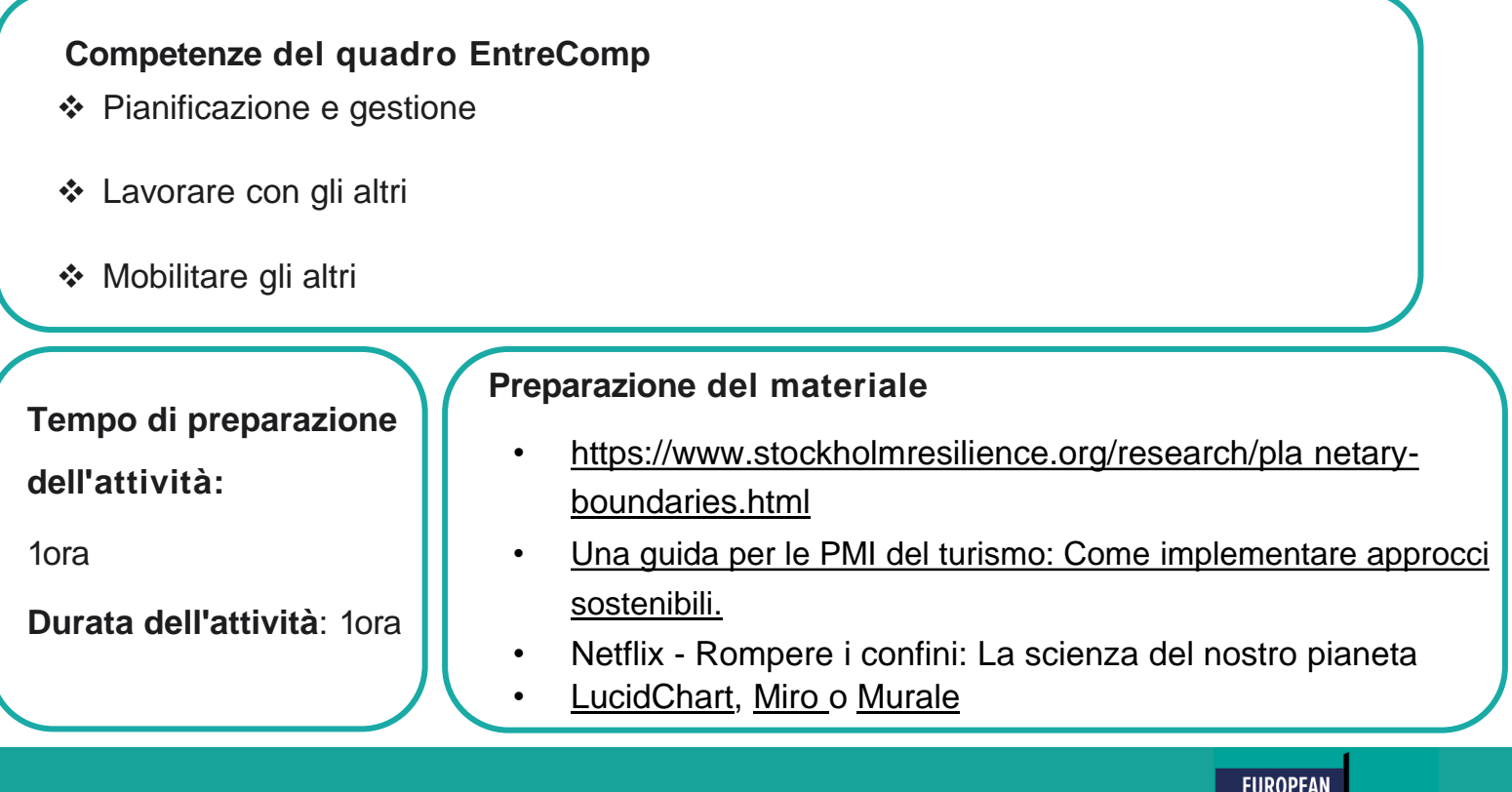

**YOUTH** 

**ROOTS** 

## **Istruzioni**

**Prima della lezione**

- Preparare un elenco di 12 oggetti da consegnare ai partecipanti e identificare i punti chiave della ricerca sui confini planetari.
- Istruire i partecipanti a guardare il documentario "Breaking Boundaries: La scienza del nostro pianeta" disponibile su Netflix

#### **Durante la lezione**

- Presentare brevemente ai partecipanti il concetto di confini planetari e le idee chiave della ricerca sui confini planetari.
- Presentare l'attività ai partecipanti
- Presentate i 12 oggetti presenti nella barca e chiedete ai partecipanti di classificarli in base alle priorità e agli obiettivi. Vengono dati loro tre obiettivi: SOPRAVVIVERE, ESSERE RISCATTATI o ARRIVARE all'isola. I partecipanti devono anche stabilire le priorità tra gli obiettivi.
- Ogni partecipante classificherà individualmente gli oggetti in base alle proprie priorità.
- In team e utilizzando uno strumento per la rappresentazione visiva dei piani, come [LucidChart](https://www.lucidchart.com/pages/), [Miro](https://miro.com/) o [Mural,](https://www.mural.co/) i partecipanti devono scegliere un SOLO elenco di priorità. Possono utilizzare le applicazioni per l'ideazione e il brainstorming, oltre che per la strategia e la pianificazione.
- Una volta terminata l'attività, dite ai partecipanti che, in base agli obiettivi stabiliti, gli oggetti importanti sono stati:

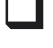

❑ Acqua <sup>e</sup> canna per avere cibo

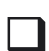

- ❑ Accendino <sup>e</sup> carbone per accendere il fuoco
	- ❑ Paracadute e specchio per fare segnali di salvataggio

Discutete con i partecipanti le analogie che possono tracciare tra l'attività e il concetto di confini planetari. In che modo stiamo superando i confini planetari? Quali priorità dobbiamo stabilire? Che ruolo possono avere le iniziative di turismo sostenibile nella resilienza del nostro pianeta?

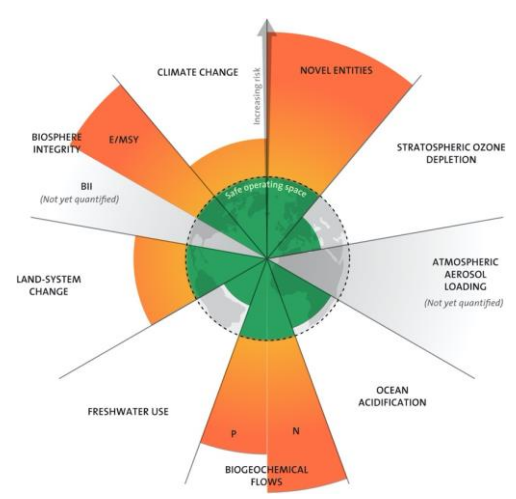

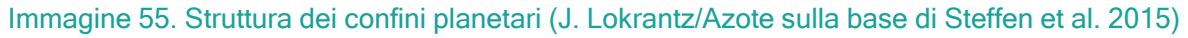

## **Strumento di convalida**

Al termine dell'attività i partecipanti saranno maggiormente in grado di:

- ❖ Definire priorità e piani d'azione
- ❖ Collaborare e cooperare con gli altri
- ❖ Risolvere i conflitti e affrontare positivamente la concorrenza quando necessario
- ❖ Ispirare ed entusiasmare le parti interessate
- ❖ Dimostrare comunicazione, persuasione, negoziazione e leadership efficaci.

Si noti che le competenze di cui sopra sono tratte dalle tabelle descrittive del

quadro EntreComp. Queste tabelle sono disponibili [qui.](https://ec.europa.eu/social/main.jsp?catId=738&langId=en&pubId=8201&furtherPubs=yes)

# Newsletter di sensibilizzazione

Utilizzate [Canva](https://www.canva.com/) e [MailChimp p](https://mailchimp.com/en-gb/grow-with-mailchimp/?gclid=CjwKCAjww8mWBhABEiwAl6-2RRrSI95F5js1B4OqjD2-JQj98Za-BwE04oARZsu7AoBzVdJ8uuKbDRoCIMsQAvD_BwE&gclsrc=aw.ds)er creare una newsletter promozionale per sensibilizzare sulla necessità di una maggiore inclusività nell'industria del turismo.

## **Obiettivi di apprendimento**

1.Sensibilizzare i partecipanti sull'importanza dell'inclusività nell'industria del turismo.

2.Incoraggiare i partecipanti ad assumere ruoli di leadership nell'ispirare altri a partecipare a iniziative di sostenibilità.

3.Imparare a comunicare efficacemente le ragioni per cambiare le pratiche aziendali in modo da essere più sostenibili.

## **Competenze del quadro EntreComp**

- ❖ Pensiero etico e sostenibile
- ❖ Mobilitare gli altri

## **Tempo di preparazione**

**dell'attività:** 

5 min

**Durata dell'attività: 10ra** 

## **Preparazione del materiale**

- Canva, Adobe Express o MailChimp
- Guida per le PMI del turismo: Come implementare approcci progettuali accessibili e inclusivi

# **Istruzioni**

- Chiedere ai partecipanti di selezionare un caso di studio dalla guida per le PMI del turismo: "Come implementare approcci di progettazione accessibili e inclusivi".
- Istruire i partecipanti a:
	- ❑ Creare un poster promozionale utilizzando Canva o Adobe Express per far conoscere l'attività dell'azienda evidenziata nel caso di studio scelto.
	- ❑ Scrivete una newsletter promozionale utilizzando il poster per sensibilizzare l'opinione pubblica sulla necessità dell'inclusività nel turismo.
	- ❑ La newsletter dovrebbe incoraggiare altri a unirsi alla missione di aumentare l'inclusività nel settore turistico.
	- ❑ I partecipanti possono utilizzare MailChimp per redigere la newsletter, aggiungendo un'opzione per l'iscrizione dei lettori alla newsletter intitolata: "Buone pratiche verso un turismo inclusivo e accessibile".

## **Strumento di convalida**

Al termine dell'attività i partecipanti saranno maggiormente in grado di:

- ❖ Riflettere sulla sostenibilità degli obiettivi sociali, culturali ed economici a lungo termine e sulla linea d'azione scelta.
- ❖ Ispirare ed entusiasmare le parti interessate
- ❖ Dimostrare comunicazione, persuasione, negoziazione e leadership efficaci.

Si noti che le competenze di cui sopra sono tratte dalle tabelle descrittive del

quadro EntreComp. Queste tabelle sono disponibili [qui](https://ec.europa.eu/social/main.jsp?catId=738&langId=en&pubId=8201&furtherPubs=yes).

# Implementare un'attività turistica sostenibile, accessibile e inclusiva

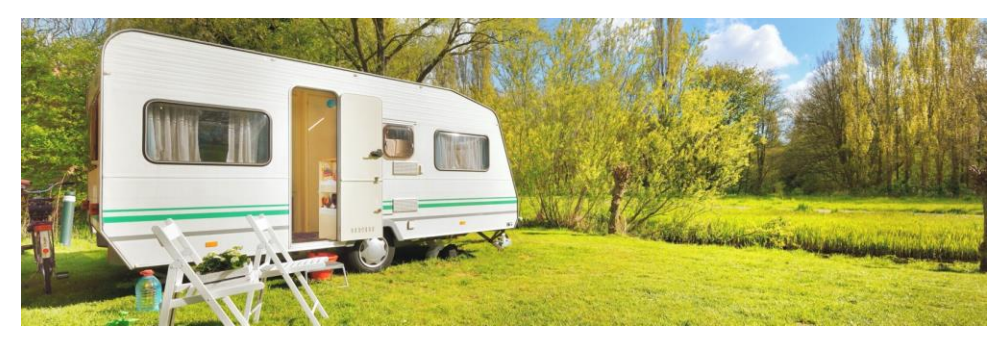

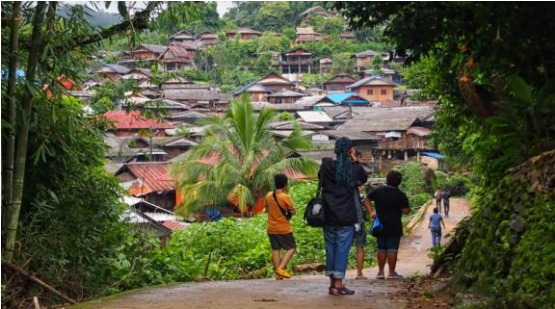

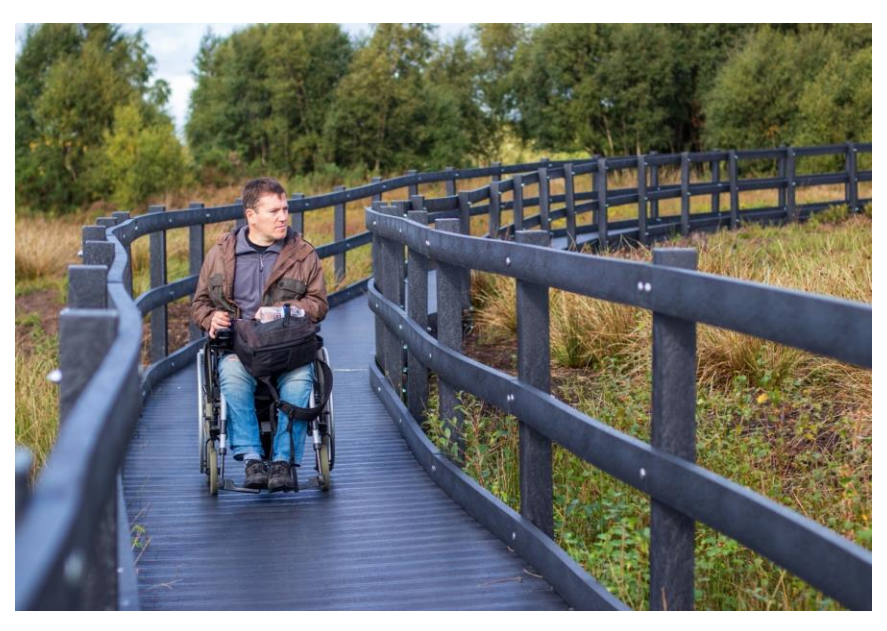

La transizione verso modelli sostenibili di turismo è di estrema importanza. I percorsi verso pratiche ecologicamente responsabili all'interno del settore sono molteplici. Questi percorsi possono portare a iniziative di turismo rurale, comunitario, dolce o ecologico. Possono incorporare innovazioni nell'uso e nello smaltimento dell'acqua e dei rifiuti, o trasformazioni verso le energie rinnovabili. Le porte sono aperte

Le ricerche sulle destinazioni che cercano di muoversi verso obiettivi Sostenibili zione nziano la partecipazione e la collaborazione di più stakeholder come una componente critica per riuscire ad attuare un piano di sostenibilità (Waligo et al. 2013; Graci 2012; Roxas et al. 2020). In quest'ottica, le attività di questa sezione promuovono il lavoro di squadra e la collaborazione come competenze da sviluppare tra i partecipanti. Allo stesso modo, alcuni esercizi si concentrano sul turismo inclusivo per promuovere la formazione di giovani imprenditori in grado di sfruttare le vaste opportunità offerte dalla crescente domanda di prodotti turistici sostenibili e accessibili. Dall'imparare a gestire i rifiuti al creare valore dal patrimonio culturale e naturale, i facilitatori

possono raccogliere idee su come promuovere buone pratiche imprenditoriali. Possono incoraggiare i partecipanti a valutare le sfide, innovare, immaginare, progettare e agire.

# Marchio Ecolabel UE

Usate Miro, Mural o LucidChart per collaborare e fare brainstorming su un prodotto sostenibile. Determinare i criteri per ottenere il marchio di qualità ecologica del prodotto.

## **Obiettivi di apprendimento**

- 1.Sostenere l'attuazione delle politiche europee sui prodotti sostenibili
- 2. Per sapere come i prodotti ricevono la certificazione ecolabel

## **Competenze del quadro EntreComp**

- ❖ Pensiero etico e sostenibile
- ❖ Lavorare con gli altri
- ❖ Mobilitare gli altri

**Attività Tempo di** 

**preparazione**: 10 min

**Durata dell'attività: 10ra** 

## **Preparazione del materiale**

- [LucidChart,](https://www.lucidchart.com/pages/) [Miro o](https://miro.com/) Murale
- Il marchio ambientale di cui fidarsi: Marchio di qualità ecologica dell'UE

## **Istruzioni**

#### **Prima della lezione**

L'animatore chiede ai partecipanti di leggere i gruppi di prodotti e i criteri per l'etichettatura ecologicaon Home | Product Bureau [\(europa.eu\)](https://susproc.jrc.ec.europa.eu/product-bureau/) prima dell'attività.

#### **Durante la lezione**

- L'animatore chiede ai partecipanti di collaborare e fare brainstorming per proporre un'idea di prodotto sostenibile.
- Il responsabile dell'attività istruisce i partecipanti a presentare il loro prodotto utilizzando uno degli strumenti di collaborazione online, come Miro e Mural.
- Il conduttore dell'attività istruisce i partecipanti a determinare i criteri del loro prodotto per ottenere il marchio ecologico.

## **Strumento di convalida**

Al termine dell'attività i partecipanti saranno maggiormente in

grado di:

- ❖ Contribuire all'attuazione delle politiche europee sui prodotti sostenibili
- ❖ Agire in modo responsabile
- ❖ Valutare le conseguenze delle idee che apportano valore e l'effetto dell'azione imprenditoriale sulla comunità di riferimento, sul mercato, sulla società e sull'ambiente.

Si noti che le competenze di cui sopra sono tratte dalle tabelle descrittive del quadro EntreComp. Queste tabelle sono disponibili [qui.](https://ec.europa.eu/social/main.jsp?catId=738&langId=en&pubId=8201&furtherPubs=yes)

# Realizzare un sito web accessibile

Utilizzare Read Speaker, la Rete europea dell'accessibilità e il toolkit nazionale per l'accessibilità dei disabili, per rendere il sito web del partecipante accessibile a chiunque abbia esigenze speciali.

\*Per questa attività, i partecipanti dovrebbero avere i propri siti web e lavorarci sopra per renderli più accessibili.

## **Obiettivi di apprendimento**

1.Acquisire familiarità con una serie di strumenti per migliorare l'accessibilità nelle PMI del turismo.

2. Imparare a creare un sito web accessibile

## **Competenze del quadro EntreComp**

- ❖ Pensiero etico e sostenibile
- ❖ Imparare facendo

**Attività Tempo di preparazione**: 10 min **Durata dell'attività: 10ra Preparazione del materiale** • [https://nda.ie/resources/accessibility-toolkit/make-](https://nda.ie/resources/accessibility-toolkit/make- your-websites-more-accessible/) i vostri siti web-più-accessibili/ • [https://www.europeanyouthroots.eu/download/io2](https://www.europeanyouthroots.eu/download/io2- implementing-an-accessible-and-inclusive- tourism-business/) implementare un'impresa turistica accessibile e inclusiva/ <https://www.accessibletourism.org/> Leggi [l'articolo](https://www.readspeaker.com/) Linee guida [per l'accessibilità](https://www.w3.org/TR/WCAG20/) dei contenuti web (WCAG)

## **Istruzioni**

**Prima della lezione**

• Istruire i partecipanti a leggere i kit di strumenti NDA ed ENAT e le linee guida sull'accessibilità dei contenuti web (WCAG).

#### **Durante la lezione**

- Spiegare gli obiettivi di apprendimento
- Istruire i partecipanti a rendere i loro siti web più accessibili, facilitando la lettura dei contenuti e l'ascolto del testo scritto da parte degli utenti.
	- ❑ I partecipanti possono utilizzare ReadSpeaker per aggiungere una funzionalità di sintesi vocale ai siti web.
	- ❑ Modificare il colore e le dimensioni del testo per facilitare la lettura dei contenuti.
	- ❑ Inserire immagini e controlli audio nei loro siti web

#### **Strumento di convalida**

Al termine dell'attività i partecipanti saranno maggiormente in grado di:

- ❖ Dimostrare un comportamento etico agendo sul valore dell'inclusività.
- ❖ Agire in modo responsabile
- ❖ Valutare le conseguenze delle idee che apportano valore e l'effetto dell'azione imprenditoriale sulla comunità di riferimento, sul mercato, sulla società e sull'ambiente.
- ❖ Imparate a rendere la vostra attività più accessibile attraverso un approccio pratico.

Si noti che le competenze di cui sopra sono tratte dalle tabelle descrittive del quadro EntreComp. Queste tabelle sono disponibili [qui.](https://ec.europa.eu/social/main.jsp?catId=738&langId=en&pubId=8201&furtherPubs=yes)

# Imparare a gestire i rifiuti

Durante questa attività i partecipanti impareranno a conoscere la gestione dei rifiuti consultando il Manuale sulla gestione dell'acqua e dei rifiuti del Programma delle Nazioni Unite per l'Ambiente. I partecipanti saranno divisi in gruppi e a ciascun gruppo sarà assegnata una piccola industria turistica in uno di questi settori:

- ❑ Sistemazione
- ❑ Servizi di ristorazione
- ❑ Spazi aperti e terreni
- ❑ Funzioni amministrative e d'ufficio

Utilizzando strumenti di gestione del progetto come ClickUp o Trello, i partecipanti progetteranno un sistema di gestione dei rifiuti per una piccola industria turistica. I partecipanti dovranno lavorare in modo sincrono e asincrono. Il responsabile dell'attività assegnerà a ciascun membro del gruppo i compiti relativi a: Valutazione dei rifiuti generati dalla struttura turistica Ricerca e definizione di protocolli per la minimizzazione dei rifiuti Progettazione di una politica di acquisti verdi Protocolli per il riutilizzo e il riciclaggio dei rifiuti Al termine dell'attività i partecipanti saranno incoraggiati a iscriversi a un corso edX sulla gestione dei rifiuti solidi. \*Si noti che i facilitatori possono condurre un'attività simile per il tema della gestione dell'acqua\*.

## **Obiettivi di apprendimento**

- 1.Comprendere i principi di base della gestione dei rifiuti
- 2.Valutare i rifiuti generati dalle diverse strutture turistiche

3.Innovare imparando a progettare protocolli per la minimizzazione dei rifiuti, la progettazione di politiche di acquisto verdi, il riutilizzo e il riciclaggio dei rifiuti.

4.Lavorare in team per affrontare i problemi di gestione dei rifiuti

## **Competenze del quadro EntreComp**

❖ Pianificazione and Gestione

❖ Lavorare with Altri

❖ Mobilitazione Altri
**Tempo di preparazione dell'attività:**  10 min **Durata dell'attività:**

Flessibile

#### **Materiali e preparazione**

- [Una guida per le PMI del turismo: Come implementare](https://www.europeanyouthroots.eu/download/io2-implementing-sustainable-tourism-business-initiatives/)  approcci sostenibili.
- Manuale del Programma delle Nazioni Unite per [l'Ambiente sulla gestione dell'acqua e dei rifiuti](https://www.unep.org/resources/report/manual-water-and-waste-management-what-tourism-industry-can-do-improve-its)
- <https://www.edx.org/learn/environmental-science>
- <https://www.edx.org/course/solid-waste-management>
- [ClickUp o](https://clickup.com/) [Trello](https://trello.com/)

# **Istruzioni**

**Prima della lezione**

Chiedete ai partecipanti di prepararsi leggendo il Manuale delle Nazioni Unite per l'acqua e i rifiuti.

Gestione pagine 3-18.

#### **Durante la lezione**

- Dividete i partecipanti in gruppi e spiegate l'attività
- Accedere a Trello o ClickUp per seguire i progressi di ciascun gruppo e il lavoro di squadra.
- Chiedete ai gruppi di produrre una breve relazione sulle loro esperienze, descrivendo in dettaglio la valutazione delle strutture per i rifiuti, i protocolli stabiliti per la minimizzazione dei rifiuti e le politiche per gli acquisti verdi.
- Discutere i risultati dell'attività con la classe

## **Strumento di convalida**

Al termine dell'attività i partecipanti saranno maggiormente in grado di:

- ❖ Sviluppare idee e opportunità per creare valore, comprese soluzioni migliori alle sfide esistenti e nuove.
- ❖ Esplorare e sperimentare approcci innovativi Combinare conoscenze e risorse per ottenere effetti di valore
- ❖ Riflettere sulla sostenibilità degli obiettivi sociali, culturali ed economici a lungo termine e sulla linea d'azione scelta.
- ❖ Definire priorità e piani d'azione
- ❖ Lavorare insieme e cooperare con gli altri per sviluppare idee e trasformarle in azioni.

Si noti che le competenze di cui sopra sono tratte dalle tabelle descrittive del quadro EntreComp. Queste tabelle sono disponibili [qui.](https://ec.europa.eu/social/main.jsp?catId=738&langId=en&pubId=8201&furtherPubs=yes)

# Mappa stradale delle destinazioni turistiche accessibili

Utilizzare la Rete europea dell'accessibilità e il kit di strumenti nazionali per l'accessibilità delle persone con disabilità, per progettare una tabella di marcia verso destinazioni turistiche più accessibili.

# **Obiettivi di apprendimento**

1.Acquisire familiarità con una serie di strumenti per migliorare l'accessibilità nelle PMI del turismo.

2.Comprendere la necessità di migliorare l'accessibilità delle destinazioni turistiche, promuovendo al contempo la diversità e la sostenibilità.

# **Competenze del quadro EntreComp**

- ❖ Pensiero etico e sostenibile
- ❖ Creatività
- ❖ Lavorare con gli altri

**Attività Tempo di preparazione:** 10 min

**Durata dell'attività: 10ra** 

- [https://nda.ie/resources/accessibility](https://nda.ie/resources/accessibility-toolkit/make-your-websites-more-accessible/)toolkit/make- I vostri siti web più accessibili/ [https://www.europeanyouthroots.eu/download/io](https://www.europeanyouthroots.eu/download/io2- implementing-an-accessible-and-inclusive- tourism-business/) 2- Implementare un'impresa turistica accessibile e inclusiva/
- <https://www.accessibletourism.org/>
- Leggere [Speaker, Canva](https://app.designrr.io/projectHtml/1001460?token=3f9260760167da20cb1790842b8ba573&embed_fonts) o [Adobe Express](https://www.adobe.com/express/)
- Linee guida [per l'accessibilità](https://www.w3.org/TR/WCAG20/) dei contenuti web (WCAG)

**Prima della lezione**

▪ Istruire i partecipanti a leggere i kit di strumenti NDA ed ENAT e le linee guida [sull'accessibilità](https://www.w3.org/TR/WCAG20/) dei contenuti web (WCAG).

**Durante la lezione**

- Dividete i partecipanti in gruppi e chiedete a ciascun gruppo di selezionare una destinazione turistica.
- Assegnate a ciascun gruppo un settore dall'elenco seguente
	- ❑ Trasporti e infrastrutture connesse
	- ❑ Informazione e comunicazione, comprese le tecnologie dell'informazione e della comunicazione (TIC).
	- ❑ Altre strutture e servizi pubblici
- **·** Dite ai partecipanti di realizzare i compiti dell'attività con l'aiuto di strumenti come [Canva](https://www.canva.com/) o Adobe [Express.](https://www.adobe.com/express/)
- Chiedete ai gruppi di pensare alle esigenze e ai problemi degli utenti del loro settore. Ad esempio, i gruppi che lavorano nel settore dei trasporti e delle infrastrutture connesse dovrebbero considerare le esigenze e i problemi delle persone che utilizzano un sistema di trasporto pubblico.
- Istruire i partecipanti a procedere a un brainstorming sulle idee per portare l'accessibilità in ogni settore al fine di creare una destinazione turistica accessibile. Ad esempio, i gruppi che lavorano con il settore delle TIC dovrebbero considerare la possibilità di rendere più accessibili i siti web delle loro destinazioni turistiche.
- Infine, chiedete ai partecipanti di progettare una tabella di marcia per promuovere la destinazione turistica scelta, dopo aver considerato i modi per renderla più accessibile.

#### **Strumento di convalida**

Al termine dell'attività i partecipanti saranno maggiormente in grado di:

- ❖ Sviluppare diverse idee e opportunità per creare valore, comprese soluzioni migliori alle sfide esistenti e nuove.
- ❖ Dimostrare un comportamento etico agendo sul valore dell'inclusività.
- ❖ Esplorare e sperimentare approcci innovativi
- ❖ Combinare conoscenze e risorse per ottenere effetti preziosi

Si noti che le competenze di cui sopra sono tratte dalle tabelle descrittive del quadro EntreComp. Queste tabelle sono disponibili [qui.](https://ec.europa.eu/social/main.jsp?catId=738&langId=en&pubId=8201&furtherPubs=yes)

# Patrimonio culturale e

naturale.<br>Utilizzando *Mighty Networks* o [Trello i](https://trello.com/?&aceid&adposition&adgroup=105703213888&campaign=9843285526&creative=437184392305&device=c&keyword=trello&matchtype=e&network=g&placement&ds_kids=p53016482445&ds_e=GOOGLE&ds_eid=700000001557344&ds_e1=GOOGLE&gclid=CjwKCAjw5s6WBhA4EiwACGncZQjavVI7AaNzCJK0A2KVROYdpngN00ISg0x_DpzZUyCrNxrZoNNQpxoC2KAQAvD_BwE&gclsrc=aw.ds) partecipanti lavoreranno a un progetto per creare idee imprenditoriali sul patrimonio culturale e sul turismo basato sulla natura.

# **Obiettivi di apprendimento**

- 1. Comprendere il valore del patrimonio culturale e naturale
- 2.Comprendere il valore della partecipazione delle comunità ai progetti di conservazione del patrimonio culturale e naturale e di turismo.
- 3. Sviluppare una visione per trasformare le idee in azione
- 4. Visualizzare gli scenari futuri per orientare gli sforzi e le azioni.

#### **Competenze del quadro EntreComp**

- ❖ Creatività
- ❖ Visione

**Attività Tempo di preparazione:** 10 min **Durata dell'**attività: Flessibilità di estensione in base al numero dei partecipanti e alle risorse

- [https://www.europeanyouthroots.eu/downlo](https://www.europeanyouthroots.eu/download/io 2-implementing-sustainable-tourism-business- initiatives/) ad/io 2-attuare-iniziative-imprenditorialituristiche-sostenibili/
- Reti [potenti,](https://www.mightynetworks.com/) [Trello](https://trello.com/)

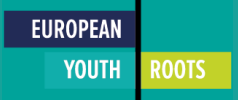

- Istruire i partecipanti a leggere il Manuale del PEG sull'implementazione di iniziative imprenditoriali di turismo sostenibile da pagg. 37-60.
- Dividete i partecipanti in gruppi e chiedete a ciascun gruppo di selezionare una destinazione turistica.
- Spiegate ai partecipanti che lavoreranno insieme per creare un progetto sul patrimonio culturale e naturale di una determinata destinazione turistica. L'attività sarà svolta in modalità sincrona e asincrona, online e faccia a faccia.
- I partecipanti rimarranno in comunicazione con l'aiuto di strumenti come Mighty Networks o Trello per lavorare in modo asincrono ed efficiente.
- Istruire i gruppi a identificare le risorse del patrimonio culturale e naturale nella destinazione scelta.
	- ❑ Sviluppare idee per preservare questi siti del patrimonio
	- ❑ Sviluppare idee per implementare un'attività turistica sostenibile per promuovere queste risorse.
	- ❑ Sviluppare una visione di come almeno una delle idee emerse dal brainstorming possa essere trasformata in azione.
	- ❑ Visualizzare gli scenari futuri di come un'azienda di turismo sostenibile potrebbe operare nella destinazione selezionata.

## **Strumento di convalida**

Al termine dell'attività i partecipanti saranno maggiormente in grado di:

- ❖ Sviluppare una visione per trasformare le idee in azione
- ❖ Sviluppare varie idee per la creazione di valore, comprese soluzioni migliori per le sfide esistenti e nuove.
- ❖ Esplorare e sperimentare approcci innovativi
- ❖ Combinare conoscenze e risorse per ottenere effetti preziosi
- ❖ Visualizzare gli scenari futuri per orientare gli sforzi e le azioni.

Si noti che le competenze di cui sopra sono tratte dalle tabelle descrittive del quadro EntreComp. Queste tabelle sono disponibili [qui.](https://ec.europa.eu/social/main.jsp?catId=738&langId=en&pubId=8201&furtherPubs=yes)

# Usare i diagrammi per pianificare un modello di business sostenibile

Utilizzando Miro, Mural o LucidChart i partecipanti impareranno a identificare le esigenze di sostenibilità di un'azienda e a progettare un modello di business sostenibile.

## **Obiettivi di apprendimento**

1.Incoraggiare i partecipanti a innovare i modi per rendere le loro aziende più sostenibili.

2. Identificare le risorse necessarie per la transizione delle aziende verso un modello sostenibile.

3.Incoraggiare i partecipanti a riflettere sui requisiti, le sfide e le opportunità necessarie per trasformare le aziende in operazioni sostenibili.

# **Competenze del quadro EntreComp**

- ❖ Creatività
- ❖ Pensiero etico e sostenibile
- ❖ Individuare le opportunità

**Attività Tempo di** 

**preparazione:** 10 min

**Durata dell'attività: 10ra** 

- [Mural,](http://mural.co/) [Miro o](https://miro.com/) [Lucidchart.](https://www.lucidchart.com/pages/)
- [Breve video sul turismo sostenibile: \(17\)](https://www.youtube.com/watch?v=slanYx2dmnc)  Turismo sostenibile - YouTube https://www.unwto.org/sustainable[sviluppo/efficienza delle risorse nel turismo](https://www.unwto.org/sustainable-development/resource-efficiency-in-tourism)
- [Rapporto di riferimento sulla produzione e il](https://www.youtube.com/watch?v=Jj2O0T5JvEQ)  consumo sostenibili nel turismo

**Prima della lezione**

- Preparatevi leggendo il rapporto dell'UNWTO sull'[efficienza](https://www.unwto.org/sustainable-development/resource-efficiency-in-tourism) delle risorse nel turismo e create una piccola presentazione basata sul rapporto.
- Istruire i partecipanti a [familiarizzare](https://www.youtube.com/watch?v=Jj2O0T5JvEQ) con il rapporto guardando il seguente video: Rapporto di riferimento sulla produzione e sul consumo sostenibili nel turismo

#### **Durante la lezione**

- Guarda il breve video sul turismo sostenibile
- Presentazione del rapporto Resource Efficiency in Tourism dell'UNWTO.
- A ogni gruppo viene affidata una piccola idea imprenditoriale e gli viene data una serie di risorse disponibili con cui lavorare (alcune sono sostenibili e altre no).
- I partecipanti sono invitati a identificare le esigenze di sostenibilità della loro azienda e le sfide che dovrebbero affrontare per passare a un modello operativo sostenibile.
- Una volta terminato il primo compito, i partecipanti possono iniziare a delineare le idee per rendere le loro aziende più sostenibili utilizzando una piattaforma come [Mural](http://mural.co/), [Miro](https://miro.com/) o [Lucidchart.](https://www.lucidchart.com/pages/)
- I partecipanti devono prendere in considerazione le limitazioni delle risorse e lavorare in modi innovativi all'interno dei limiti delle risorse non rinnovabili disponibili.
- Brainstorming con i partecipanti sulle risorse individuate per adattare le loro aziende a un modello sostenibile.
- L'animatore chiede ai partecipanti di riflettere sulle sfide affrontate e sulle opportunità individuate.

#### **Strumento di convalida**

Al termine dell'attività i partecipanti saranno maggiormente in grado di:

- ❖ Dimostrare un comportamento etico agendo sul valore dell'inclusività.
- ❖ Sviluppare diverse idee e opportunità per creare valore, comprese soluzioni migliori alle sfide esistenti e nuove.
- ❖ Esplorare e sperimentare approcci innovativi
- ❖ Combinare conoscenze e risorse per ottenere effetti

apprezzabili Identificare i bisogni e le sfide che devono essere

affrontati

Si noti che le competenze di cui sopra sono tratte dalle tabelle descrittive del quadro EntreComp. Queste tabelle sono disponibili [qui.](https://ec.europa.eu/social/main.jsp?catId=738&langId=en&pubId=8201&furtherPubs=yes)

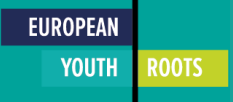

# Promozione e marketing di un nuovo prodotto turistico

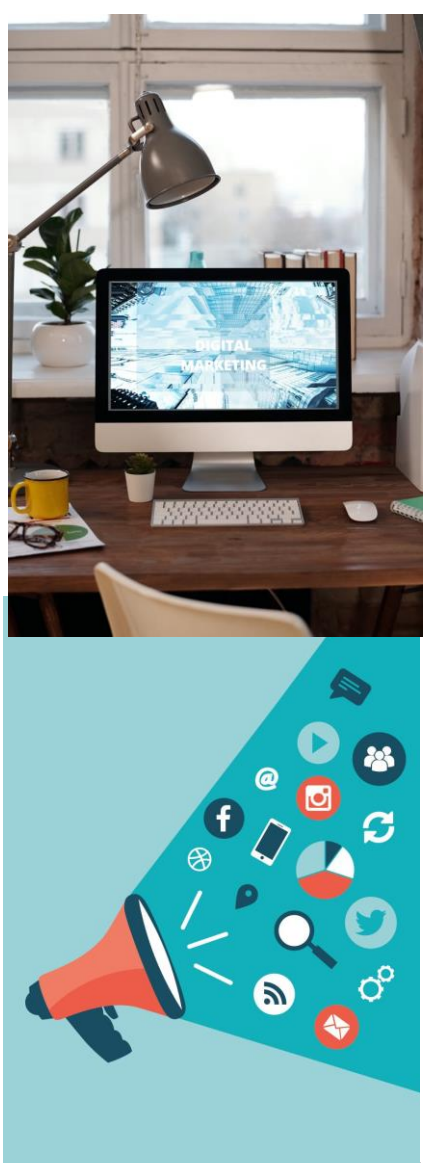

Le ricerche sulle preferenze dei consumatori indicano una crescente domanda di prodotti sostenibili, compreso il turismo (Centre for Responsible Travel, 2021; Climate Action, 2021). Considerando la diminuzione del turismo causata dalla pandemia di Covid-19, il marketing è essenziale per la ripresa dell'industria turistica. Tuttavia, è fondamentale recuperare il turismo in modo sostenibile, procedendo in modo responsabile dal punto di vista ambientale e sociale. Prima della pandemia, l'"overtourism", ovvero il turismo oltre i limiti socio-ecologici sostenibili di una destinazione, era un problema pressante a livello mondiale. In alternativa, durante la pandemia, diverse destinazioni in tutto il mondo hanno subito perdite economiche a causa del calo del numero di visitatori. La Covid-19 ha sottolineato che il turismo può apportare notevoli benefici alle destinazioni se si sviluppa entro i limiti socio-ecologici. Gestire il turismo in modo tale che le persone e gli ecosistemi ne beneficino in modo inclusivo ed equo è la sfida del turismo sostenibile e inclusivo.

> **EUROPEAN YOUTH**

**ROOTS** 

Iti può aiutare i formatori a insegnare ai loro partecipanti i principi di base del marketing, come praticare il pensiero etico quando si prendono decisioni e incoraggiare gli altri a consumare in modo sostenibile. Alcune delle attività qui presentate si basano su strumenti per i social media, poiché questi ultimi possono essere un utile strumento di campagna e di marketing che raggiunge un pubblico ampio, ma soprattutto giovane (Vinzenz et al., 2019). Imparando a mobilitare gli altri nella lotta per i viaggi sostenibili, i giovani imprenditori possono affinare le loro capacità di leadership e fare un passo avanti nella trasformazione positiva dell'industria del turismo.

# Nudge Marketing

Utilizzando Mural, Miro o Lucidchart i partecipanti creeranno una strategia di nudge marketing.

# **Obiettivi di apprendimento**

1. Introdurre i partecipanti al concetto di "nudging".

2.Capire come utilizzare il nudge marketing per incoraggiare pratiche di consumo responsabile.

3.Imparare le strategie di comunicazione, ispirazione, persuasione e negoziazione.

## **Competenze del quadro EntreComp**

- ❖ Mobilitare gli altri
- ❖ Motivazione e perseveranza

**Tempo di preparazione** 

**dell'attività:** 45 min

**Durata dell'attività: 10ra** 

#### **Preparazione del materiale**

Murale, [Miro,](https://miro.com/) [Lucidchart,](https://www.lucidchart.com/pages/) Canva o [Adobe Express](https://adobe.com/express/)

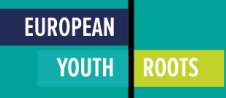

**Prima della lezione**

- Preparatevi leggendo il caso "Operazione zero mozziconi" da portare come esempio in classe.
- Preparare una presentazione sui principi del Nudge Marketing.

#### **Durante la lezione**

- Informare i partecipanti sull'"Operazione mozziconi zero" come esempio di utilizzo del nudge marketing per incoraggiare comportamenti ecocompatibili.
- Introdurre i principi di base del nudge marketing
- L'animatore dell'attività chiede ai partecipanti di proporre idee di marketing sostenibile che potrebbero essere promosse utilizzando la strategia del nudge marketing.
- Il conduttore dell'attività condivide alcuni strumenti che i partecipanti possono utilizzare per creare la strategia. I partecipanti sono invitati a tracciare una mappa su una piattaforma come [Miro,](https://miro.com/) [Mural](https://beta.mural.co/signin?returnUrl=%2Fdashboard) o [Lucidchart.](https://www.lucidchart.com/pages/landing?utm_source=google&utm_medium=cpc&utm_campaign=_chart_en_tier3_mixed_search_brand_exact_&km_CPC_CampaignId=1484560207&km_CPC_AdGroupID=60168114191&km_CPC_Keyword=lucid%20chart&km_CPC_MatchType=e&km_CPC_ExtensionID&km_CPC_Network=g&km_CPC_AdPosition&km_CPC_Creative=442433234360&km_CPC_TargetID=kwd-55720648523&km_CPC_Country=2470&km_CPC_Device=c&km_CPC_placement&km_CPC_target&gclid=CjwKCAjwwdWVBhA4EiwAjcYJEI4dTs4xIolgI9AP9GYv_YT1BHonjHZD5-FuhvWlz3esCo9slifUcBoCnAMQAvD_BwE)
- L'animatore dell'attività istruisce i partecipanti a creare dei campioni di nudge per il loro prodotto sostenibile utilizzando Adobe [Express](https://www.adobe.com/express/) o [Canva](https://www.canva.com/).
- L'animatore chiede ai partecipanti di condividere il proprio lavoro con gli altri per raccogliere feedback.
- L'animatore chiede ai partecipanti di discutere i vantaggi e gli svantaggi dell'uso del nudge come strategia di marketing, incoraggiando i partecipanti a riflettere sull'etica e la morale dell'uso del nudge marketing come strategia.

## **Strumento di convalida**

Al termine dell'attività i partecipanti saranno maggiormente in grado di:

- ❖ Ispirare ed entusiasmare le parti interessate
- ❖ Ottenere il supporto necessario per raggiungere risultati importanti
- ❖ Dimostrare comunicazione, persuasione, negoziazione e leadership efficaci.

Si noti che le competenze di cui sopra sono tratte dalle tabelle descrittive del quadro EntreComp. Queste tabelle sono disponibili [qui](https://ec.europa.eu/social/main.jsp?catId=738&langId=en&pubId=8201&furtherPubs=yes).

# Marketing per una piccola impresa turistica attraverso i social media

Utilizzando Canva o Adobe Express, i partecipanti creeranno un annuncio di marketing per i social media.

# **Obiettivi di apprendimento**

- 1. Introdurre i partecipanti ai principi di base del marketing
- 2. Imparare a promuovere una piccola impresa di turismo sostenibile attraverso i social media
- 3. Imparare le strategie di comunicazione, ispirazione, persuasione e negoziazione.

#### **Competenze del quadro EntreComp**

- ❖ Mobilitare gli altri
- ❖ Motivazione e perseveranza

# **Tempo di preparazione dell'attività:** 45 min

**Durata dell'attività: 10ra** 

- Foglio di carta e matita
- [https://mailchimp.com/en-gb/marketing](https://mailchimp.com/en-gb/marketing-glossary/marketing-mix-7ps/)glossario/marketing-mix-7ps/ https://www.business.qld.gov.au/runningbusiness/marketing-vendita/marketing[promozione/marketing-basics/seven-ps](https://www.business.qld.gov.au/running-business/marketing-sales/marketing-promotion/marketing-basics/seven-ps-marketing)marketing
- [https://www.lifehack.org/articles/productivity/th](https://www.lifehack.org/articles/productivity/the-20- most-creative-instagram-accounts-that-will-inspire- you.html) e-20- most-creative-instagram-account-thatwill-inspire- you.html
- [Miro,](https://miro.com/?utm_source=google&utm_medium=cpc&utm_campaign=S%7CGOO%7CBRN%7CTier3%7CEN-EN%7CBrand%7CExact&utm_adgroup&utm_custom=10031645031&utm_content=434602393841&utm_term=miro&device=c&location=2470&gclid=CjwKCAjwwdWVBhA4EiwAjcYJEM_4VZ6PsuR_rslwdj7urTsBQV6muk0AKPbD-x8kD7A07kKFX78_MxoCbv0QAvD_BwE) [Mural,](https://beta.mural.co/signin?returnUrl=%2Fdashboard) [Lucidchart,](https://www.lucidchart.com/pages/landing?utm_source=google&utm_medium=cpc&utm_campaign=_chart_en_tier3_mixed_search_brand_exact_&km_CPC_CampaignId=1484560207&km_CPC_AdGroupID=60168114191&km_CPC_Keyword=lucid%20chart&km_CPC_MatchType=e&km_CPC_ExtensionID&km_CPC_Network=g&km_CPC_AdPosition&km_CPC_Creative=442433234360&km_CPC_TargetID=kwd-55720648523&km_CPC_Country=2470&km_CPC_Device=c&km_CPC_placement&km_CPC_target&gclid=CjwKCAjwwdWVBhA4EiwAjcYJEI4dTs4xIolgI9AP9GYv_YT1BHonjHZD5-FuhvWlz3esCo9slifUcBoCnAMQAvD_BwE) Adobe [Express](https://www.adobe.com/express/) o [Canva](https://www.canva.com/)

**Prima della lezione**

• Preparatevi leggendo il seguente materiale e creando una presentazione per i partecipanti: [https://mailchimp.com/en-gb/marketing-glossary/marketing-mix-7ps/](http://: https://mailchimp.com/en-gb/marketing-glossary/marketing-mix-7ps/)

#### **Durante la lezione**

- Utilizzando la presentazione preparata prima della lezione, fornite ai partecipanti una panoramica generale dei principi di base del marketing e introducete i partecipanti alle 7P del marketing. Assicuratevi di includere nella presentazione suggerimenti su come implementarli in una strategia di marketing mix.
- Il responsabile dell'attività chiede ai partecipanti di elaborare una strategia di marketing per un'azienda di turismo sostenibile utilizzando i social media. Per creare la strategia, i partecipanti sono invitati a tracciarla su una piattaforma come [Miro,](https://miro.com/) [Mural](https://beta.mural.co/signin?returnUrl=%2Fdashboard) o [Lucidchart.](https://www.lucidchart.com/pages/landing?utm_source=google&utm_medium=cpc&utm_campaign=_chart_en_tier3_mixed_search_brand_exact_&km_CPC_CampaignId=1484560207&km_CPC_AdGroupID=60168114191&km_CPC_Keyword=lucid%20chart&km_CPC_MatchType=e&km_CPC_ExtensionID&km_CPC_Network=g&km_CPC_AdPosition&km_CPC_Creative=442433234360&km_CPC_TargetID=kwd-55720648523&km_CPC_Country=2470&km_CPC_Device=c&km_CPC_placement&km_CPC_target&gclid=CjwKCAjwwdWVBhA4EiwAjcYJEI4dTs4xIolgI9AP9GYv_YT1BHonjHZD5-FuhvWlz3esCo9slifUcBoCnAMQAvD_BwE) A seconda del gruppo di partecipanti, possono lavorare sulle loro attività esistenti o ideare una piccola impresa di turismo sostenibile. I partecipanti sono invitati a basarsi su workshop precedenti e conoscenze pregresse per questa attività.
- Istruire i partecipanti a creare una storia di Instagram o un post su Facebook utilizzando Adobe Express o Canva per pubblicizzare le loro attività.
- Chiedete ai partecipanti di condividere il loro lavoro con i compagni di classe per raccogliere il feedback dei colleghi.
- Discutere i vantaggi e gli svantaggi dell'uso dei social media come strategia di marketing, incoraggiando i partecipanti a riflettere sull'influenza dei social media.

#### **Strumento di convalida**

Al termine dell'attività i partecipanti saranno maggiormente in grado di:

- ❖ Ispirare ed entusiasmare le parti interessate
- ❖ Ottenere il supporto necessario per raggiungere risultati importanti
- ❖ Dimostrare comunicazione, persuasione, negoziazione e leadership efficaci.
- ❖ Siate determinati a trasformare le idee in azione e a soddisfare il vostro bisogno di realizzazione.

Si noti che le competenze di cui sopra sono tratte dalle tabelle descrittive del quadro EntreComp. Queste tabelle sono disponibili [qui.](https://ec.europa.eu/social/main.jsp?catId=738&langId=en&pubId=8201&furtherPubs=yes)

# Creare una newsletter per promuovere un'attività turismo sostenibile

I partecipanti creeranno una newsletter da distribuire e svilupperanno una strategia di social media marketing.

# **Obiettivi di apprendimento**

1. Introdurre i partecipanti ai principi di base del marketing

2.Sviluppare una strategia coerente per migliorare e diversificare la promozione di servizi turistici sostenibili e inclusivi.

3.Comprendere l'importanza delle strategie di marketing per promuovere il turismo sostenibile.

#### **Competenze del quadro EntreComp**

- ❖ Mobilitare gli altri
- ❖ Motivazione e perseveranza

# **Tempo di preparazione dell'attività:**

5 min

**Durata dell'attività: 10ra** 

#### **Preparazione del materiale**

• https://mailchimp.com/engb/marketing-

[glossario/marketing-mix-7ps/](https://mailchimp.com/en-gb/marketing-glossary/marketing-mix-7ps/)

- [Manuale di promozione EYR](https://www.europeanyouthroots.eu/download/io3-promotion-manual-tourism/)  [https://www.lifehack.org/articles/productivity/th](https://www.lifehack.org/articles/productivity/the-20-most-creative-instagram-accounts-that-will-inspire-you.html) e-20- most-creative-instagram-accountsthat-will-inspire- you.html
	- [Hootsuite](https://www.hootsuite.com/), [MailChimp](https://mailchimp.com/)

**Prima della lezione**

- Preparatevi leggendo il seguente materiale e generando una presentazione per i partecipanti: <https://mailchimp.com/en-gb/marketing-glossary/marketing-mix-7ps/>
- Istruire i partecipanti a prepararsi leggendo i casi di studio 1, 2 e 3 del Manuale di promozione del PEG.

**Durante la lezione**

- Utilizzando la presentazione preparata prima della lezione, fornite ai partecipanti una panoramica generale dei principi di base del marketing e introducete i partecipanti alle 7P del marketing. Assicuratevi di includere nella presentazione suggerimenti su come implementarli in una strategia di marketing mix.
- Dividete i partecipanti in piccoli gruppi in base al loro numero.
- Istruire i partecipanti a selezionare un caso di studio su cui lavorare. Il loro compito sarà quello di generare una strategia di marketing che utilizzi Hootsuite per gestire i social media dell'azienda e MailChimp per generare una newsletter da inviare agli iscritti.

#### **Strumento di convalida**

Al termine dell'attività i partecipanti saranno maggiormente in grado di:

- ❖ Ispirare ed entusiasmare le parti interessate
- ❖ Ottenere il supporto necessario per raggiungere risultati di valore
- ❖ Dimostrare comunicazione, persuasione, negoziazione e leadership efficaci.
- ❖ Siate determinati a trasformare le idee in azione e a soddisfare il vostro bisogno di realizzazione.

Si noti che le competenze di cui sopra sono tratte dalle tabelle descrittive del quadro EntreComp. Queste tabelle sono disponibili [qui](https://ec.europa.eu/social/main.jsp?catId=738&langId=en&pubId=8201&furtherPubs=yes).

# Esercizio di empatia

I partecipanti entreranno in empatia con i clienti che hanno esigenze speciali e considereranno come il turismo accessibile contribuisca alla sostenibilità.

## **Obiettivi di apprendimento**

- 1.Esercitarsi ad entrare in empatia con gli altri
- 2.Comprendere il valore dell'empatia nel marketing
- 3.capacità di ricerca per conoscere i clienti

4.Comprendere l'importanza del turismo accessibile per il raggiungimento degli obiettivi di sostenibilità.

#### **Competenze del quadro EntreComp**

❖ Pensiero etico e sostenibile

# **Tempo di preparazione dell'attività:**

5 min

**Durata dell'attività: 10ra** 

# **P r e p a r a z i o n e del**

#### **materiale**

- Manuale [di promozione](https://www.europeanyouthroots.eu/download/io3-promotion-manual-tourism/) del PEG
- Toolkit nazionale per l'accessibilità alla disabilità
- Rete europea [del turismo accessibile](https://www.accessibletourism.org/)
- https://www.accessibletourism.org/resources/enter 2-helsingborg\_enat\_final\_ia--2.pdf
- https://www.accessibletourism.org/? [i=enat.en.enat\\_projects\\_and\\_good\\_practi](https://www.accessibletourism.org/?%20i=enat.en.enat_projects_and_good_practi%20ces.1038) ces.1038
- [Miro](https://miro.com/)

**Prima della lezione**

• Preparatevi leggendo il seguente materiale e chiedete ai partecipanti di leggerlo prima della [lezione: https://www.accessibletourism.org/resources/enter2012-helsingborg\\_enat\\_final\\_ia--](https://www.accessibletourism.org/resources/enter2012-helsingborg_enat_final_ia--2.pdf) 2.pdf

#### **Durante la lezione**

- Considerate le conclusioni del materiale di lettura, ovvero la generale mancanza di accessibilità dei siti web turistici; l'accessibilità del web richiede una migliore implementazione e i siti web offrono poche informazioni sulle strutture di accessibilità nelle sedi turistiche.
- Formate gruppi di 4 persone e fatele pensare a clienti con esigenze speciali.
- Chiedete ai partecipanti di utilizzare Miro per annotare come i clienti con esigenze speciali potrebbero pensare, sentire, ascoltare e vedere.
- Chiedete ai partecipanti di fare un brainstorming di idee per soddisfare queste esigenze.
	- ❑ Incoraggiare i partecipanti a fare ricerche sui clienti con esigenze speciali per svolgere il compito.
- Discutere i suggerimenti e le buone pratiche offerte nel materiale:
	- [https://www.accessibletourism.org/?i=enat.en.enat\\_projects\\_and\\_good\\_practices.1038](https://www.accessibletourism.org/?i=enat.en.enat_projects_and_good_practices.1038)
		- ❑ In che modo rendere i servizi turistici più accessibili contribuisce agli obiettivi di sostenibilità?

## **Strumento di convalida**

Al termine dell'attività, i partecipanti saranno maggiormente in grado di:

- ❖ Valutare le conseguenze delle idee che apportano valore e l'effetto dell'azione imprenditoriale sulla comunità di riferimento, sul mercato, sulla società e sull'ambiente.
- ❖ Riflettere sulla sostenibilità degli obiettivi sociali, culturali ed economici a lungo termine e sulla linea d'azione scelta.
- ❖ Agire in modo responsabile

Si noti che le competenze di cui sopra sono tratte dalle tabelle descrittive del quadro EntreComp. Queste tabelle sono disponibili [qui](https://ec.europa.eu/social/main.jsp?catId=738&langId=en&pubId=8201&furtherPubs=yes).

# Responsabilità sociale d'impresa

I partecipanti utilizzeranno Wordpress o Drupal per redigere una politica di Responsabilità Sociale d'Impresa (RSI) da inserire nel sito web di una piccola impresa turistica.

#### **Obiettivi di apprendimento**

- 1.Comprendere il concetto di Responsabilità Sociale d'Impresa
- 2.Scrivere una politica di CSR da esporre sul sito web di una piccola impresa turistica.

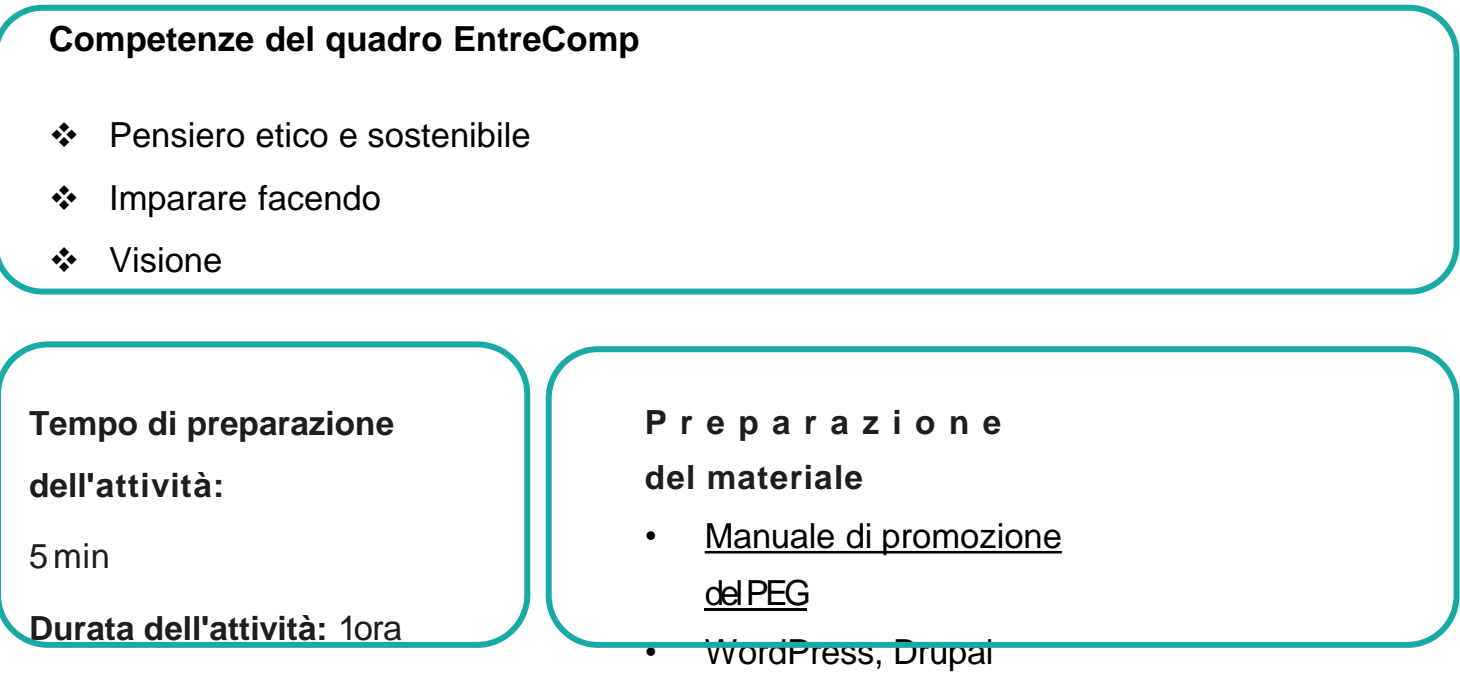

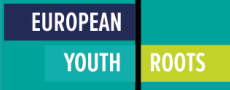

**Prima della lezione**

• Preparatevi leggendo il seguente materiale e creando una presentazione per i partecipanti: Manuale di promozione del PEG pagg. 30-32

#### **Durante la lezione**

- Dividere i partecipanti in gruppi
- Utilizzando uno dei casi di studio del Manuale di promozione del PEG o un caso di una delle aziende dei partecipanti.
	- ❑ Istruire i partecipanti a considerare i modi per rendere il prodotto turistico selezionato più rispettoso dell'ambiente, accessibile e inclusivo.
	- ❑ Scrivere una politica di CSR
	- ❑ Utilizzare Drupal o WordPress per pubblicare la politica su un sito web.

## **Strumento di convalida**

Al termine dell'attività i partecipanti saranno maggiormente in grado di:

- ❖ Valutare le conseguenze delle idee che apportano valore e l'effetto dell'azione imprenditoriale sulla comunità di riferimento, sul mercato, sulla società e sull'ambiente.
- ❖ Riflettere sulla sostenibilità degli obiettivi sociali, culturali ed economici a lungo termine e sulla linea d'azione scelta.
- ❖ Agire in modo responsabile
- ❖ Visualizzare gli scenari futuri per orientare gli sforzi e le azioni.
- ❖ Utilizzate ogni iniziativa per la creazione di valore come un'opportunità di apprendimento.
- ❖ Imparare con gli altri, compresi i coetanei e i mentori.
- ❖ Riflettere e imparare dai successi e dai fallimenti (propri e altrui).

Si noti che le competenze di cui sopra sono tratte dalle tabelle descrittive del quadro EntreComp. Queste tabelle sono disponibili [qui.](https://ec.europa.eu/social/main.jsp?catId=738&langId=en&pubId=8201&furtherPubs=yes)

# Costruire reti turistiche glocali e innovative

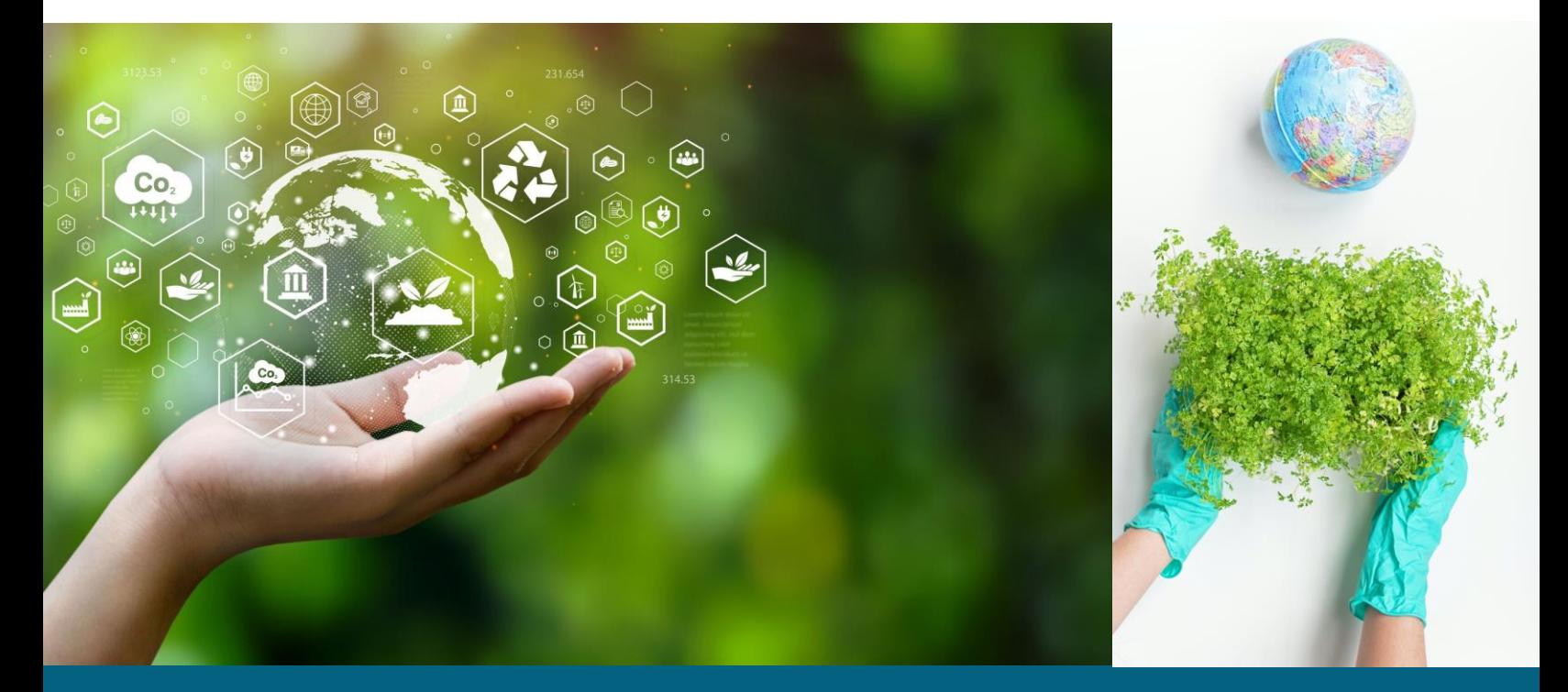

Il turismo è un fenomeno sociale che ha luogo grazie alle interazioni tra vari individui, collettivi, aziende, organizzazioni e istituzioni. Prendiamo ad esempio un singolo viaggiatore. Questo viaggiatore interagisce con una vasta rete di persone, aziende private e istituzioni. Acquista i biglietti da una compagnia aerea, richiede i visti di viaggio a un'agenzia governativa, prenota l'alloggio presso gli alberghi, compra il cibo nei ristoranti, incontra persone a destinazione, acquista souvenir e così via. Per fornire servizi ai turisti, gli hotel impiegano persone provenienti da tutto il mondo e acquistano forniture dalle industrie a livello nazionale e globale. Inoltre, questi hotel producono rifiuti, li smaltiscono attraverso politiche di smaltimento dei rifiuti regolamentate a livello nazionale o locale e consumano acqua da fornitori privati o pubblici.

Una rete simile di interazioni potrebbe essere tracciata per ogni settore coinvolto nell'esperienza turistica. Tuttavia, quanto sopra è una semplificazione di una più ampia complessità di interconnessioni. Pertanto, il turismo fa parte di una complessa rete sociale in cui organizzazioni e persone sono collegate tra loro.

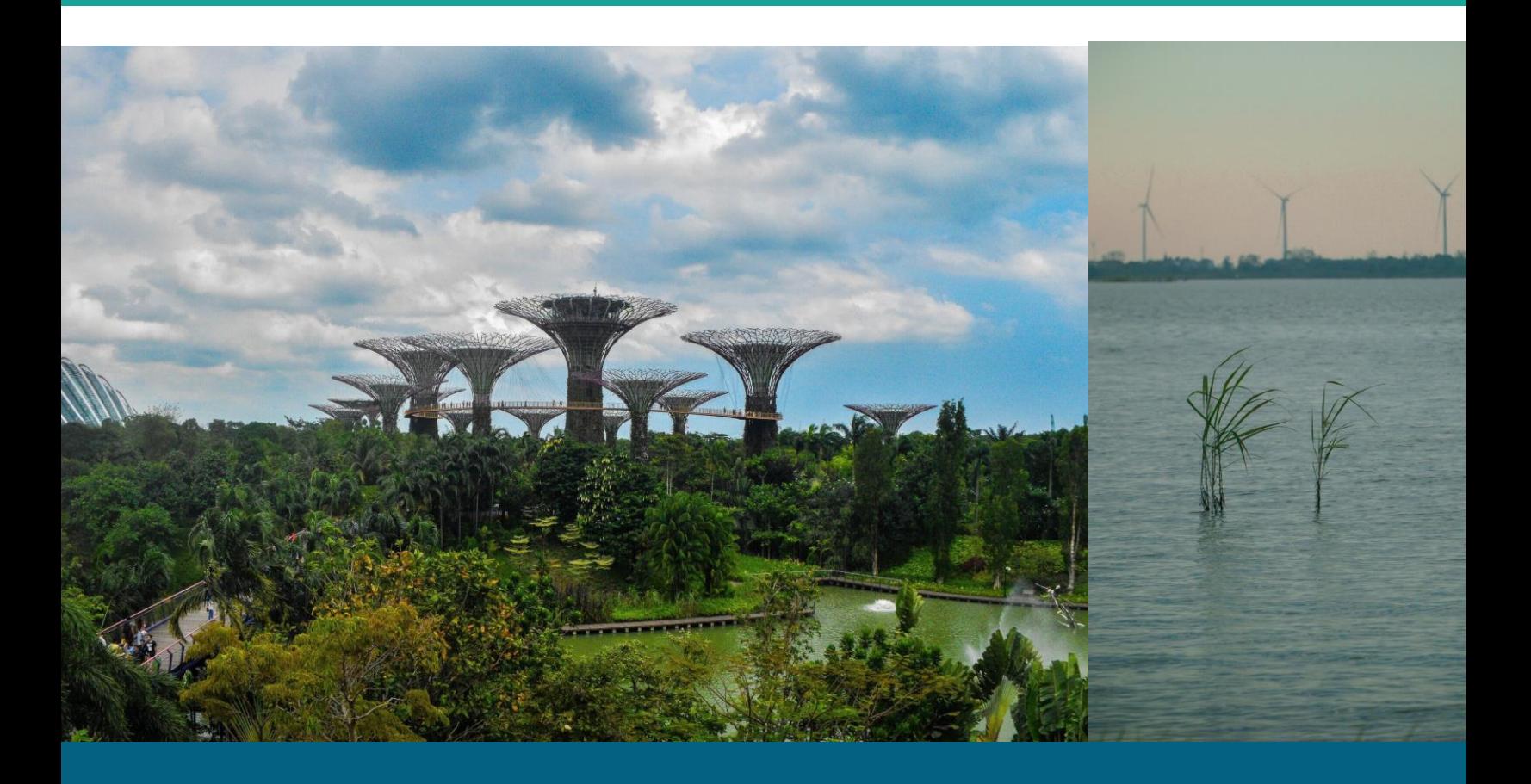

Lo scambio che ne deriva è "glocale", in quanto avviene in un'interazione di reti locali e globali. Il termine "glocalizzazione" si è diffuso nel mondo degli affari giapponese per indicare l'adattamento del globale alle condizioni locali (Robertson, 1995). Nel marketing, la "glocalizzazione" può essere intesa come: "un quadro di riferimento per esplorare come le comunità locali possano capitalizzare più efficacemente gli scambi globali...[e come] le organizzazioni possano espandere con successo il loro mercato in nuovi Paesi adattando culturalmente i loro servizi, la comunicazione e le strategie di marketing al contesto locale" (Soulard et al., 2019: 93). Pertanto, per costruire reti turistiche glocali e innovative, le imprese devono creare ponti con attori e istituzioni globali, comprendendo e adattandosi al contempo ai contesti locali.

Le attività nelle sezioni seguenti introducono i principi dell'analisi delle reti sociali, della costruzione e del mantenimento di partnership collaborative e forniscono strumenti per comprendere gli ambienti "glocali" in cui operano le aziende.

# Mappatura per la sostenibilità

I partecipanti utilizzeranno OpenStreetMap per creare diverse mappe che offrano ai clienti la possibilità di accedere a diversi servizi di sostenibilità.

# **Obiettivi di apprendimento**

- 1.Imparare a utilizzare OpenStreetMap come strumento per la creazione di mappe che offrono diversi servizi.
- 2.Collaborare con altri per creare mappe utili a visitatori con preferenze diverse.
- 3.Utilizzare gli strumenti di mappatura per valorizzare gli asset di una destinazione turistica

#### **Competenze del quadro EntreComp**

- ❖ Mobilitazione delle risorse
- ❖ Lavorare con gli altri

# **Tempo di preparazione dell'attività:**

5 min

**Durata dell'attività: 10ra** 

- Radici giovanili europee: Manuale per la costruzione di reti turistiche glocali e innovative: [https://www.europeanyouthroots.eu/download/i](https://www.europeanyouthroots.eu/download/io4-building-glocal-and-innovative-tourism-networks/) o4- costruire-reti-turistiche-glocali-einnovative/ <https://www.openstreetmap.org/>
- [OpenStreetMap](https://www.openstreetmap.org/)

- Dividere i partecipanti in gruppi
- Chiedete ai gruppi di usare OpenStreetMap per creare una mappa che segnali le piste ciclabili, i percorsi pedonali, i ristoranti di cibo locale e biologico (o altri servizi sostenibili) in una città di loro scelta.
- I partecipanti devono avere il tempo di fare ricerche per creare le loro mappe.

#### **Strumento di convalida**

Al termine dell'attività i partecipanti saranno maggiormente in grado di:

- ❖ Riflettere sulla sostenibilità degli obiettivi sociali, culturali ed economici a lungo termine e sulla linea d'azione scelta.
- ❖ Lavorare insieme e cooperare con gli altri per sviluppare idee e trasformarle in azioni.

Si noti che le competenze di cui sopra sono tratte dalle tabelle descrittive del quadro EntreComp. Queste tabelle sono disponibili [qui](https://ec.europa.eu/social/main.jsp?catId=738&langId=en&pubId=8201&furtherPubs=yes).

# Connettività per la conservazione delle barriere

# coralline

I partecipanti utilizzeranno diversi strumenti per imparare a costruire una rete di turismo sostenibile.

# **Obiettivi di apprendimento**

- 1.Imparare a conoscere il concetto di connettività
- 2.Mettere in relazione il concetto di connettività con la costruzione e il mantenimento di reti per obiettivi sostenibili.
- 3.Imparare le fasi di base della costruzione e della manutenzione delle reti

#### **Competenze del quadro EntreComp**

- ❖ Pensiero etico e sostenibile
- ❖ Imparare facendo

# **Tempo di preparazione dell'attività:**

5 min

**Durata dell'attività: 10ra** 

- [https://www.europeanyouthroots.eu/downlo](https://www.europeanyouthroots.eu/download/io4- building-glocal-and-innovative-tourism-networks/) ad/io4- costruire-reti-turistiche-glocali-einnovative/
- https://ed.ted.com/lessons/conserving-our[spectacular-vulnerable-coral-reefs-joshua](https://ed.ted.com/lessons/conserving-our-spectacular-vulnerable-coral-reefs-joshua-drew)drew
- [LucidChart](https://www.lucidchart.com/pages/), [Ted Ed Mural](https://ed.ted.com/), [Miro](https://miro.com/)

- [Guardate il video istruttivo Ted Ed con i partecipanti: https://ed.ted.com/lessons/conserving](https://ed.ted.com/lessons/conserving-our-spectacular-vulnerable-coral-reefs-joshua-drew)our-spectacular-vulnerable-coral-reefs-joshua- drew
- Utilizzando il manuale EYR per la costruzione di reti turistiche glocali e innovative, chiedete ai partecipanti di immaginare di costruire una rete per il turismo sostenibile e la conservazione della barriera corallina nelle Fiji.
	- ❑ Istruire i partecipanti a seguire i passi del manuale.
	- ❑ Dare loro il tempo di fare ricerche e raccogliere informazioni
	- ❑ Possono utilizzare [Mural](http://mural.co/), [Miro](https://miro.com/) o [Lucidchart](https://www.lucidchart.com/pages/) per la fase 2.
	- ❑ Discutere con i partecipanti le sfide e le opportunità per la costruzione di reti glocali.

#### **Strumento di convalida**

Al termine dell'attività i partecipanti saranno maggiormente in grado di:

- ❖ Riflettere sulla sostenibilità degli obiettivi sociali, culturali ed economici a lungo termine e sulla linea d'azione scelta.
- ❖ Valutare le conseguenze delle idee che apportano valore e l'effetto dell'azione imprenditoriale sulla comunità di riferimento, sul mercato, sulla società e sull'ambiente.
- ❖ Utilizzare ogni iniziativa per la creazione di valore come un'opportunità di apprendimento Imparare con gli altri, compresi i colleghi e i mentori
- ❖ Riflettere e imparare dai successi e dai fallimenti (propri e altrui).

Si noti che le competenze di cui sopra sono tratte dalle tabelle descrittive del quadro EntreComp. Queste tabelle sono disponibili [qui.](https://ec.europa.eu/social/main.jsp?catId=738&langId=en&pubId=8201&furtherPubs=yes)

# Mappatura dei servizi sostenibili da incorporare nella vostra azienda: Analisi di rete simulata

Utilizzate [Gephi](https://gephi.org/), [Connect the Dots](https://databasic.io/) o [Miro](https://miro.com/) per condurre una breve analisi di rete dei servizi sostenibili da incorporare in un'azienda.

\*Si consiglia al facilitatore di fornire esercitazioni e formazione sull'uso dei software Gephi e Connect the Dots.

# **Obiettivi di apprendimento**

1.Comprendere l'importanza dell'analisi di rete per la pianificazione, la programmazione e il controllo delle operazioni aziendali.

2.Introduzione alle linee guida di base per la conduzione di un'analisi di rete

3.Utilizzare l'analisi di rete per identificare le opportunità di collaborazione con altre aziende, istituzioni e persone.

#### **Competenze del quadro EntreComp**

❖ Individuare le opportunità

#### **Tempo di preparazione**

**dell'attività:** 30 min

**Durata dell'attività: 10ra** 

- Radici giovanili europee: Costruire reti turistiche glocali e innovative
- https://www.diva[portal.org/smash/get/diva2:731935/FULLTEXT](https://www.diva-portal.org/smash/get/diva2:731935/FULLTEXT01.pdf) 01.pdf
- [Gephi,](https://gephi.org/) [Unisci i puntini o](https://databasic.io/) [Miro](https://miro.com/)

**Durante la lezione**

- Iniziate l'attività chiedendo ai partecipanti:
	- ❑ Avete mai sentito parlare di analisi di rete?
	- ❑ Quali sono i vantaggi dell'analisi di rete?

Nota: se i partecipanti sanno cos'è l'analisi di rete, sollecitate le risposte dei partecipanti e proseguite con l'attività successiva. Se i partecipanti non sanno cos'è l'analisi di rete, fornire loro il [manuale](https://www.europeanyouthroots.eu/download/io4-building-glocal-and-innovative-tourism-networks/) qui fornito per aiutarli a comprendere meglio l'argomento.

• Per la seconda parte dell'attività, introdurre un esempio di analisi di rete costruita per un'azienda e chiedere ai partecipanti di identificare le fasi e le considerazioni chiave necessarie per condurre un'analisi di rete. Ad esempio:

#### <https://www.diva-portal.org/smash/get/diva2:731935/FULLTEXT01.pdf>

- La terza parte dell'attività prevede uno scenario in cui i partecipanti possono sperimentare le basi dell'analisi delle reti sociali. Chiedete ai partecipanti di condurre una ricerca su una destinazione a scelta.
- Chiedete ai partecipanti di raccogliere informazioni sugli attori internazionali, nazionali, regionali e locali coinvolti nei servizi turistici della destinazione scelta.
- Utilizzate [Gephi,](https://gephi.org/) [Connect](https://databasic.io/) the Dots per condurre una breve analisi di rete che consideri:
	- ❑ Gli stakeholder
	- ❑ Istituzioni
	- ❑ Servizi turistici disponibili
	- ❑ Fonti energetiche alternative disponibili
	- ❑ Distribuzione dell'acqua e servizi di smaltimento dei rifiuti
	- ❑ Altre aziende del settore come ristoranti di cibo locale, mercati di cibo locale
- I partecipanti devono rispondere ai seguenti quesiti
	- ❑ Come sono collegati gli attori locali e globali?
	- ❑ Quali sono le potenziali opportunità di partnership e collaborazioni?

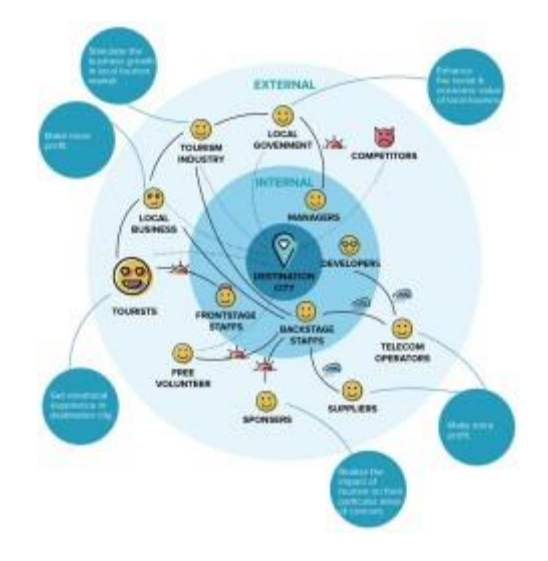

Immagine 56 Immagini di una rete campione (URBACT, 2020)

# **Strumento di convalida**

Al termine dell'attività i partecipanti saranno maggiormente in grado di:

- ❖ Identificare e cogliere le opportunità di creare valore esplorando il panorama sociale, culturale ed economico.
- ❖ Identificare le esigenze e le sfide che devono essere soddisfatte
- ❖ Stabilire nuove connessioni e riunire elementi sparsi del paesaggio per creare opportunità di creazione di valore

Si noti che le competenze di cui sopra sono tratte dalle tabelle descrittive del quadro EntreComp. Queste tabelle sono disponibili [qui.](https://ec.europa.eu/social/main.jsp?catId=738&langId=en&pubId=8201&furtherPubs=yes)

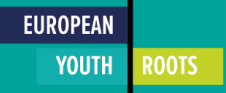

# Analisi PESTLE

I partecipanti condurranno un'analisi PESTLE su piccola scala. In PESTLE P sta per Politico, E per Economico, S per Sociale, T per Tecnologico, L per Legale ed E per Ambientale.

#### **Obiettivi di apprendimento**

- 1.Imparare ad analizzare l'ambiente in cui operano le aziende
- 2. Imparare i principi di base della conduzione di un'analisi PESTLE.

#### **Competenze del quadro EntreComp**

- ❖Imparare facendo
- ❖Visione
- ❖Lavorare con gli altri

**Tempo di preparazione** 

**dell'attività:** 15 min

**Durata dell'attività:** Flessibile

- Manuale di promozione del PEG
- [https://libguides.library.usyd.edu.au/](https://libguides.library.usyd.edu.au/c.php?%20g=508107&p=5994242) c.php? g=508107&p=5994242
- [LucidChart](https://www.lucidchart.com/pages/), [Miro o](https://miro.com/) [Murale](https://www.mural.co/)

**Prima della lezione**

• Preparate una presentazione su come condurre un'analisi PESTLE utilizzando la seguente risorsa: [https://libguides.library.usyd.edu.au/c.php?g=508107&p=5994242.](https://libguides.library.usyd.edu.au/c.php?g=508107&p=5994242)

**Durante la lezione**

- Introdurre i principi di base della conduzione di un'analisi PESTLE.
- Dividere i partecipanti in gruppi
- Chiedete ai gruppi di selezionare un caso di studio dal Manuale di promozione del PEG.
- Utilizzando uno dei casi di studio del Manuale di promozione del PEG o un caso di una delle aziende dei partecipanti.
	- ❑ Istruire i partecipanti a condurre un'analisi PESTLE su piccola scala dell'ambiente circostante l'azienda del loro caso di studio.
	- ❑ I partecipanti possono utilizzare uno strumento come Miro, Mural o LucidChart per visualizzare la loro analisi.

# **Strumento di convalida**

Al termine dell'attività i partecipanti saranno maggiormente in grado di:

- ❖ Lavorare insieme e cooperare con gli altri per sviluppare idee e trasformarle in azioni.
- ❖ Agire in modo responsabile
- ❖ Visualizzare gli scenari futuri per orientare gli sforzi e le azioni.
- ❖ Utilizzate ogni iniziativa per la creazione di valore come un'opportunità di apprendimento.
- ❖ Imparare con gli altri, compresi i coetanei e i mentori.
- ❖ Riflettere e imparare dai successi e dai fallimenti (propri e altrui).

Si noti che le competenze di cui sopra sono tratte dalle tabelle descrittive del quadro EntreComp. Queste tabelle sono disponibili [qui.](https://ec.europa.eu/social/main.jsp?catId=738&langId=en&pubId=8201&furtherPubs=yes)

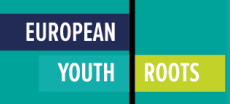

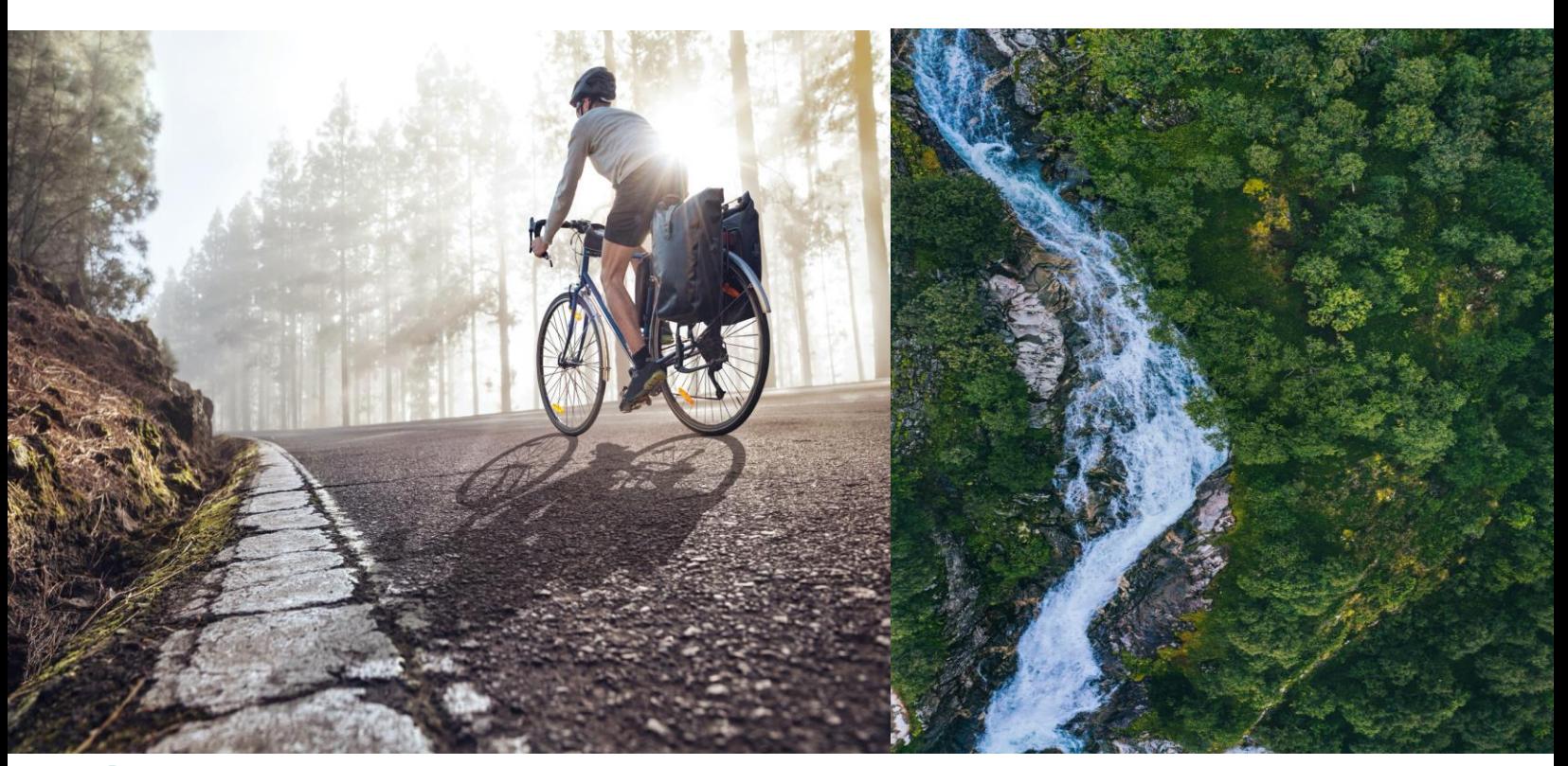

# Conclusion

La cassetta degli attrezzi vuole essere una guida per fornire formazione, consulenza e sostegno ai<br>giovani imprenditori, incoraggiandoli a cogliere le immense opportunità offerte dall'industria giovani imprenditori, incoraggiandoli a cogliere le immense opportunità offerte dall'industria del turismo per pratiche commerciali sostenibili e inclusive. La sfida dell'industria turistica è quella di muoversi a favore della sostenibilità, dando priorità al benessere sociale ed ecologico. Questo compito richiede innovazione, leadership e collaborazione tra un'ampia gamma di soggetti interessati. Con la creazione di questa cassetta degli attrezzi, si spera di riprodurre l'impatto del Progetto europeo Youth Roots per costruire e moltiplicare una generazione di futuri innovatori. Le attività contenute in questo manuale mirano a promuovere una mentalità imprenditoriale che prepari i giovani ad affrontare le incertezze e le difficoltà con capacità innovative e un approccio collaborativo. Formatori, facilitatori ed educatori hanno a disposizione una scelta di strumenti e attività incentrati sui temi della sensibilizzazione, dell'implementazione delle iniziative, del marketing e della costruzione di partenariati glocal. Attraverso l'uso di questi strumenti e attività è possibile formare i giovani a riconoscere e sfruttare le opportunità di sviluppo turistico sostenibile, partecipativo e inclusivo.

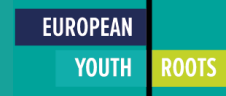

# Riferimenti

Adobe. (2022). *Adobe Express*. Adobe Express.<https://www.adobe.com/express/>

Canva. (2022). *Strumento di progettazione gratuito: Presentazioni, video, social media*. Canva. <https://www.canva.com/>

Centro per i viaggi responsabili. (2021, 19 gennaio). *Biodiversità e patrimonio culturale*. [Center for Responsible Travel. https://www.responsibletravel.org/resources/biodiversity](https://www.responsibletravel.org/resources/biodiversity-cultural- heritage-loss/)cultural- heritage-loss/

ClickUp. (2022). *ClickUp*. Un'app per sostituirle tutte. [https://clickup.com](https://clickup.com/)

Azione per il clima. (2021). *WWF: enorme aumento della domanda di beni sostenibili durante la pandemia*[. Azione per il clima. https://www.climateaction.org/news/wwf](https://www.climateaction.org/news/wwf-huge-rise-in-demand-for- sustainable-goods-during-pandemic)huge-rise-in-demand-for- beni-sostenibili-durante-la-pandemia

Unisci i puntini. (2022). *Collegare i punti*. Databasic.Io. [https://databasic.i](https://databasic.io/en/connectthedots/)o/en/connectthedots/

Drupal. (2018, 5 aprile). *Drupal - CMS open source*. Drupal.Org. <https://www.drupal.org/>

edX. (2022). *edX*. EdX. [http://edx.org](http://edx.org/)

ENAT. (2022). *Benvenuti nella Rete europea per il turismo accessibile ENAT.* <https://www.accessibletourism.org/>

Commissione europea. (n.d.). *Il quadro europeo delle competenze imprenditoriali (entrecomp)*. Commissione europea. Recuperato il 28 giugno 2022, da [https://ec.europa.eu/social/main.jsp?catId=1317&langId=en.](https://ec.europa.eu/social/main.jsp?catId=1317&langId=en)

Commissione europea. (2018). *EntreComp: La competenza europea in materia di imprenditorialità Quadro*. Ufficio delle pubblicazioni dell'Unione europea.

Marchio di qualità ecologica dell'UE. (n.d.). *Il marchio ambientale di cui fidarsi*. Marchio di qualità ecologica dell'UE. Recuperato l'11 luglio 2022, da [https://eu-ecolabel.de/en/.](https://eu-ecolabel.de/en/)

Gephi. (2022). *Gephi*. La piattaforma aperta Graph Viz. [https://gephi.org](https://gephi.org/)

Gillovic, B. e McIntosh, A. (2020). Accessibilità e sviluppo del turismo inclusivo: Stato attuale e agenda futura. *Sostenibilità*, *12*(22), 9722.<https://doi.org/10.3390/su12229722>

Hall, C. M. (2019). Costruire lo sviluppo turistico sostenibile: L'agenda 2030 e l'ecologia manageriale del turismo sostenibile. *Journal of Sustainable Tourism*, *27*(7), 1044-1060. <https://doi.org/10.1080/09669582.2018.1560456>

Hootsuite. (2022). *Cruscotto di gestione e marketing dei social media*. Hootsuite. <https://www.hootsuite.com/>

Hu, Y., Yu, W., Ren, Z., Du, X., Lan, L., Wang, Q., . . . Guo, Y. (2021). Ruolo di coordinamento della tecnica del pensiero a sei cappelli nel team di progettazione durante la fase di generazione delle idee nel design di un servizio. Thinking Skills and Creativity, 39, Thinking skills and creativity, 2021-03, Vol.39.

Hunter, C. J. (1995). Sulla necessità di riconcepire lo sviluppo turistico sostenibile. *Journal of Sustainable Tourism*, *3*(3), 155-165.<https://doi.org/10.1080/09669589509510720>

> **EUROPEAN YOUTH**

**ROOTS** 

Jamal, T. (2012). Resilienza e incertezza nel turismo. In *The Routledge Handbook of Tourism and the Environment* (pp. 527-542). Routledge.<http://dx.doi.org/10.4324/9780203121108-56>

Lucidchart. (2022). *Diagrammi intelligenti*. Lucid. [https://www.lucidchart.com](https://www.lucidchart.com/)

MailChimp. (2022). *Piattaforma di marketing, automazione ed email*. Mailchimp.

[https://mailchimp.com M](https://mailchimp.com/)ateraHub. (2022, marzo). *Laboratorio comunitario EYR* [Comunicazione personale].

Reti potenti. (2022). *Reti potenti*. Reti potenti. <https://www.mightynetworks.com/>

Miro. (2022). *La piattaforma di collaborazione visiva per ogni* team. [https://miro.com/.](https://miro.com/)

Murale. (2022). *MURAL è una piattaforma di collaborazione visiva digitale*. MURAL. <https://www.mural.co/>

Autorità nazionale per la disabilità. (2022). *Kit di strumenti per l'accessibilità*. Autorità nazionale per la disabilità. <https://nda.ie/resources/accessibility-toolkit/>

OpenStreetMap. (2004). *OpenStreetMap*. OpenStreetMap. <https://www.openstreetmap.org/#map=11/35.9448/14.3810>

ReadSpeaker. (2017, 16 novembre). *Text to speech (TTS) realistico*.

ReadSpeaker.<https://www.readspeaker.com/>

Robertson, R. (1995). Glocalizzazione: Tempo-spazio e omogeneità-eterogeneità. In *Modernità globali* (pp. 25-44). SAGE Publications Ltd. http://dx[.doi.org/10.4135/9781446250563.n2](http://dx.doi.org/10.4135/9781446250563.n2)

Sharpley, R. (2020). Turismo, sviluppo sostenibile e divario teorico: 20 anni dopo. *Journal of Sustainable Tourism*, *28*(11), 1932-1946.<https://doi.org/10.1080/09669582.2020.1779732> Soulard, J., McGehee, N. G., & Stern, M. (2019). Organizzazioni turistiche trasformative e glocalizzazione. *Annali della ricerca sul turismo*, *76*, 91-104. <https://doi.org/10.1016/j.annals.2019.03.007>

Centro di resilienza di Stoccolma. (2012, 19 settembre). *Confini planetari*. Centro di resilienza di Stoccolma. [https://www.stockholmresilience.org/research/planetary-boundaries.html](http://www.stockholmresilience.org/research/planetary-boundaries.html)

TED-Ed. (2022). *Lezioni che vale la pena condividere*. TED-Ed.<https://ed.ted.com/>

Trello (2022). *Gestisci i progetti del tuo team da qualsiasi luogo*. Trello.<https://trello.com/>

Programma ambientale delle Nazioni Unite. (2003). Un manuale per la gestione dell'acqua e dei rifiuti: cosa può fare l'industria del turismo per migliorare le sue prestazioni.

[https://wedocs.unep.org/20.500.11822/9432](. https:/wedocs.unep.org/20.500.11822/9432)

UNWTO. (n.d.). La *ripresa del turismo prende slancio con l'allentamento delle restrizioni e il ritorno della fiducia*.

Recuperato il 28 giugno 2022, da

[https://www.unwto.org/news/tourism-recovery-gains-momentum-as-restrictions-ease-and](https://www.unwto.org/news/tourism-recovery-gains-momentum-as-restrictions-ease-and-confidence-returns)confidence-returns

URBACT. (2020, 30 luglio). *Mappa dell'ecosistema degli stakeholder*. URBACT. [https://urbact.eu/stakeholders-](https://urbact.eu/stakeholders- ecosystem-map) mappa dell'ecosistema

Vinzenz, F., Priskin, J., Wirth, W., Ponnapureddy, S., & Ohnmacht, T. (2019). Marketing del turismo sostenibile: Il ruolo dell'orientamento al valore, del benessere e della credibilità. *Journal of Sustainable Tourism*, *27*(11), 1663-1685.<https://doi.org/10.1080/09669582.2019.1650750>

WordPress. (2022). *Automattic*. WordPress.Com. <https://wordpress.com/>

WTTC. (n.d.). Impatto economico di viaggi e turismo. Consiglio mondiale dei viaggi e del [turismo \(WTTC\). Recuperato il 28 giugno 2022, da https://wttc.org/Research/Economic-](https://wttc.org/Research/Economic-Impact)

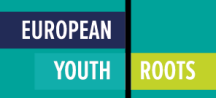

# Disclaimer

EYR - European Youth Roots è un progetto finanziato dall'Unione Europea. Il sostegno della Commissione europea alla realizzazione di questa pubblicazione non costituisce un'approvazione dei contenuti, che riflettono esclusivamente il punto di vista degli autori, e la Commissione non può essere ritenuta responsabile dell'uso che può essere fatto delle informazioni in essa contenute.

EYR - European Youth Roots è un progetto con licenza Creative Commons Quest'opera è resa disponibile nell'ambito del Progetto UE EYR (European Youth Roots), 2019-3-FR02-KA205-016905 secondo i termini della Licenza Creative Commons Attribuzione [4.0 Internazionale condotta da Le LABA, Le Nouveau Studio, FilmWorks Trust , Momentum](http://creativecommons.org/licenses/by/4.0/)  [Marketing Services Ltd , European E-Learning Institute, Materahub, VisMedNet Associatio](https://www.momentumconsulting.ie/)[n](http://vismednet.org/)

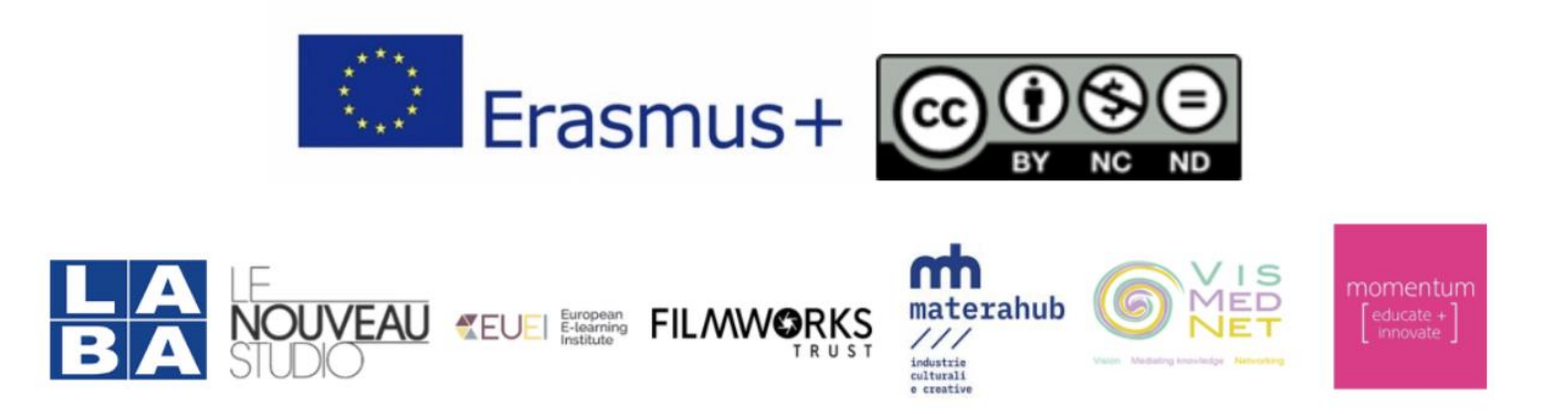